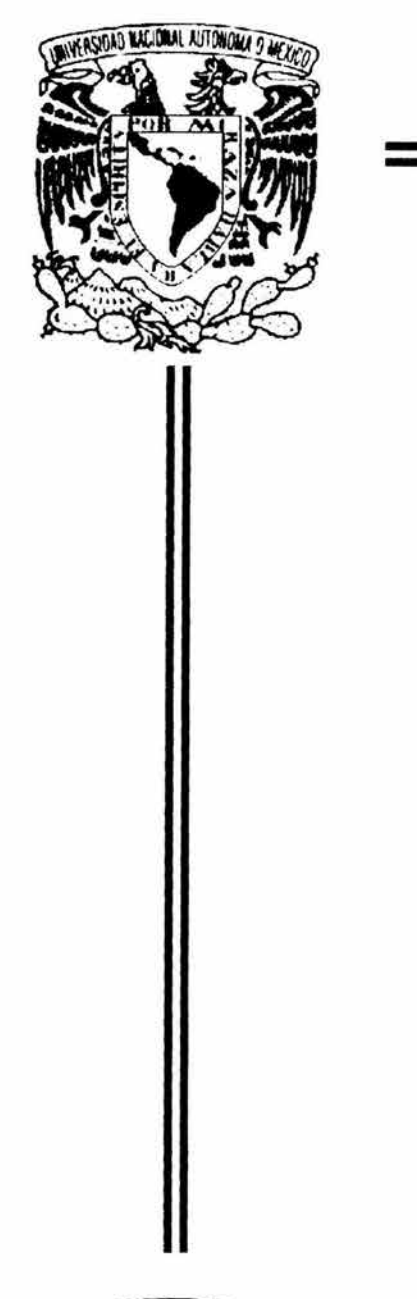

UNIVERSIDAD NACIONAL AUTÓNOMA DE MÉXICO

# FACULTAD DE INGENIERÍA

"COMPENDIO DE MÉTODOS DE DISEÑO EN INGENIERÍA DE CONTROL"

**TESIS PROFESIONAL** 

# **QUE PARA OBTENER EL TÍTULO DE:**

INGENIERO MECÁNICO ELECTRICISTA AREA : ELÉCTRICA ELECTRÓNICA

PRESENTA:

ALEJANDRO CABRERA MEZA

Director de tesis:

lng. Sabino Ortega Monjarás

CIUDAD UNIVERSITARIA, MÉXICO D.F. 2004

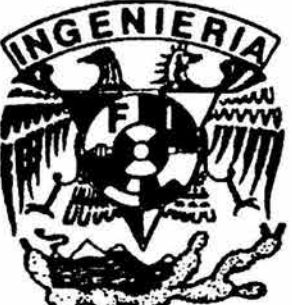

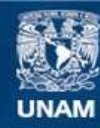

Universidad Nacional Autónoma de México

**UNAM – Dirección General de Bibliotecas Tesis Digitales Restricciones de uso**

# **DERECHOS RESERVADOS © PROHIBIDA SU REPRODUCCIÓN TOTAL O PARCIAL**

Todo el material contenido en esta tesis esta protegido por la Ley Federal del Derecho de Autor (LFDA) de los Estados Unidos Mexicanos (México).

**Biblioteca Central** 

Dirección General de Bibliotecas de la UNAM

El uso de imágenes, fragmentos de videos, y demás material que sea objeto de protección de los derechos de autor, será exclusivamente para fines educativos e informativos y deberá citar la fuente donde la obtuvo mencionando el autor o autores. Cualquier uso distinto como el lucro, reproducción, edición o modificación, será perseguido y sancionado por el respectivo titular de los Derechos de Autor.

# ESTA TESIS NO SALE DE IA BIBUOTECA.

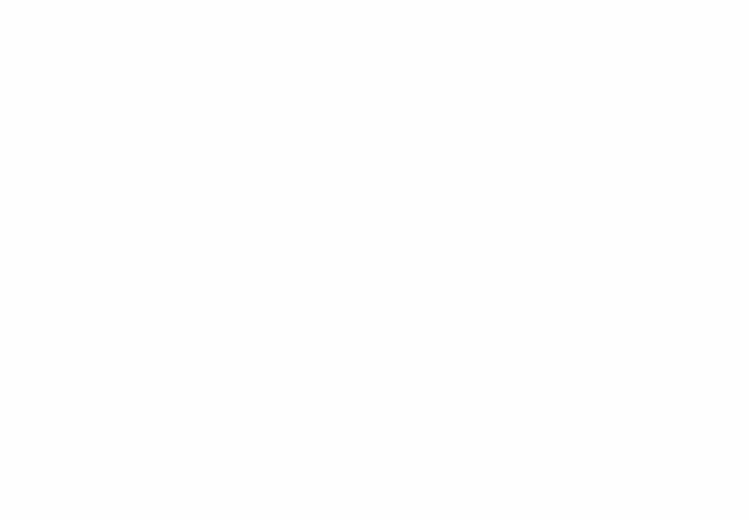

 $\bar{n}$ 

*'Esta tesis esta dearcada a*   $M$ *is Padres,* :Mis *Hermanos y*  :Mis *So6rinos.* 

 $\label{eq:3.1} \begin{array}{lll} \mathcal{C}_{\mathcal{M}}(\mathcal{M})=\mathcal{C}_{\mathcal{M}}(\mathcal{M})=\mathcal{C}_{\mathcal{M}}(\mathcal{M})=\mathcal{C}_{\mathcal{M}}(\mathcal{M})=\mathcal{C}_{\mathcal{M}}(\mathcal{M})=\mathcal{C}_{\mathcal{M}}(\mathcal{M})=\mathcal{C}_{\mathcal{M}}(\mathcal{M})=\mathcal{C}_{\mathcal{M}}(\mathcal{M})=\mathcal{C}_{\mathcal{M}}(\mathcal{M})=\mathcal{C}_{\mathcal{M}}(\mathcal{M})=\mathcal{C}_{\mathcal{M}}(\mathcal{M})=\mathcal{C$ 春村先  $sin\omega_k$ Autorizo a la Dirección General de Bibliotecas de la UNAM a difundir en formato electrónico e impresso el<br>contenido de mi trabajo recepcional.<br>NOMARE: Alejandro Cabrera **BEATHER** Heza FECHAL 19-AGOSTO  $2004$ **FIRM**  $\sigma$ well considerable application for com-

# índice

 $\widetilde{\omega}$ 

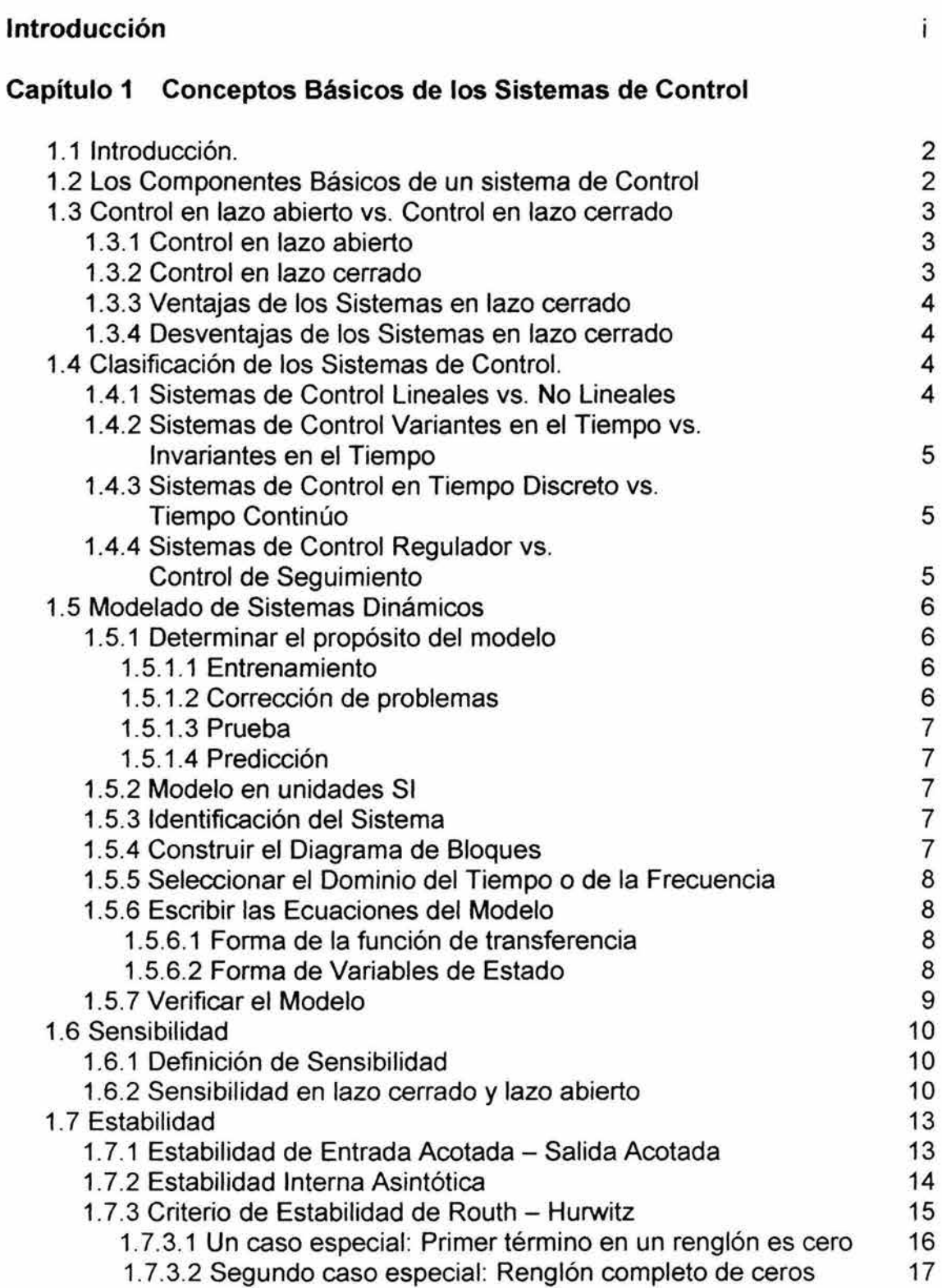

# Indice

# **Capítulo 2 Métodos de Diseño**

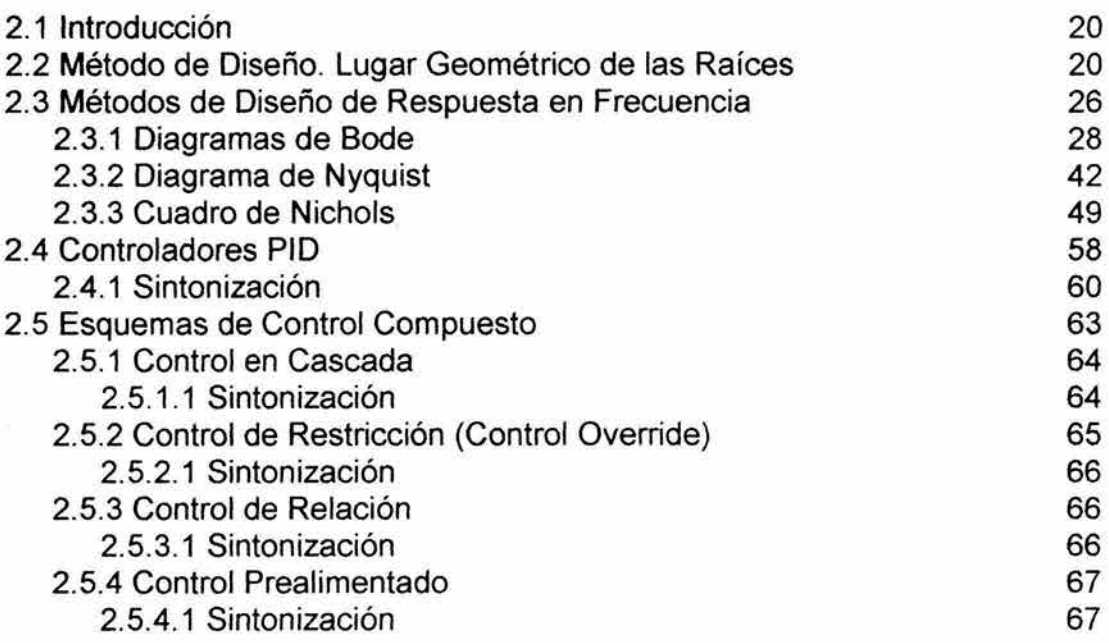

# **Capítulo 3 Teoría de Control Moderna**

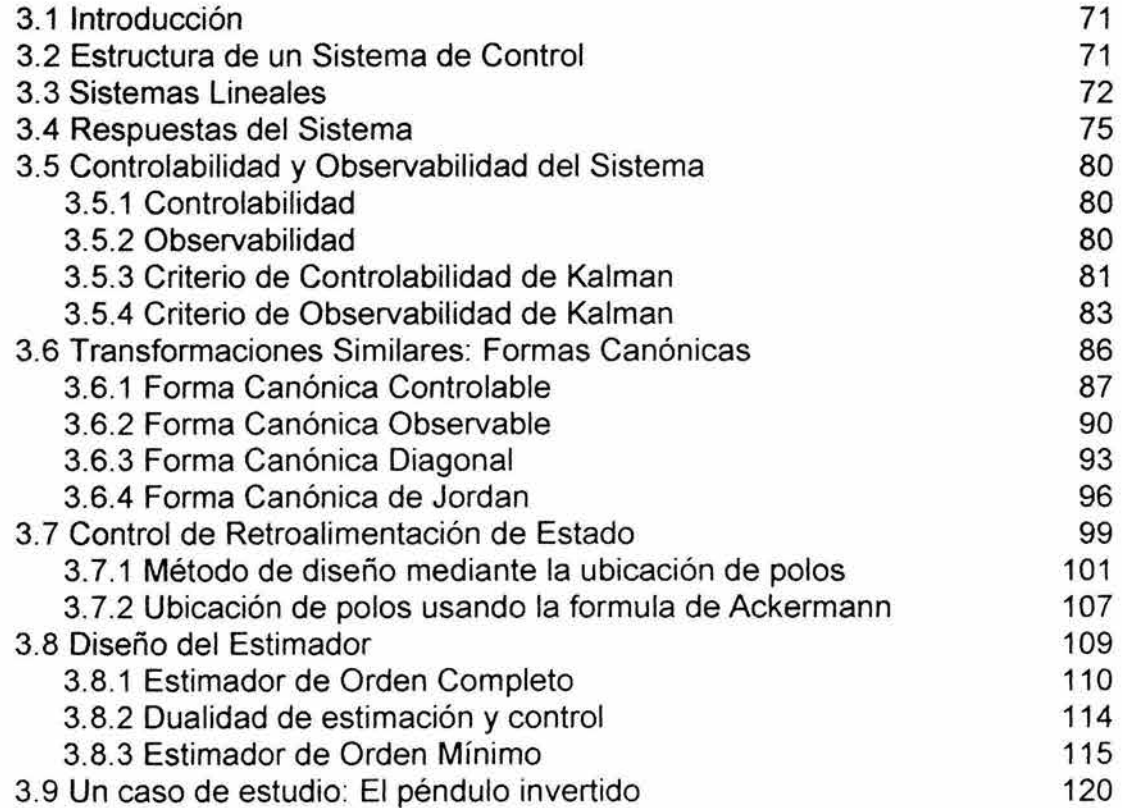

# Indice

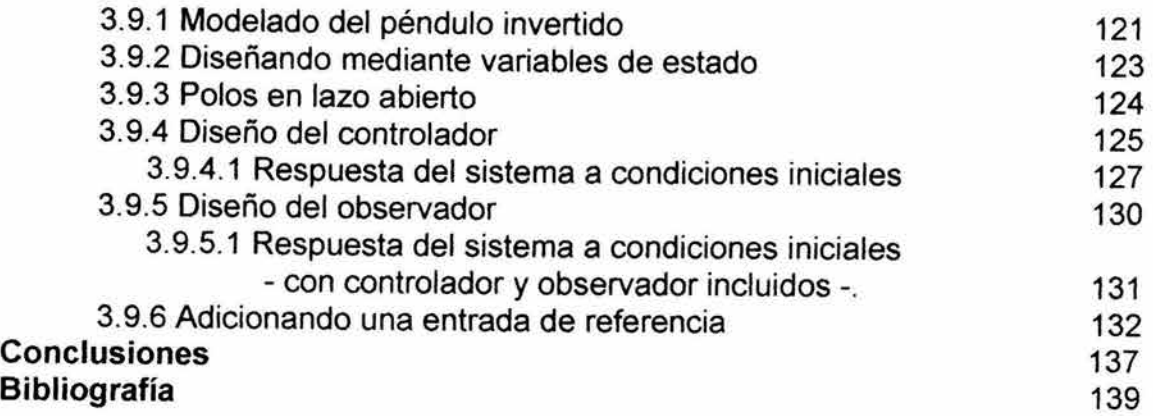

## **Introducción.**

Las técnicas de control clásicas - las cuales han tenido un desarrollo sobresaliente desde 1942, tanto en investigación como en aplicaciones predominan en la practica de la ingeniería hoy en día.

Por otro lado, en lo que se refiere a los sistemas de control, encontrar el equipo para practicar los conocimientos adquiridos en las aulas es muy difícil. Como resultado de esto los estudiantes en ingeniería de control comúnmente incrementan su experiencia con simulaciones por computadora de los sistemas de control. Cualquier texto nuevo de ingeniería de control contempla el uso de algún software CACSD (Computer Aided Control System Design), el cual revoluciona la manera de aprender y practicar los tópicos de la ingeniería de control. Algunos paquetes de software CACSD están disponibles tales como MATLAB y Lab View, aunque en este trabajo de tesis se usó MATLAB. La presentación resultante de este trabajo es una integración de la teoría de control y las técnicas CAD (Computer Aided Design).

Este trabajo está dividido en tres capítulos que pueden ser agrupados en dos partes. La primera parte (Capítulos 1 y 2) introducen los conceptos envueltos en sistemas de control y aborda los métodos de diseño basados en la función de transferencia de los sistemas de control, tales como; el método de diseño mediante el lugar geométrico de las raíces y métodos de diseño mediante la respuesta en frecuencia. La segunda parte (Capítulo 3) aborda conceptos de los sistemas de control avanzado tales como el diseño de controladores y observadores, mediante el método de ubicación de polos y la fórmula de Ackermann. Y por último en esta segunda parte se propone el estudio de un caso especial; el péndulo invertido, este dispositivo ha alcanzado gran popularidad como herramienta de aprendizaje y experimentación en el campo de la ingeniería de control.

Finalmente, nada sería más satisfactorio que el saberse participante del proceso de enseñanza - aprendizaje de la ingeniería de control.

# , **CAPITULO 1**

CONCEPTOS BÁSICOS DE LOS SISTEMAS DE CONTROL

# 1.1 Introducción.

La ingeniería en su conjunto está relacionada con la compresión y uso de los recursos naturales para el beneficio de la humanidad. Por lo que se puede establecer que, la ingeniería de control está relacionada con la comprensión y control de segmentos del medio ambiente, los cuales son llamados sistemas, y que proporcionan productos útiles para la sociedad, por lo que las dos metas, de entendimiento y control son complementarias ya que el control efectivo de sistemas requiere que estos sean entendidos para posteriormente ser controlados.

# 1.2 Los Componentes Básicos de un Sistema de Control.

Control es el proceso de causar que una variable del sistema alcance algún valor deseado. Y si consideramos que un sistema es una colección de componentes interactuando entre sí, para alcanzar un fin determinado. Entonces bajo este punto de vista, se podría decir que un sistema de control es una interconexión de componentes que proporcionan una respuesta deseada.

Todos los sistemas de control tienen una estructura básica similar y consisten de los mismos componentes básicos:

- Planta (o proceso): Este es el principal componente físico (sistema dinámico) de un sistema de control, cuya salida es controlada. Se requiere de un modelo matemático del proceso para definir su comportamiento y así luego poder controlarlo.
- Actuador: Es el "músculo" que recibe la señal de control del controlador y forza la planta a producir la salida deseada.
- Controlador: Un algoritmo o dispositivo que toma la señal de error y genera la señal de control requerida para controlar el actuador.
- Sensor: Un dispositivo que mide la salida actual del sistema y la acondiciona. Los sensores no son perfectos, por lo que hay siempre al menos una ligera diferencia entre la señal actual y la señal medida.
- Salida Deseada: El valor deseado para la salida del proceso que está siendo controlado.
- Salida Actual: El valor actual del proceso que es controlado. Este es medido por un sensor y luego comparado con la salida deseada.
- Comparador: Este componente toma la salida deseada y la salida medida como sus entradas y genera una señal de error para luego enviarla al controlador.
- Señales de Perturbación: Estas son señales que afectan al proceso, las cuales pueden ser internas o externas. Ejemplos de este tipo de señales son el ruido electrónico de un sistema de recepción debido al sobrecalentamiento de este; por otro lado el enrarecimiento del aire por el

viento ó lluvia y que provoca una mala recepción de las señales electromagnéticas a través de la antena.

## 1.3 Control en lazo abierto vs. Control en lazo cerrado.

Hay dos configuraciones principales para los sistemas de control:

- En lazo abierto.
- En lazo cerrado.

Todos los sistemas de control pueden ser clasificados en al menos una de estas categorías principales.

## 1.3.1 Control en lazo abierto.

Un sistema en lazo abierto utiliza un controlador y actuador para obtener la respuesta deseada, sin usar ninguna medición de la respuesta actual del sistema (variable controlada). Los elementos de un sistema de control en lazo abierto son mostrados en la Fig. 1.1. En particular, el control en lazo abierto es necesario cuando la medición de la salida es, ya sea difícil, o económicamente impráctica. Por ejemplo, en una lavadora, es costoso implementar un dispositivo que mida la cantidad de la salida de la lavadora, esto es, la limpieza de la ropa.

Mas sin embargo, hay limitaciones en los sistemas en lazo abierto, como son: rechazo pobre a las perturbaciones, alta sensibilidad a las variaciones de parámetros del sistema (errores en la planta o en las ganancias del controlador).

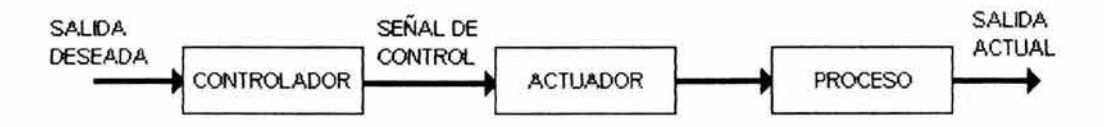

Figura 1.1 Los elementos de un sistema en lazo abierto.

# 1.3.2 Control en lazo cerrado.

En contraste a un sistema de control en lazo abierto, un sistema de control en lazo cerrado compara una medición de la salida con la salida deseada (referencia). La diferencia entre las dos cantidades (la señal de error) es luego usada para llevar a la salida más cerca de la entrada de referencia mediante el controlador y el actuador. Los elementos de un sistema de control retroalimentado son mostrados en la Fig. 1.2.

# Capitulo 1 Conceptos Básicos de los Sistemas de Control.

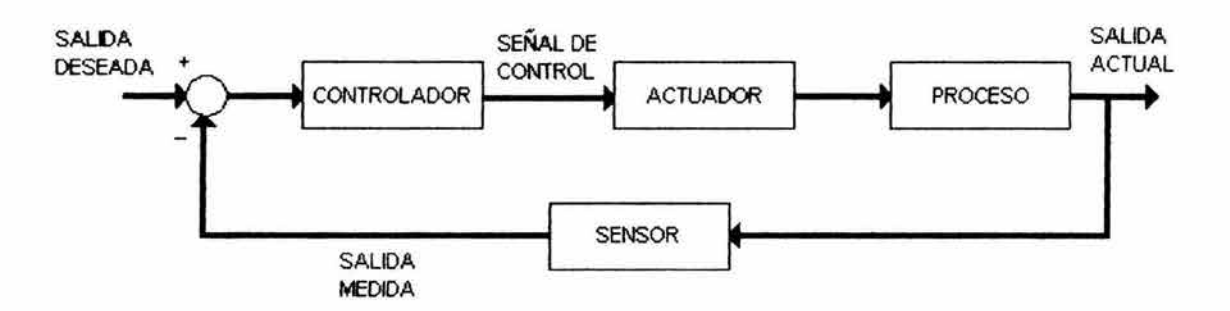

Figura 1.2 Los elementos de un sistema en lazo cerrado.

# 1.3.3 Ventajas de los Sistemas en lazo cerrado.

- Rechazo efectivo a las perturbaciones.
- Baja sensibilidad a los errores de los parámetros del sistema (errores en la planta o ganancias del controlador).
- Sintonización mediante la variación de los parámetros de control.
- Incremento en la estabilidad.

# 1.3.4 Desventajas de los Sistemas en lazo cerrado.

- Requiere mayor uso de sensores, los cuales incrementan el costo del sistema.
- Diseños más complejos, más difíciles de construir.
- Algunas veces la obtención de la salida medida es difícil o económicamente impráctica.
- Disminución del ancho de banda.
- Disminución de la ganancia.

Esencialmente, las ventajas de los sistemas en lazo cerrado son las desventajas de los sistemas en lazo abierto y viceversa.

# 1.4 Clasificación de los Sistemas de Control.

Los sistemas de control pueden ser clasificados dependiendo del propósito de la clasificación. Las más comunes son las siguientes:

# 1.4.1 Sistemas de Control Lineales vs. No lineales.

Esta clasificación se hace de acuerdo a los métodos de análisis y diseño que se aplican. Estrictamente hablando, los sistemas lineales no existen en la Capitulo 1 Conceptos Básicos de los Sistemas de Control.

práctica, ya que todos los sistemas físicos son no lineales; por lo que los sistemas de control considerados lineales son modelos idealizados fabricados por el analista puramente por la simplicidad que estos ofrecen en el análisis y diseño. Cuando las magnitudes de las señales en un sistema de control son limitadas dentro de un rango en el cual, los componentes del sistema exhiben características lineales se considera que el sistema es esencialmente lineal. Mas sin embargo, todos los sistemas llegan a ser no lineales cuando las variables manejadas por estos rebasan un limite. Por ejemplo, el modelo de señal pequeña del transistor.

# 1.4.2 Sistemas de Control Variantes en el Tiempo vs. Invariantes en el Tiempo.

Cuando los parámetros de un sistema de control son estacionarios con respecto al tiempo durante la operación del sistema, el sistema es considerado invariante en el tiempo. En la práctica, los sistemas físicos contienen elementos que varían según el uso y el tiempo de operación. Por ejemplo, en un sistema mecánico, sus componentes elásticos y de amortiguamiento pueden variar con el tiempo.

#### 1.4.3 Sistemas de Control en Tiempo Discreto vs. Tiempo Continuo.

Un sistema de datos continuos es en el cual las señales son funciones de la variable de tiempo continuo t.

Los sistemas de control en tiempo discreto difieren de los sistemas de tiempo continuo, en que las señales están en la forma de tren de pulsos (sistemas de datos muestreados) o un código digital (sistemas digitales).

#### 1.4.4 Sistemas de Control Regulador vs. Control de Seguimiento.

Un sistema de control regulador es un sistema cuya salida deseada (la referencia) es constante y comúnmente cero; el objetivo de control es llevar cualquier condición inicial arbitraria a cero (el estado de equilibrio). Mas sin embargo, la salida deseada en muchos otros sistemas es variante en el tiempo; esto es, la señal de referencia varía con el tiempo y la salida controlada es "obligada" a seguir esta señal tan cerca como sea posible. Esta situación caracteriza el problema de seguimiento.

# 1.5 Modelado de Sistemas Dinámicos.

Para controlar una planta (o proceso), se requiere de un modelo matemático (el modelo matemático de un sistema dinámico se define como la representación matemática del comportamiento de este) de: el controlador, el actuador, la planta y los dispositivos de retroalimentación; los cuales en su conjunto conformaran el modelo matemático del sistema de control. El punto de partida para derivar tales modelos es entender la física de cada uno de los elementos a modelar, esto es; las leyes que los gobiernan y como se relacionan entre ellos. Cabe recalcar que la función principal de un modelo es mejorar el entendimiento del sistema; por lo que el mejor modelo es el más simple, el cual demuestre el comportamiento de interés.

# 1.5.1 Determinar el propósito del modelo.

El primer paso en el modelado es definir los aspectos de interés. No hay un solo modelo para un cierto sistema de control; el detalle en el modelo debe de corresponder a los aspectos bajo estudio. Hayal menos cuatro propósitos de modelos en los sistemas de control; entrenamiento, corrección de problemas, prueba y predicción.

# 1.5.1.1 Entrenamiento.

Los modelos de entrenamiento son los modelos más comunes para desarrollar. En un ambiente de entrenamiento, se conocen los resultados a esperar. Por ejemplo, el péndulo invertido y los simuladores de vuelo.

# 1.5.1.2 Corrección de problemas.

Estos modelos son usados para ayudar a corregir un sistema de control que ya esta operando. Ya que contribuyen a identificar el origen del problema y luego permiten al ingeniero simular las correcciones sin tener que cambiar el sistema real. Esto ahorra tiempo y dinero porque un modelo es más fácil de modificar que un sistema real que esta operando. Después de que el modelo es verificado, el próximo paso en la solución del problema es modificar el modelo para eliminar el comportamiento no deseado. Si la modificación resuelve el problema en el modelo, entonces seguramente la misma modificación corregirá el sistema real.

## 1.5.1.3 Prueba.

Los modelos de prueba son diseñados para permitir la simulación de aspectos de la operación del sistema que son difíciles o peligrosos de medir en el sistema real. Como los modelos de corrección de problemas, estos modelos requieren que sean probados con las condiciones reales de operación. Por ejemplo, el maniquí que simula un ser humano el cual es colocado dentro de un automóvil el cual es sometido a impactos.

# 1.5.1.4 Predicción.

Estos modelos son usados para predecir el comportamiento que no ha sido probado. Por ejemplo, si una compañía está cambiando un controlador analógico a un controlador digital, un modelo predictivo podría ser usado para estimar el cambio en el desempeño en la línea de producción. Los modelos predictivos son similares a los modelos de prueba; la diferencia primaria es que el modelo predictivo es aplicado a procesos y el modelo de prueba está enfocado al producto en sí, por lo que la verificación parcial para el caso de modelo predictivo es posible.

## 1.5.2 Modelo en unidades SI.

El modelo se expresa en el Sistema Internacional (SI) de unidades: metros, kilogramos, segundos, grados Kelvin, Ampere, Newton, Pascal, Watt.

# 1.5.3 Identificación del Sistema.

Este aspecto se refiere a la identificación de cada uno de los elementos que conforman al sistema de control y sus respectivas funciones de transferencia. Comúnmente esto se logra a partir de las especificaciones del fabricante que manufactura estos elementos.

# 1.5.4 Construir el Diagrama de Bloques.

Una vez que se tienen las funciones de transferencia de todos los componentes del sistema, se podrá construir un diagrama de bloques, revisar el sistema, y simplificar donde sea posible. Cuantos más efectos se consideren, el modelo llegara a ser más complejo; como resultado, el modelo necesitará mas tiempo para ser desarrollado, tendrá más errores de programación, y requerirá más tiempo para ejecutarse.

#### 1.5.5 Seleccionar el Dominio del Tiempo o de la Frecuencia.

Después de que el diagrama de bloques es construido, uno puede seleccionar el dominio del tiempo o de la frecuencia. El dominio de la frecuencia es mejor para aspectos como: estabilidad y respuesta a las perturbaciones. El dominio del tiempo es recomendable en varios casos, ya que muchos elementos están clasificados en el dominio del tiempo con especificaciones tales como: sobrepaso y tiempo de asentamiento.

#### 1.5.6 Escribir las Ecuaciones del Modelo.

Hayal menos dos formas de expresar el modelo matemático que describe el comportamiento dinámico de un sistema. A saber son;

- Forma de la función de transferencia.
- Forma de variables de estado.

## 1.5.6.1 Forma de la función de transferencia.

Un método de representar el comportamiento dinámico de los sistemas lineales es mediante su respuesta en frecuencia. Tales modelos están definidos en el dominio de la frecuencia. La transformación de Laplace es la clave para el modelado en el dominio de la frecuencia. El modelo en forma de la transformada de Laplace de un sistema dinámico con una entrada  $r(t)$  y una salida  $y(t)$  se define a partir de las transformadas de Laplace de la entrada y la salida tal que

T(s) = Y(s) R(s) *<sup>b</sup>m b* m- <sup>I</sup>*b m-2 b* oS + ¡S + 2S + .... + *<sup>m</sup>* = I 2 , . . . . .. .. . . ..... (1.1) ti 11- li*aos +als +a2s + ... . +a"* 

donde  ${b_i}$  y  ${a_i}$  son constantes, y  $n \ge m$ . La variable s es llamada la variable de Laplace.

#### 1.5.6.2 Forma de Variables de Estado.

Esta forma de modelar es llevada a cabo encontrando las ecuaciones de las derivadas de las variables en términos de las variables y de las entradas. La forma en variables de estado es obtenida tomando los coeficientes de las variables de estado y las entradas, en un orden tal que se obtengan las matrices  $A$ ,  $B \vee C$  por lo que

$$
\dot{x}(t) = Ax(t) + B u \qquad (1.2)
$$
  
\n
$$
y = Cx(t)
$$

donde  $x(t)$  es un vector de las variables de estado.  $\dot{x}(t)$  es un vector de las derivadas de las variables de estado,  $\boldsymbol{u}$  es la entrada y  $\boldsymbol{y}$  es la salida. A, B  $\boldsymbol{y}$  C son matrices de coeficientes de las variables de estado. Para sistemas invariantes en el tiempo las matrices  $A$ ,  $B$   $\gamma$  C tienen elementos constantes. Esta representación no es única y existen formas canónicas para el efecto.

## 1.5.7 Verificar el Modelo.

La habilidad para verificar el modelo va de la mano con el número de señales que son accesibles. Considere la Fig. 1.3. Si las únicas señales accesibles son la señal de referencia y la señal medida. Esto permitirá obtener únicamente el diagrama de Bode en lazo cerrado del sistema; si los diagramas de Bode del modelo y el sistema real no coinciden, será difícil localizar la causa. Si se tiene acceso a la señal de salida del controlador y a la señal de salida del actuador, este último puede ser verificado independientemente (Salida del Actuador vs. Señal de Control). Si se tiene acceso a la señal de error, las leyes de control pueden ser verificadas (Señal de Control vs. Entrada del Controlador). Usando el dispositivo de retroalimentación del sistema, se puede verificar la planta (proceso) y la retroalimentación (Salida Actual VS. Salida del Actuador). Si el dispositivo de retroalimentación usado en el proceso esta en duda, se puede usar un instrumento de laboratorio para una medición precisa de la Respuesta, permitiéndonos verificar independientemente la planta (Señal Actual vs. Salida del Actuador) y la retroalimentación (Señal Actual vs. Salida Medida).

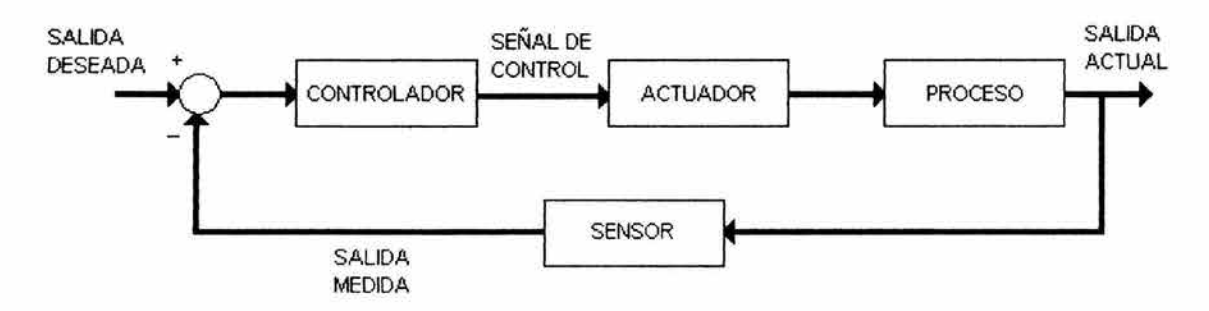

Figura 1.3 Sistemas de control.

# 1.6 Sensibilidad.

La sensibilidad de un sistema de control está relacionada con la forma en que la variable controlada varía con respecto a variaciones en los parámetros del sistema. Estos parámetros podrían ser las ganancias del controlador o cualquier otro parámetro del cual dependa el sistema. Aunque en el modelado a menudo se asume que estos parámetros son constantes, en los sistemas reales estos podrían variar con cambios en las condiciones de operación, como la temperatura por ejemplo.

# 1.6.1 Definición de Sensibilidad.

La sensibilidad de un sistema, es el cociente entre el cambio de la función de transferencia y el cambio de un parámetro; para cambios de magnitud pequeña.

# 1.6.2 Sensibilidad en lazo cerrado y lazo abierto.

Considere las funciones de transferencia generales en lazo abierto y lazo cerrado para un sistema con un controlador proporcional *K* y una planta, cuya función de transferencia es G(s)

$$
T_{la}(s) = KG(s) \tag{1.3}
$$
\n
$$
T_{lc}(s) = \frac{KG(s)}{1 + KG(s)} \tag{1.4}
$$

La sensibilidad en lazo abierto  $S_K^{Ta}$  con respecto al parámetro *K* (la ganancia) se obtiene como sigue:

$$
S_K^{Tla} = \frac{K}{T_{la}} \frac{dT_{la}}{dK}
$$

de la ec.  $(1.3)$ 

$$
\frac{dT_{la}}{dK} = G(s)
$$

Aquí, la función de sensibilidad está dada por

$$
= 1.
$$

## Capitulo 1 Conceptos Básicos de los Sistemas de Control.

Lo cual significa que una variación del 5% en K arrojaría una variación del 5% en  $T_a(s)$ , y por tanto, un error del 5% en la salida (la variable siendo controlada). Por lo que la sensibilidad del sistema con respecto a los cambios de la ganancia en el controlador proporcional es del 100%, para sistemas de control en malla abierta.

Por otro lado la sensibilidad en lazo cerrado  $S_k^{T_c}$  con respecto al parámetro *K* (la ganancia) es obtenida como sigue:

$$
S_{K}^{Tlc} = \frac{dT_{lc}}{T_{lc}} / \frac{dK}{K}
$$

$$
= \frac{K dT_{lc}}{}
$$

 $T_{Ic}$  dK

de la ec.  $(1.4)$ 

$$
\frac{dT_{lc}}{dK} = \frac{d}{dK} \left[ \frac{KG(s)}{1 + KG(s)} \right]
$$

$$
= \frac{\left[1 + KG(s)\right]G(s) - KG(s)G(s)}{\left[1 + KG(s)\right]^{2}}
$$

$$
= \frac{G(s)}{\left[1 + KG(s)\right]^{2}}
$$

Por lo que la función de sensibilidad en lazo cerrado esta dada por

$$
S_K^{Tlc} = \frac{K}{\left[\frac{KG(s)}{1 + KG(s)}\right]}\left[1 + KG(s)\right]^2
$$

$$
= \frac{1}{1 + KG(s)}
$$

Se puede observar que la variación en la cantidad controlada es menos sensible a variaciones en la ganancia del controlador proporcional *K* por un factor

$$
1+KG(s)
$$
.

Esta es una ventaja importante de los sistemas de malla cerrada sobre los sistemas de malla abierta.

Capitulo 1 Conceptos Básicos de los Sistemas de Control.

#### Ejemplo 1.1 El amplificador inversor.

El circuito inversor básico es mostrado en la Fig. 1.4. En base a las hojas de especificaciones del fabricante nosotros asumimos que la ganancia A es mas grande que 10<sup>4</sup>. Debido a la alta impedancia de entrada del amplificador operacional la corriente de entrada del amplificador se considera despreciable ( asumiendo que  $R_i \rightarrow \infty$ ). Tomando como referencia el nodo *n* se puede escribir la ecuación de corriente como sigue

$$
\frac{e_{in} - v_n}{R_1} + \frac{v_o - v_n}{R_f} = 0
$$
\n(1.5)

Ya que la ganancia del amplificador es *-A,* entonces

$$
v_n = \frac{-v_o}{A} \tag{1.6}
$$

Por lo que se puede sustituir la ec.  $(1.6)$  en la ec.  $(1.5)$ , obteniendo lo siguiente

$$
\frac{e_{in}}{R_1} + \frac{v_o}{AR_1} + \frac{v_o}{R_f} + \frac{v_o}{AR_f} = 0
$$

Despejando  $v_a$ , se tiene que

$$
v_o = \frac{-A(R_f/R_1)e_m}{1 + (R_f/R_1) + A}
$$
(1.7)

Pero, cuando A>>1, la ec. (1.7) se puede escribir como

$$
\frac{v_o}{e_m} = \frac{-A}{1 + A(R_1/R_f)} = \frac{-A}{1 + Ak}
$$

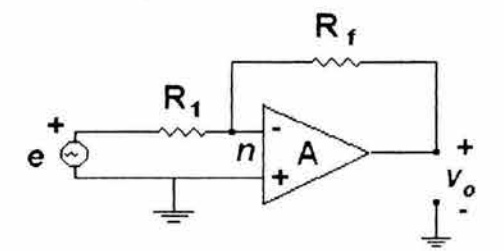

Figura 1.4 Circuito amplificador inversor.

donde  $k = \frac{R_1}{R_f}$ . La representación en diagrama de bloques del amplificador

inversor es mostrado en la Fig. 1.5. El factor de retroalimentación en el diagrama es H(s)=k, y la función de transferencia de lazo abierto es G(s)=-A.

De lo anterior podemos deducir que la sensibilidad del circuito en lazo abierto es la unidad. La sensibilidad del circuito amplificador en lazo cerrado es

$$
S_A^k = \frac{\partial T/T}{\partial A/A} = \frac{1}{1 - GH} = \frac{1}{1 + Ak}
$$

Si A=10*4* Y k=O.1, se tiene

$$
S_A^k = \frac{1}{1+10^4} = 0.001
$$

la cual es una milésima de la magnitud de la sensibilidad en lazo abierto.

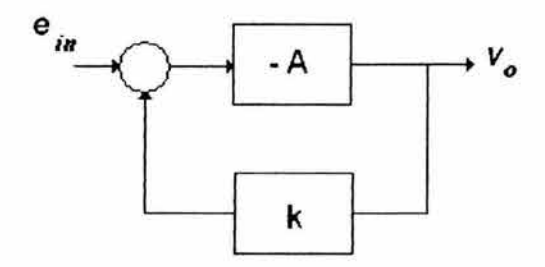

Figura 1.5 Diagrama de bloques de un amplificador inversor.

# 1.7 Estabilidad.

Para un sistema de control, la estabilidad es tal vez la propiedad más importante a ser determinada. Para sistemas lineales invariantes en el tiempo hay varias formas de cuantificar la estabilidad, a saber las más conocidas son:

- Estabilidad de entrada acotada salida acotada.
- Estabilidad interna asintótica.
- Criterio de estabilidad de Routh Hurwitz.
- Criterio de Nyquist.

#### 1.7.1 Estabilidad de Entrada Acotada - Salida Acotada.

Un sistema es considerado estable en el sentido de entrada acotada - salida acotada, si cualquier entrada acotada produce una salida acotada. Considere un sistema general con una respuesta impulso  $h(t)$ . El sistema será estable si y solo si su respuesta impulso

$$
\int_0^\infty |h(\tau)d\tau
$$

tiene un valor finito.

## 1.7.2 **Estabilidad Interna Asintótica.**

La función de transferencia de un sistema general está dada por la ec. (1.1), a saber

$$
T(s) = \frac{Y(s)}{R(s)}
$$
  
= 
$$
\frac{b_0 s^m + b_1 s^{m-1} + b_2 s^{m-2} + \dots + b_m}{a_0 s^n + a_1 s^{n-1} + a_2 s^{n-2} + \dots + a_m}; n \ge m
$$
........(1.1)

La solución homogénea que corresponde a la ecuación característica de la anterior función de transferencia está dada por

$$
y(t) = \sum_{i=1}^{n} K_i e^{p_i t}
$$

donde *{Pi}* son las raíces de la ecuación característica y *Ki* depende de las condiciones iniciales. El sistema es estable si y sólo si  $e^{p_i t}$  decae a cero para todos los polos  $\{p_i\}$  cuando *t* se incremente a  $\infty$ ; esto es,

 $e^{p_i t} \rightarrow 0$  cuando  $t \rightarrow \infty$  para todo el conjunto  $\{p_i\}$ 

Esto pasará si y sólo si todos los polos *{Pi}* están estrictamente en el semiplano izquierdo, esto es

$$
\mathsf{Re}\{p_i\} \leq 0.
$$

Este es el criterio de estabilidad asintótica y puede ser determinada a partir del cálculo de las raíces de la ecuación característica, y verificando si las partes reales de las raíces son estrictamente menores que cero.

#### **1.7.3 Criterio de Estabilidad de Routh - Hurwitz.**

**Este criterio hace referencia al arreglo de Routh, el cual es construido mediante el uso de los índices de Cauchy y del teorema de Sturm.** 

Para determinar el índice de Cauchy de un polinomio  $f(x)$ , se emplea el **teorema de Sturm, haciendo** 

$$
f_1(x) = a_0 w^n - a_1 w^{n-2} + a_2 w^{n-4} - a_3 w^{n-6} + \dots
$$
  

$$
f_2(x) = b_0 w^{n-1} - b_1 w^{n-3} + b_2 w^{n-5} - b_3 w^{n-7} + \dots
$$

**a partir de estas dos ecuaciones se forma la siguiente cadena de Sturm:** 

 $f_1(w), f_2(w), f_3(w), f_4(w), \ldots, f_m(w)$ 

**Donde a través del algoritmo de Euclides, se tiene** 

$$
f_3(w) = \frac{a_0}{b_0} w f_2(w) - f_1(w) = c_0 w^{n-2} - c_1 w^{n-4} + c_2 w^{n-6} - c_3 w^{n-8}
$$

**donde:** 

$$
c_0 = a_1 - \frac{a_0}{b_0} b_1 = \frac{b_0 a_1 - a_0 b_1}{b_0}
$$
  
\n
$$
c_1 = a_2 - \frac{a_0}{b_0} b_2 = \frac{b_0 a_2 - a_0 b_2}{b_0}
$$
  
\n
$$
c_2 = a_3 - \frac{a_0}{b_0} b_3 = \frac{b_0 a_3 - a_0 b_3}{b_0}
$$

**y también:** 

$$
f_4(w) = \frac{b_0}{c_0} w f_3(w) - f_2(w) = d_0 w^{n-3} - d_1 w^{n-5} + d_2 w^{n-7} - d_3 w^{n-9} + \dots
$$

**donde:** 

$$
d_0 = b_1 - \frac{b_0}{c_0} c_1 = \frac{c_0 b_1 - b_0 c_1}{c_0}
$$

$$
d_1 = b_2 - \frac{b_0}{c_0} c_2 = \frac{c_0 b_2 - b_0 c_2}{c_0}
$$
  

$$
d_2 = b_3 - \frac{b_0}{c_0} c_3 = \frac{c_0 b_3 - b_0 c_3}{c_0}
$$
  

$$
d_3 = b_4 - \frac{b_0}{c_0} c_4 = \frac{c_0 b_4 - b_0 c_4}{c_0}
$$

de igual forma se determinan los coeficientes de los polinomios  $f_5(w)$ ,  $f_6(w)$ ,...,  $f_{n+1}(w)$ . A partir de los coeficientes de los polinomios que forman a la cadena de Sturm se forma el arreglo de Routh de la siguiente forma

 $a_0$ ,  $a_1$ ,  $a_2$ ,  $a_3$ ,  $a_4$ ,...  $b_0, b_1, b_2, b_3, b_4, ...$  $c_0$ ,  $c_1$ ,  $c_2$ ,  $c_3$ ,  $c_4$ , ...  $d_0, d_1, d_2, d_3, d_4, \ldots$  $e_0, e_1, e_2, e_3, e_4, ...$  $\label{eq:2.1} \begin{array}{cccccccccc} \mathbf{v} & \mathbf{v} & \mathbf{v} & \mathbf{v} & \mathbf{v} & \mathbf{v} & \mathbf{v} \end{array}$  $\widetilde{\mathfrak{g}}(1-\widetilde{\mathfrak{g}})=\widetilde{\mathfrak{g}}(1-\widetilde{\mathfrak{g}})=\widetilde{\mathfrak{g}}(1-\widetilde{\mathfrak{g}})$  $\mathbf{a}$  and  $\mathbf{a}$  and  $\mathbf{a}$ 

Una vez que queda conformado el arreglo, el criterio de estabilidad de Routh establece lo siguiente: Todas las raíces de un polinomio real f(x) tienen parte real negativa si y solo si, todos los elementos de la primera columna en el arreglo de Routh son distintos de cero y además tienen el mismo signo.

#### 1.7.3.1 Un caso especial: Primer término en un renglón es cero.

Si el primer término en uno de los renglones es cero remplazar el cero, con  $\varepsilon$ y proceder con el método, y luego aplicar el criterio de estabilidad cuando  $\varepsilon \to 0$ .

#### Ejemplo 1.2

Sea un sistema de control retroalimentado. Determinar el número de polos que no están en el semiplano izquierdo.

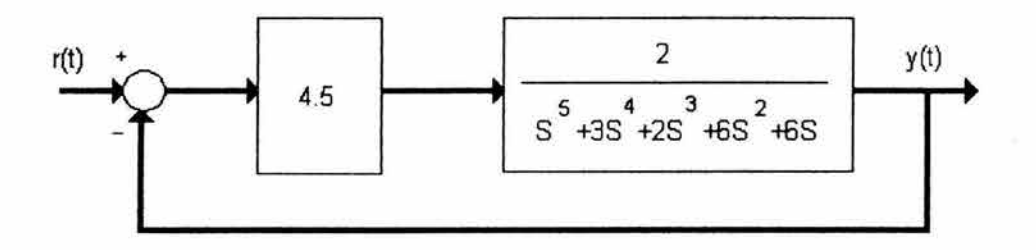

Figura 1.6 Sistema de control retroalimentado.

Solución:

La función de transferencia esta dada por

 $T(s) = \frac{KG(s)}{s} = \frac{9}{s}$  $1 + KG(s)$   $s^5 + 3s^4 + 2s^3 + 6s^2 6s + 9$ 

El próximo paso es construir el arreglo

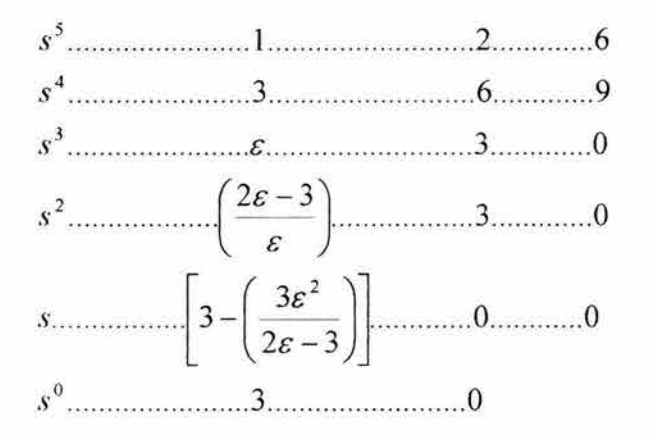

El cero que es el primer elemento del renglón de  $s<sup>3</sup>$  es remplazado por  $\varepsilon$ . El criterio de estabilidad se establece tomando el límite cuando  $\varepsilon \to 0$ . Hay dos cambios de signo en la primera columna del arreglo (de 0 a  $-\infty$  y luego de  $-\infty$ a 3) lo cual significa que hay dos polos, en el semiplano derecho.

#### 1.7.3.2 Segundo caso especial: Renglón completo de ceros.

Todos los coeficientes de un renglón son cero. En tal caso, la evaluación del resto del arreglo puede llevarse a cabo formando un polinomio auxiliar con los coeficientes del renglón anterior y usando los coeficientes de la derivada de este polinomio en el renglón en cuestión.

# Capitulo 1 Conceptos Básicos de los Sistemas de Control.

Ejemplo 1.3

Considere la siguiente ecuación característica de un sistema:

 $s^5 + 2s^4 + 24s^3 + 48s^2 - s5s - 50 = 0$ 

El arreglo de coeficientes es

*S5* ............ 1.. ...... .. .. . 24 ............. - 25 S4 ............ 2 ........ .. .. .48 ........ .. ... - 50 ~ *Polinomio* \_ *auxiliar \_pes) S3 ............ 0 ............. 0* 

El polinomio auxiliar en formado a partir de los coeficientes del renglón  $s<sup>4</sup>$ . El polinomio auxiliar P(s) es

$$
P(s) = 2s^4 + 48s^2 - 50
$$

La derivada de  $P(s)$  con respecto a s es

$$
\frac{dP(s)}{ds} = 8s^3 + 96s
$$

Los términos en el renglón s<sup>3</sup> son remplazados por los coeficientes de la última ecuación. El arreglo de coeficientes entonces llega a ser

s5 ........ . *1 ............ 24 ........... -25*  S4 ......... 2 ............ 48 ........ .. . - 50 3 ' . *dP(s) s* ......... 8 ............ 96 ........... ~ *Coeficientes de* - - :f - - d'i  $s^2$ ..........24...........-50 8 ........... 112.7 ..... 0  $s^0$ .......... - 50

Se puede observar un cambio de signo en la primera columna del nuevo arreglo. Por lo que, la ecuación original tiene una raíz con parte real positiva.

# , **CAPITULO 2**

MÉTODOS DE DISEÑO

#### 2.1 Introducción.

Un estudio frecuente en sistemas de control lineal es la investigación de las trayectorias de las raíces de la ecuación característica cuando un cierto parámetro del sistema varía. En este capitulo se mostrara como interpretar estas trayectorias.

Por otro lado, ya que la respuesta en el tiempo de un sistema de control es más difícil de determinar analíticamente, en especial para sistemas de orden supenor; también se tiene en el dominio de la frecuencia un conjunto de métodos gráficos que son prácticos para el análisis de sistemas de orden superior.

## 2.2 Método de Diseño. Lugar Geométrico de las Raíces.

Dado un sistema de control retroalimentado, el lugar geométrico de las raíces ilustra como los polos del sistema de lazo cerrado varían con respecto a parámetros del sistema, en particular la ganancia.

El Lugar Geométrico de las Raíces: Definición.

Considere el diagrama de bloques de un sistema general en lazo cerrado con un controlador proporcional de ganancia K mostrado en la Fig. 2.1,

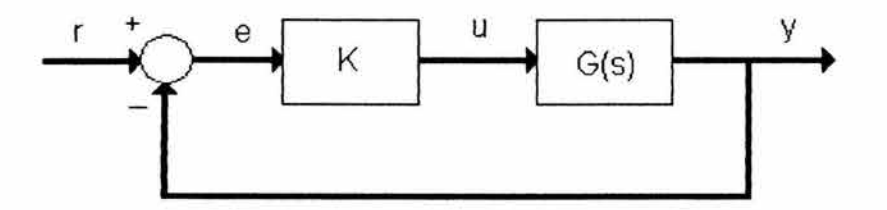

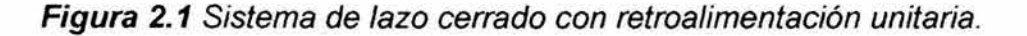

La función de transferencia esta dada por

$$
T(s) = \frac{Y(s)}{R(s)}
$$
  
=  $\frac{KG(s)}{1 + KG(s)} = \frac{b(s)}{a(s)}$  (2.1)

donde  $a(s)$  y  $b(s)$  son polinomios es s. Se puede afirmar que hay únicamente una ecuación característica para un sistema dado. La ecuación característica es definida igualando el denominador de la función de transferencia a cero. Por lo

tanto, para el sistema en la Fig. 2.1 la ecuación característica esta dada por a(s)=O y es establecida como

$$
1 + KG(s) = 0 \tag{2.2}
$$

El lugar geométrico de las raíces es definido como el conjunto de raíces que satisfacen esta ecuación (los polos del sistema en lazo cerrado) en el plano s, cuando la ganancia de control K varía de cero a infinito; esto es,  $K \geq 0$ . Cuando la ganancia se incrementa desde cero a infinito, los polos se mueven desde los polos en lazo abierto hasta los ceros de lazo abierto o hacia el infinito (ceros en el infinito), generando así el lugar geométrico de las raíces. Mas sin embargo, antes de que el, lugar geométrico sea determinado, la ecuación característica del sistema debe ser escrita en la forma de la ec. (2.2). Esta forma es llamada la forma de Evans y es generalizada para cualquier parámetro *q* del sistema por,

$$
1 + qP(s)=0 \tag{2.3}
$$

En este trabajo, el énfasis está colocado en la generación del lugar geométrico de las raíces con respecto a la ganancia de control K.

Comentarios Respecto al Lugar Geométrico de las Raíces.

- Es importante notar que sólo es necesario dibujar la grafica en el semiplano superior o inferior, ya que el lugar geométrico de las raíces es siempre simétrico con respecto al eje real.
- Cruce con el eje imaginario. Los puntos donde el lugar geométrico interseca al eje imaginario, indican los valores de *K* en los cuales el sistema en lazo cerrado es marginalmente estable. El sistema en lazo cerrado será inestable para cualquier ganancia en la cual el lugar geométrico esté en el semiplano derecho del plano s.

Hay tres formas de encontrar los puntos donde el lugar geométrico interseca al eje imaginario.

- 1. Mediante MATLAB.
- 2. El criterio de estabilidad de Routh Hurwitz.
- 3. Resolviendo para omega  $(\omega_d)$  y K.

El método usado depende de la precisión requerida para la localización de los cruces con el eje.

- ----------- ----- - -

#### Mediante MATLAB.

Los cruces con el eje imaginario pueden obtenerse en forma grafica como sigue:

- Obtención del lugar geométrico a partir de una función de transferencia (utilizando el comando rlocus).
- Se utiliza una herramienta conocida como LTI viewer, la cual permite conocer los valores de los puntos que se eligen.

#### Criterio de estabilidad de Routh - Hurwitz.

A partir de la ecuación característica, se crea el arreglo de coeficientes. Se resuelve para *K* tal que el criterio de estabilidad se cumpla.

#### Resolviendo para  $\omega$ <sub>d</sub> y K.

Se sustituye  $s = \omega_d$  en la ecuación característica, se iguala tanto la parte real y la imaginaria a cero, luego se resuelve para  $\omega_d$  y *K*. Los valores de  $\omega_d$  son las frecuencias a las cuales el lugar geométrico cruza el eje imaginario. El valor de K es la ganancia a la cual el cruce ocurre.

#### Diseñando mediante el lugar geométrico.

Considere el sistema de la Fig. 2.2, donde la planta tiene la siguiente función de transferencia:

$$
G(s) = \frac{Y(s)}{U(s)} = \frac{s+7}{s(s+5)(s+15)(s+20)}\tag{2.4}
$$

Se requiere diseñar un controlador proporcional para el sistema, para que cumpla con las siguientes especificaciones: 5% de sobrepaso, 1 seg., de tiempo de levantamiento.

#### Solución:

Primeramente se entra a MATLAB, y en la línea de comandos se introduce la función de transferencia, y el comando para graficar el lugar geométrico, como sigue:

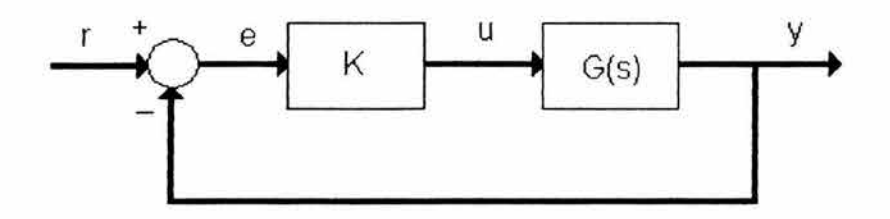

**Figura** 2.2 Sistema con retroalimentación unitaria.

>>num=[1 7]; >>den=conv(conv([1 0],[1 5]),conv([1 15],[1 20])); »rlocus(num,den) >>axis([-22 3 -20 20])

La grafica resultante es la Fig. 2.3,

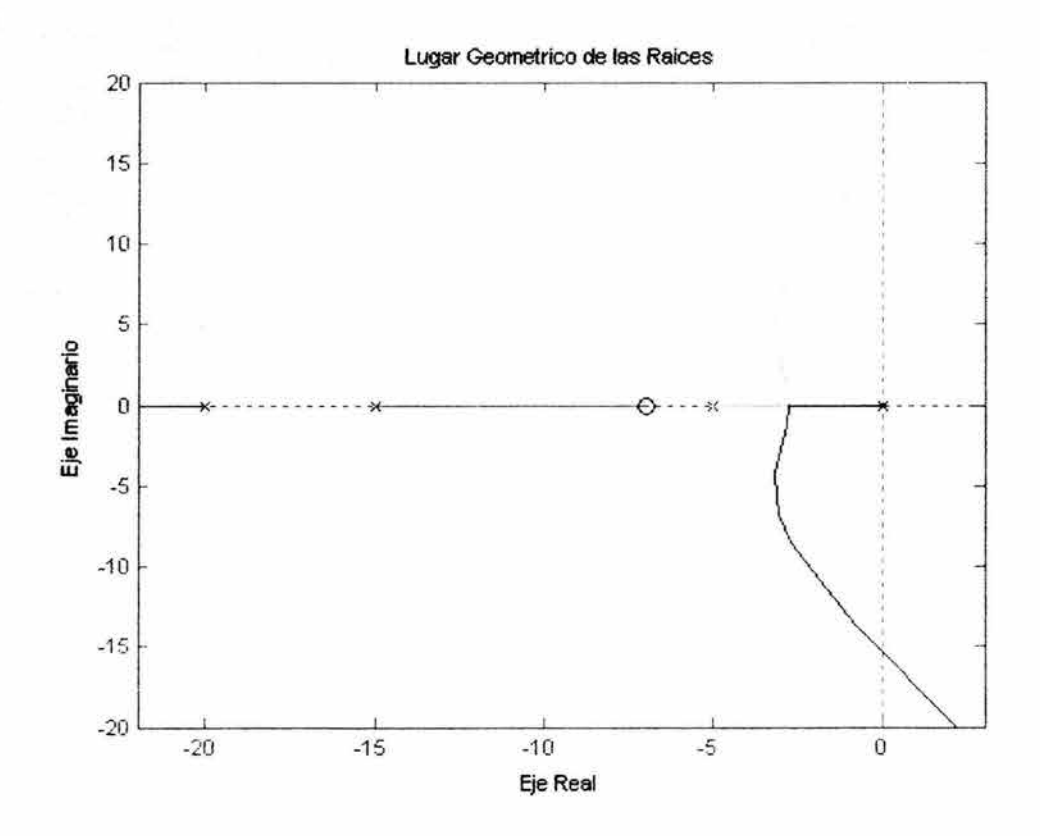

Figura 2.3 Lugar geométrico de las raíces.

Eligiendo un valor de K en el lugar geométrico.

La Fig. 2.3, muestra las localizaciones posibles de los polos de lazo cerrado para un controlador proporcional. Desde luego no todos los polos de lazo cerrado satisfará el criterio de diseño. Para determinar que parte del lugar geométrico es aceptable, se usara el comando sgrid(zeta,  $\omega_n$ ) para dibujar líneas que correspondan a la razón de amortiguamiento y frecuencia natural. Sus dos argumentos son la razón de amortiguamiento (zeta) y la frecuencia natural  $(\omega_n)$ . En este problema, se necesita un sobrepaso menor al 5%, el cual significa un coeficiente de amortiguamiento zeta superior a 0.7 (valor obtenido mediante la ec. (2.5), y un tiempo de levantamiento de 1 segundo, lo cual significa una frecuencia natural  $\omega_0$  más grande a 2.2 (valor obtenido mediante la ec. (2.6)).

$$
P.O. = 100 \exp\left(\frac{-\pi\zeta}{\sqrt{1-\zeta^2}}\right)
$$
ec.(2.5)  

$$
t_r = \frac{1 - 0.4167\zeta + 2.917\zeta^2}{\omega_n}
$$
ec.(2.6)

Ahora en la línea de comandos se escribe lo siguiente:

 $>>$ zeta=0.7;  $>>\omega_n=2.2$ ;  $>>$ sgrid(zeta, $\omega_n$ )

Este código generara la grafica de la Fig. 2.4, que consiste de dos líneas punteadas con un ángulo de 45° que indican la localización de los polos con zeta=0.7; dentro de estas líneas, los polos tendrán una zeta> 0.7 Y fuera de estas líneas una zeta < 0.7. El semicírculo indica la localización de los polos con una frecuencia natural  $\omega_n = 2.2$ ; dentro de este circulo se tendrá una  $\omega_n$  < 2.2 y fuera de este circulo  $\omega_n$  > 2.2.

Regresando al problema, para hacer que el sobrepaso sea menor a 5%, los polos tienen que estar entre las dos líneas punteadas, y para hacer el tiempo de levantamiento menor a 1 segundo, los polos tienen que estar fuera del semicírculo con línea punteada. Ahora se sabe que únicamente la parte del lugar geométrico que está fuera del semicírculo y entre las dos líneas es aceptable. Todos los polos en esta parte están en el semiplano izquierdo, por lo que el sistema en lazo cerrado será inestable.

De la Fig. 2.4, se puede ver que hay una parte del lugar geométrico dentro de la región deseada. Se puede usar el comando rlocfind para elegir los polos deseados en el lugar geométrico:

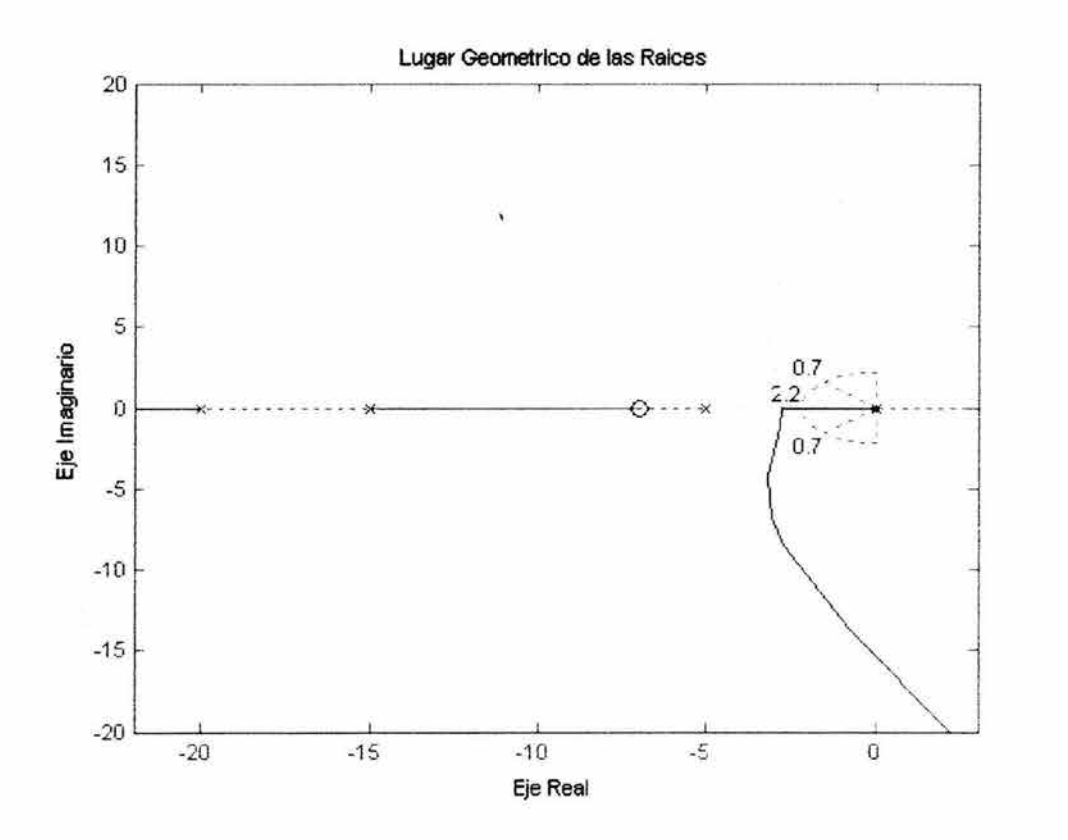

**Figura 2.4** Lugar geométrico de las ra íces.

»[kd, poles ]=rlocfind( num, den)

y luego apuntar con el ratón el punto donde se desea que los polos estén y que desde luego cumplan con el criterio de diseño. De la Fig. 2.5, se ve que todos los polos seleccionados (todas las cruces rojas) están en posiciones razonables. Dado lo anterior se puede usar la Kd como la ganancia del controlador proporcional (que para este caso resulta en una Kd= 443.5).

# Respuesta en lazo cerrado.

Para encontrar la respuesta escalón, se necesita conocer la función de transferencia en lazo cerrado. Nuevamente, en la línea de comandos de MATLAB se escribe lo siguiente:

#### »[numCL,denCL]=cloop(kd\*num,den)

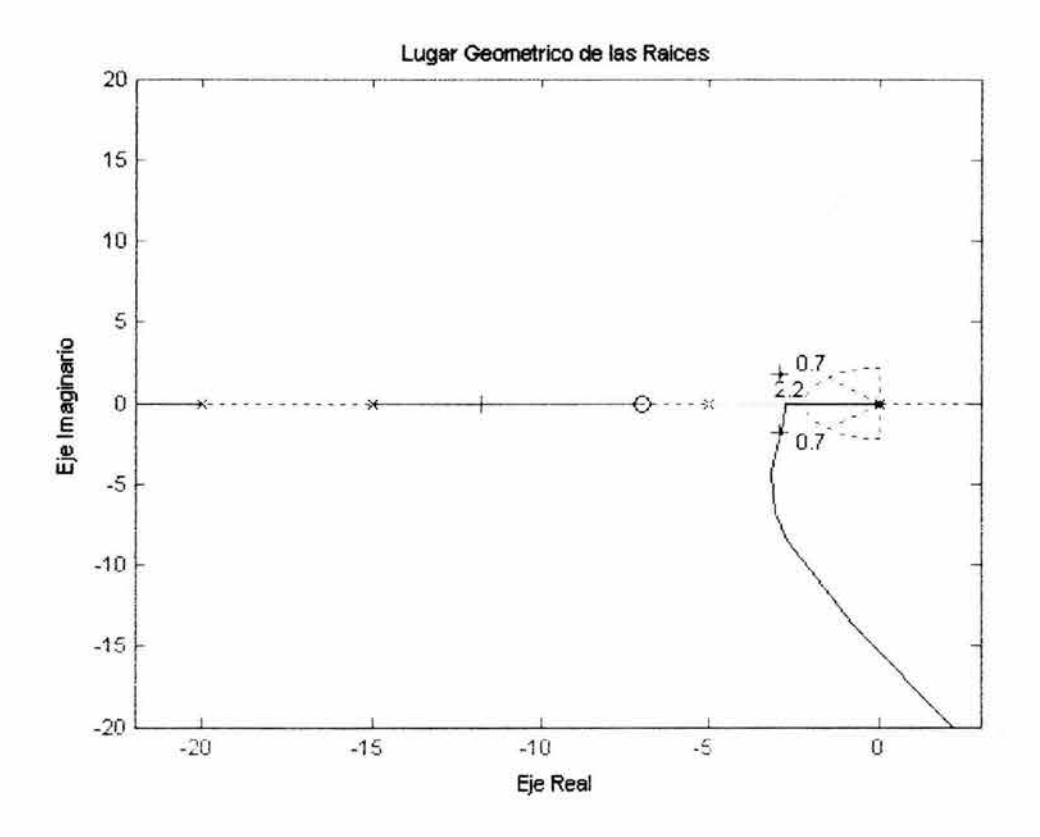

Figura 2.5 Lugar Geométrico de las Raíces.

Los dos argumentos para la función cloop son el numerador y el denominador del sistema en lazo abierto. Se necesita incluir la ganancia que se ha elegido. Se supone retroalimentación unitaria. Por otra parte, si se tiene una situación de retroalimentación no unitaria el comando feedback puede usarse para encontrar la función de transferencia en lazo cerrado respectiva.

Volviendo al problema, para verificar la respuesta escalón del sistema en lazo cerrado, en la línea de comandos se escribe lo siguiente;

»Step(numCL,denCL)

Observando la Fig. 2.6, se puede ver que el sistema tiene un sobrepaso menor al 5% y un tiempo de levantamiento menor a 1 segundo.

#### 2.3 Métodos de Diseño de Respuesta en Frecuencia.

En este apartado, se considera la respuesta en estado estable de un sistema a una señal de entrada senoidal. Se observará que la respuesta es una señal de

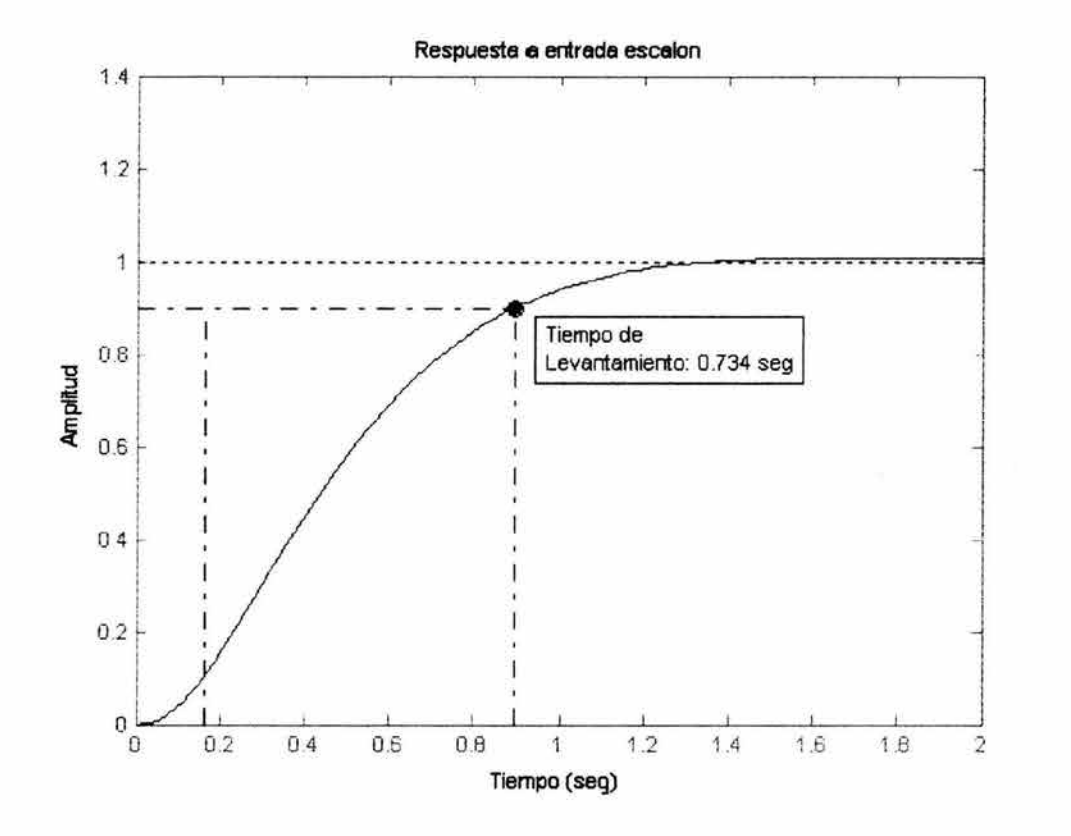

**Figura** 2.6 Respuesta a una entrada escalón.

salida senoidal de la misma frecuencia que la entrada. Mas sin embargo, la magnitud y fase de la señal de salida difieren de las de la señal de entrada, y la diferencia es una función de la frecuencia. Consecuentemente, el objetivo de este apartado es investigar la respuesta en estado estable del sistema a entradas senoidales cuando la frecuencia varía.

El diseño mediante respuesta en frecuencia es útil cuando se tienen incertidumbres en el modelo de la planta.

#### Magnitud y Fase.

La respuesta en frecuencia de un sistema con una función de transferencia general G(s) es definida como la respuesta en estado estable del sistema a una señal de entrada senoidal u(t). La señal de entrada tiene una amplitud U*a* y frecuencia  $\omega$ , y la señal de salida resultante  $y(t)$  es también senoidal, y difiere de la forma de onda de la entrada únicamente en amplitud y ángulo de fase.

$$
u(t) = U
$$

$$
U(s) = \frac{U_o \omega}{s^2 + \omega^2}
$$

Mediante la función de transferencia, la señal de salida  $y(t)$  puede establecerse como se muestra abajo

$$
G(s) = \frac{Y(s)}{U(s)}
$$
  
\n
$$
Y(s) = G(s)U(s)
$$
  
\n
$$
= G(s)\frac{U_o\omega}{s^2 + \omega^2}
$$
  
\n
$$
y(t) = L^{-1}\left[G(s)\frac{U_o\omega}{s^2 + \omega^2}\right]
$$
  
\n
$$
y(t) = AU_o \text{sen}(\omega t + \varphi),
$$

donde *A* y  $\varphi$  son la magnitud y ángulo de fase de la función de transferencia G(s). Por lo que, la salida senoidal  $y(t)$  difiere de la entrada  $u(t)$  en amplitud por un factor *A*, y en fase por un ángulo  $\varphi$ . Donde *A* y  $\varphi$  se definen como sigue

> A= $|G(j\omega)|$  $=\sqrt{\left[\text{Re}\,G(j\omega)\right]^2+\left[MG(j\omega)\right]^2}$

 $\varphi$  es el ángulo de fase de la función  $G(i\omega)$ 

$$
\varphi = \tan^{-1} \left[ \frac{\operatorname{Im} G(j\omega)}{\operatorname{Re} G(j\omega)} \right]
$$

#### 2.3.1 **Diagramas de** Bode.

En esta sección se introducen los principios de los diagramas de Bode, tomando como base la sección anterior.

Es común medir la magnitud en decibeles; esto es, unidades de una décima de be/. Por lo que la magnitud de Bode se define para cualquier función de transferencia  $G(s)$ , como:

$$
M = |G(j\omega)|_{db} = 20 \log_{10} |G(j\omega)|
$$
  
= 20 log<sub>10</sub> A
Los diagramas de Bode para una función de transferencia consisten de dos figuras. La primera es una grafica de la magnitud *M* con respecto a la frecuencia  $\omega$ . La escala horizontal  $\omega$  es definida logarítmicamente. Las gráficas logarítmicas son usadas para simplificar la determinación de la descripción grafica de la respuesta en frecuencia del sistema. La segunda es una grafica de la fase con respecto a la frecuencia  $\omega$ . Los diagramas de Bode dan la magnitud y fase de la respuesta de un sistema a una entrada senoidal, para un rango de frecuencias.

### Utilizando MATLAB.

Como se comentó anteriormente, un diagrama de Bode es la representación de la magnitud y fase de  $G(i\omega)$  (donde el vector de frecuencia  $\omega$  contiene únicamente frecuencias positivas). Para ver el diagrama de Bode de una función de transferencia, se puede usar el comando bode de MATLAB. Por ejemplo,

»bode(50,[1 9 3040])

despliega la Fig. 2.7, para la función de transferencia:

$$
\frac{50}{s^3+9s^2+30s+40}
$$

Donde la frecuencia esta en escala logarítmica, la fase está dada en grados, y la magnitud esta dada en decibeles.

Márgenes de ganancia y de fase.

Sea el sistema de la Fig. 2.2,

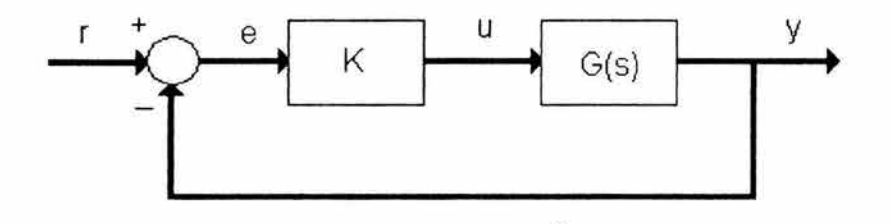

donde K es una ganancia variable y G(s) es la planta. El margen de ganancia es definido como el cambio en la ganancia en lazo abierto requerido para hacer al sistema inestable. Sistemas con márgenes de ganancia más grandes pueden resistir cambios más grandes en los parámetros del sistema, antes de llegar a ser inestable. Por otro lado para un sistema inestable el margen de ganancia es indicativo de qué tanto debe ser disminuido para ser el sistema estable.

El margen de fase es definido como el cambio en el corrimiento de fase en lazo abierto para que el sistema sea inestable.

El margen de fase es la diferencia entre la curva de la fase y la horizontal que marca los -180° en el punto correspondiente a la frecuencia que nos da una ganancia de 0 dB (frecuencia =  $\omega_{\text{gc}}$ ). De igual forma, el margen de ganancia es la diferencia entre la curva de magnitud y la horizontal que marca O dB, en el punto correspondiente a una frecuencia que nos da una fase de -180°

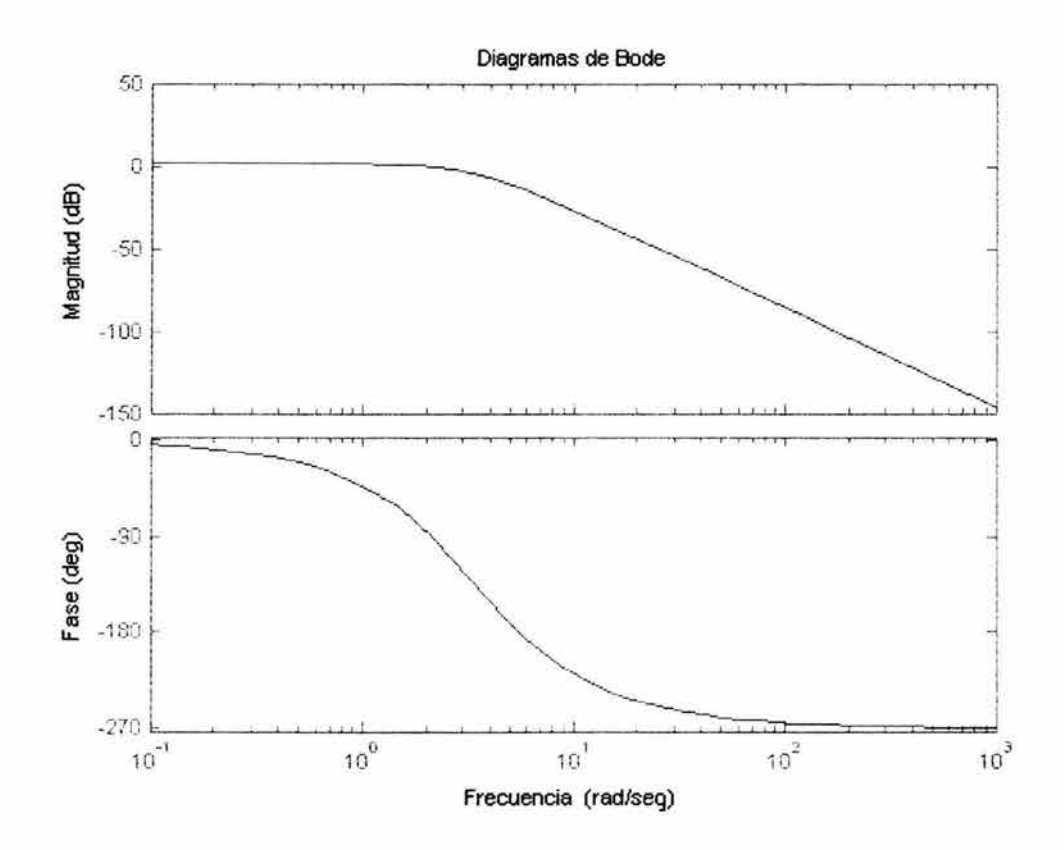

**Figura** 2.7 Diagrama de Bode.

(frecuencia =  $\omega_{\rm pc}$ ). Ver la Fig. 2.8.

Algo que es importante remarcar sobre el margen de fase es que no se necesita redibujar el diagrama de Bode para encontrar el nuevo margen de fase cuando se cambia la ganancia. Esto es, al variar la ganancia únicamente se recorre la grafica de magnitud en dirección vertical. El encontrar el margen de fase es simplemente cuestión de encontrar de nuevo la frecuencia de cruce y leer el margen de fase.

Por ejemplo, si se ejecuta el siguiente comando

»bode(50,[1 9 3040])

Se obtendrán los diagramas de la Fig. 2.9. Se puede ver que el margen de fase es de casi 100°. Supóngase ahora que se suma una ganancia de 100, mediante el siguiente comando

»bode(100\*50,[1 9 30 40])

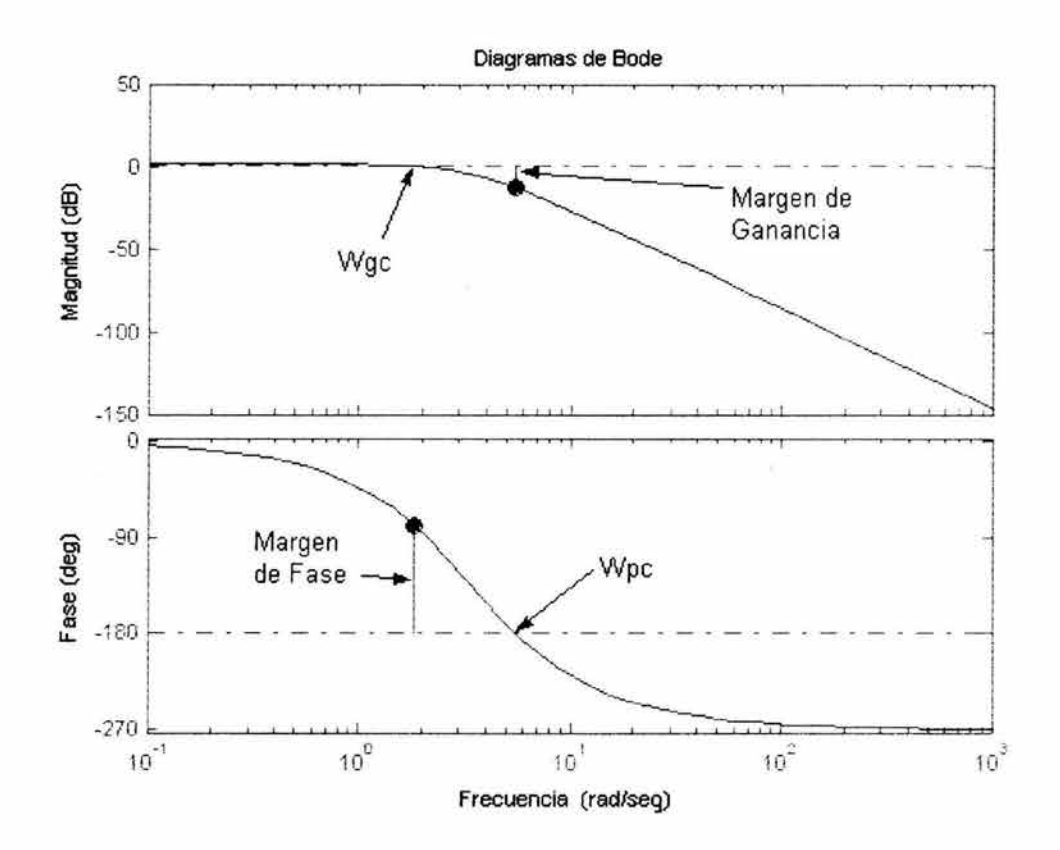

**Figura** 2.8 Márgenes de ganancia y de fase.

Como se puede ver en la Fig. 2.10, la gráfica de fase es exactamente la misma que la anterior, la grafica de magnitud es recorrida hacia arriba por 40 dB (ganancia de 100). El margen de fase, es ahora de casi -60°.

Los márgenes de ganancia y fase para un sistema se pueden encontrar usando MATLAB mediante el comando margin.

#### Ancho de Banda.

El ancho de banda se define como el rango de frecuencias  $0 \le \omega \le \omega_n$ , en el cual la magnitud de la ganancia en lazo cerrado de un sistema esta por arriba de -3dB. Para ilustrar el concepto del ancho de banda, se mostrara como la salida cambia para diferentes frecuencias de la entrada. Se observara que las entradas

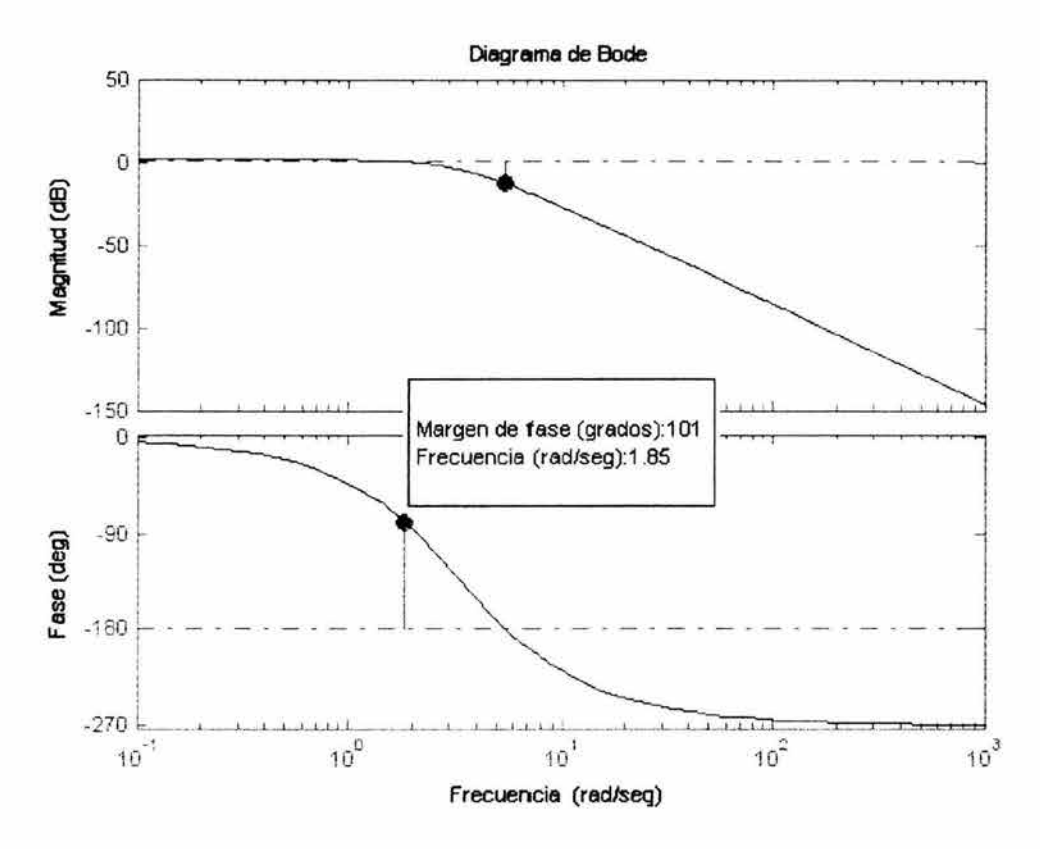

**Figura** 2.9 Diagramas de Bode.

senoidales con una frecuencia menor a  $\omega_B$  son "seguidas" razonablemente bien por el sistema. Las entradas senoidales con frecuencias más grandes que  $\omega_B$ son atenuadas y también experimentan un corrimiento de fase.

Supóngase que se tiene la siguiente función de transferencia en lazo cerrado la cual representa un sistema:

$$
\frac{1}{s^2+0.5s+1}
$$

Primero se obtienen los diagramas de bode mediante el siguiente comando,

 $\text{p}$  >>bode(1,[1 0.5 1])

El valor de  $\omega_B$  será la frecuencia correspondiente a una ganancia de -3 dB. Si se observa la Fig. 2.11 , se encuentra que es de aproximadamente 1.4 rad/s. Se puede leer de las gráficas que para una frecuencia de entrada de 0.3 rad/s, la salida senoidal deberá tener una magnitud de uno y la fase debería ser recorrida por unos cuantos grados (detrás de la entrada). Para una frecuencia de entrada de 3 rad/s, la magnitud de la salida deberá ser de -20 dB (una décima de la

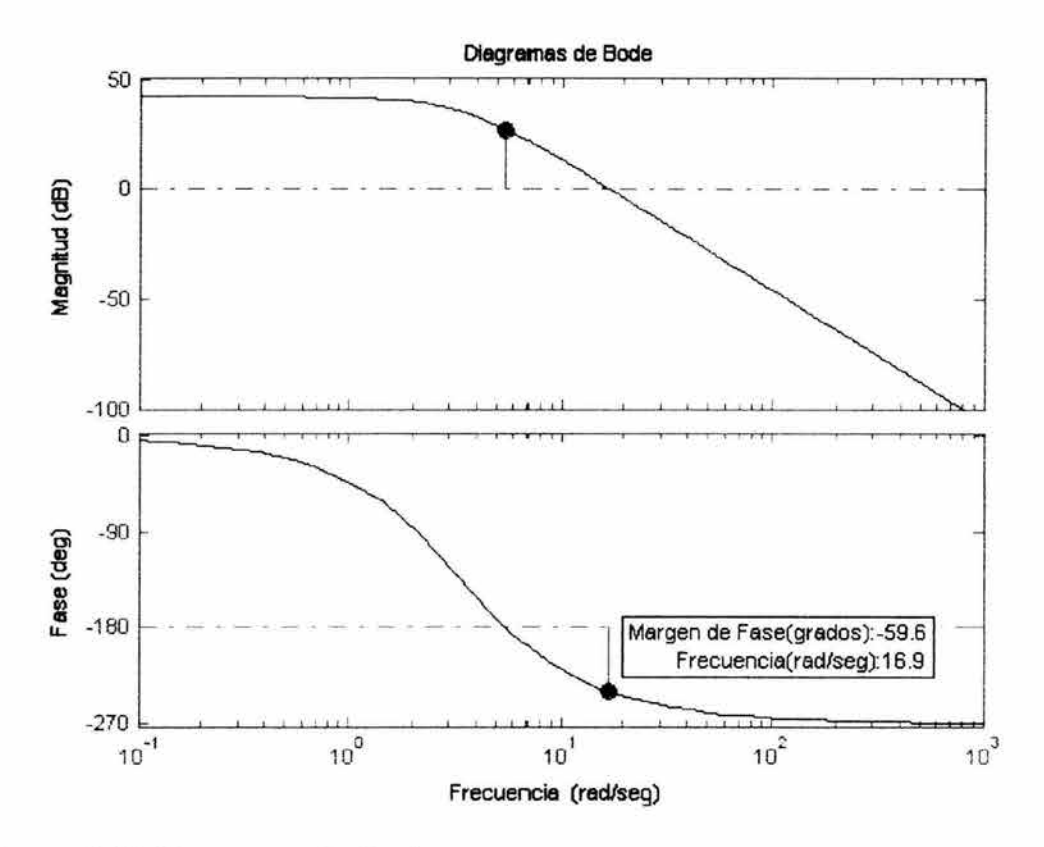

Figura 2.10 Diagramas de Bode.

entrada) y la fase deberá estar cerca de los -180° (casi exactamente fuera de fase).

Primero se considerará una entrada senoidal con una frecuencia menor a  $\omega_B$ . Es importante remarcar que el interés esta en la respuesta en estado estable, por lo que se modificaran los ejes con el propósito de ver la respuesta en estado estable de manera más clara (ignorando la respuesta transitoria).

```
>>\omega=0.3;
>num=1;
\frac{3}{2} >>den=[1 0.5 1];
>>t=0:0.1:100;\rightarrowu=sin(\omega^*t) ;
>> [y,x]=lsim(num,den,u,t);\rightarrowplot(t,y,t,u)\geqaxis([50, 100, -2, 2])
```
Al observar la Fig. 2.12, se ve que la salida (en azul) sigue a la entrada (verde) de manera aceptable; está quizás a unos cuantos grados detrás de la entrada, tal como se esperaba.

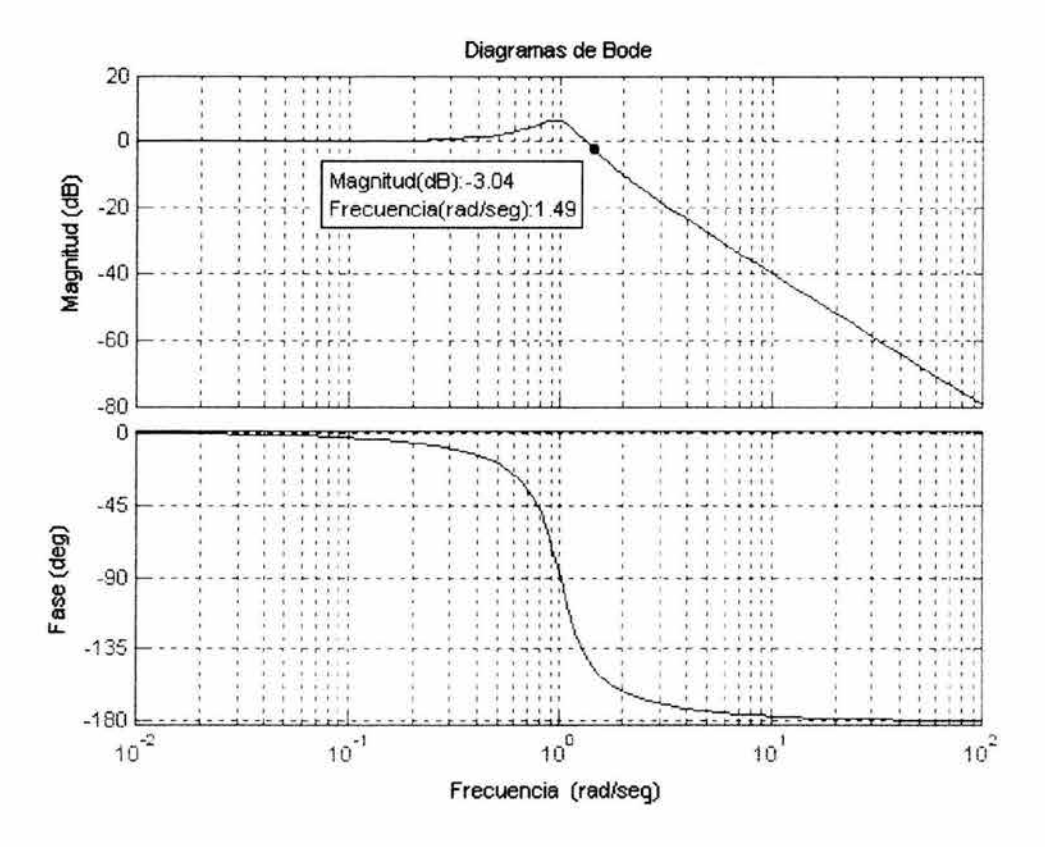

Figura 2.11 Diagramas de Bode: Ancho de Banda.

Mas sin embargo, si se fija la frecuencia de la entrada por arriba del ancho de banda del sistema, se obtendrá una respuesta distorsionada (con respecto a la entrada):

```
>>\omega=3;
>num=1;
>>den=[1 0.5 1];
>>t=0:0.1:100;\rightarrowu=sin(\omega^*t) ;
>> [y,x] = Isim(num,den,u,t);\rightarrowplot(t, y, t, u)\geqaxis([90,100,-1,1])
```
Se nota en la Fig. 2.14, que la magnitud de salida es una décima de la entrada, como se esperaba, y está casi exactamente fuera de fase (180° detrás) de la entrada.

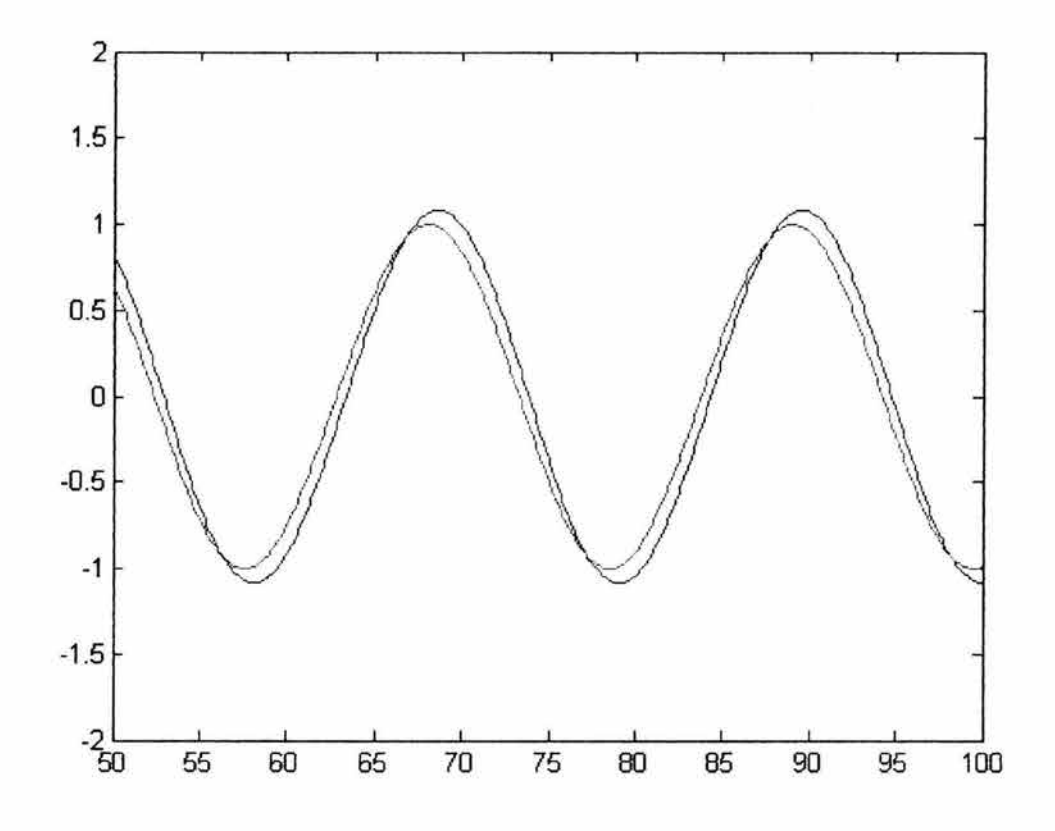

**Figura 2.12** Respuesta en estado estable.

### Diseñando mediante diagramas de Bode.

Para determinar el compartimiento en lazo cerrado a partir de la respuesta en lazo abierto, es importante tener en cuenta lo siguiente:

- El sistema debe ser estable en lazo abierto si se pretende diseñar mediante diagramas de Bode (sistemas con función de transferencia de fase mínima).
- Si la frecuencia de cruce de ganancia es menor que la frecuencia de cruce de fase (esto es;  $\omega_{gc}$  <  $\omega_{pc}$ ), entonces el sistema en malla cerrada será estable.
- y también, la razón de amortiguamiento en lazo cerrado es aproximadamente igual al margen de fase dividido por 100, si el margen de fase es más grande que 60° (esto es; PM=100 $\zeta$ , para  $\zeta \le 0.6$ ).

Considerando lo anterior se pretende diseñar un controlador para el siguiente sistema:

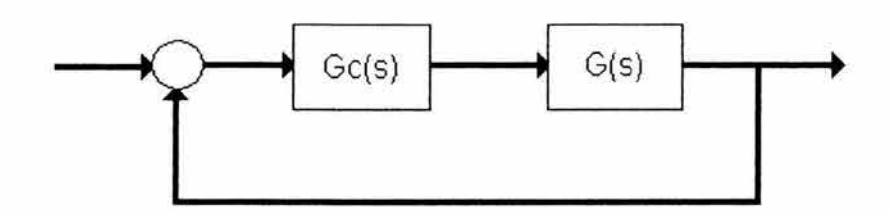

**Figura 2.13** Sistema con retroalimentación unitaria.

Donde Gc(s) es el controlador y,

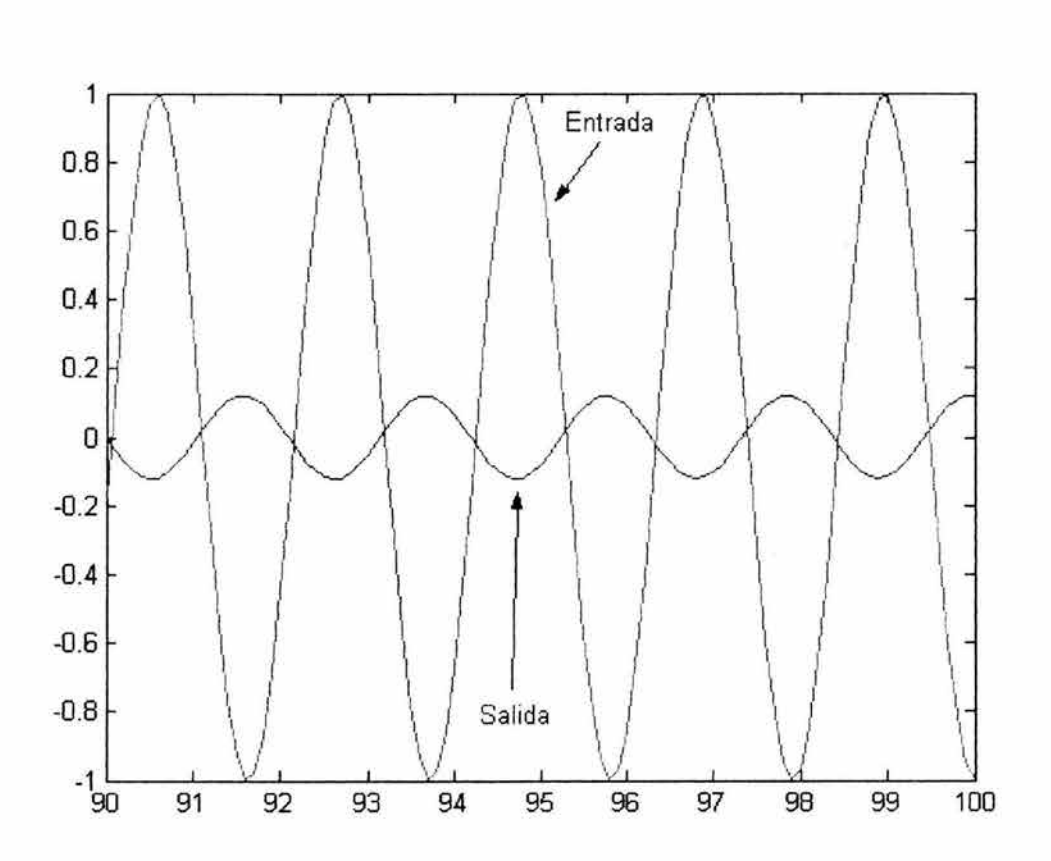

$$
G(s) = \frac{10}{1.25s + 1}
$$

**Figura 2.14** Respuesta en estado estable.

El diseño debe ajustarse a las siguientes especificaciones:

- Error en estado estable de posición igual a cero.
- El máximo sobrepaso debe ser menor a 40%.
- El tiempo de asentamiento menor a 2 seg.

El siguiente paso es escribir el siguiente programa en MATLAB:

 $>$ num=10;  $\frac{3}{2}$  >>den=[1.25, 1]; »bode(num,den)

Hay algunas características del sistema que pueden ser leídas directamente de los diagramas de la Fig. 2.15. Primero que nada, se puede ver que el ancho de banda es de casi 8 rad/s.

El margen de fase para este sistema es aproximadamente de 95°. Esto corresponde a una razón de amortiguamiento de PM/100=95/100=0.95. Sustituyendo este valor en la ecuación que relaciona el sobrepaso y la razón de amortiguamiento

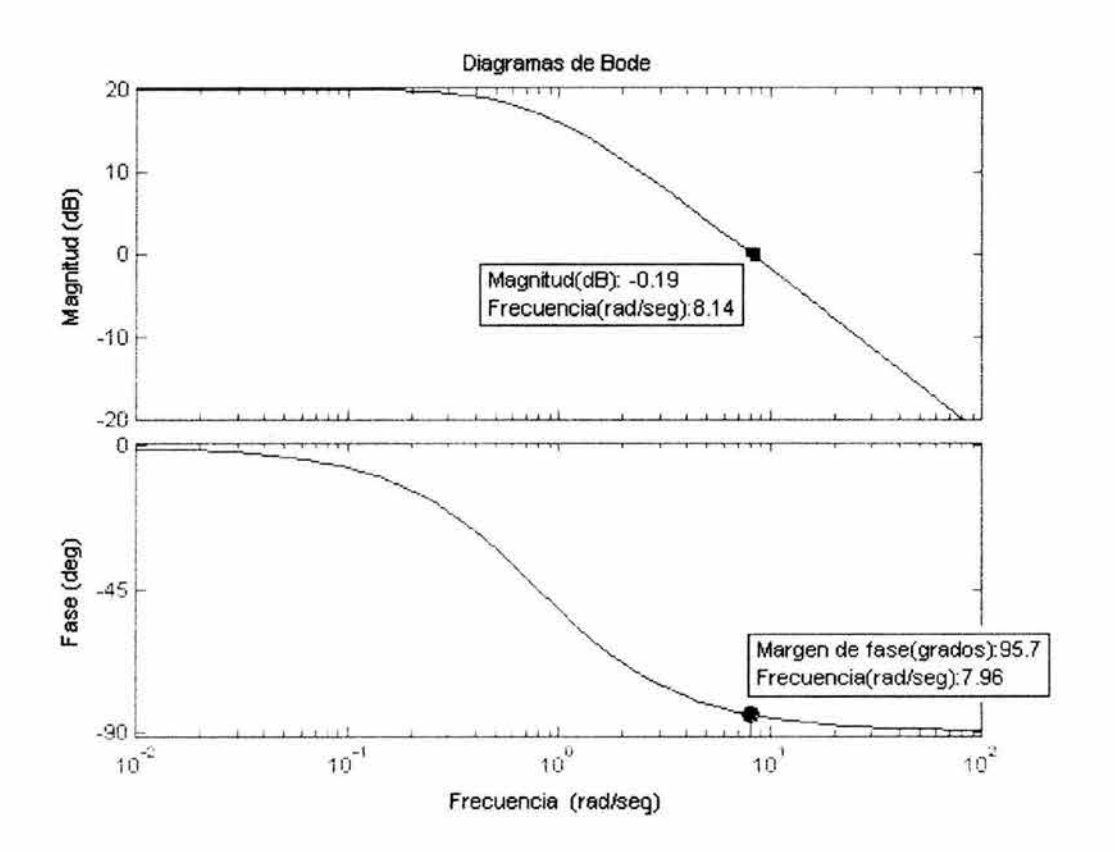

**Figura** 2.15 Diagramas de Bode.

$$
P.O. \approx 100 \exp\left(-\frac{\xi \pi}{\sqrt{1-\xi^2}}\right) \dots (2.7)
$$

Se tiene que el sobrepaso es de aproximadamente 0%. Por lo que el sistema estará cerca de ser sobre amortiguado.

Otro punto de interés es el error en estado estable. Este error puede ser leído directamente de los diagramas de Bode también. La constante de error de estado estable ( $k_p$ ,  $k_v$  o  $k_a$ ) se localiza en la intersección de la asíntota de baja frecuencia con la línea  $\omega$ =1. Esto es extender la línea de frecuencia baja hasta que intercepte la línea  $\omega$ =1. La magnitud en este punto es la constante. Ya que el diagrama de Bode de este sistema consiste de una línea horizontal a bajas frecuencias (pendiente = O), se sabe que este sistema es de tipo cero. La ganancia es de 20 dB (magnitud 10). Lo que significa que la constante para la función de error es de 10. por lo que el error en estado estable es de  $1/(1+k_p)=1/(1+10)=0.091$ .

Ahora se pueden verificar las predicciones observando la respuesta escalón, lo cual puede ser logrado si se suman las siguientes dos líneas de código en la ventana de comandos de MATLAB.

»[numc,denc]=cloop(num,den,-1 ); »step(numc,denc)

Como se puede ver, en la Fig. 2.16, las predicciones fueron acertadas, el sistema es casi sobre amortiguado, y tiene un error en estado estable de casi 9%. Ahora se necesita elegir un controlador que permita ajustarse al criterio de diseño. Se escogerá un controlador PI porque existe un error de sistema tipo cero para una entrada escalón. Por otra parte, el controlador PI tiene un cero, el cual se puede reubicar. Esto dará una flexibilidad de diseño adicional para cumplir el criterio.

Un controlador PI esta dado por:

$$
G_c(s) = \frac{K(s+a)}{s}
$$

El primer punto que se necesita determinar es el coeficiente de amortiguamiento correspondiente a un porcentaje de sobrepaso del 40%. Sustituyendo este valor en la ecuación que relaciona el porcentaje de sobrepaso y el coeficiente de amortiguamiento, se tiene que el coeficiente de amortiguamiento correspondiente a este sobrepaso es aproximadamente 0.28. Por lo tanto, el margen de fase debe ser aproximadamente 30°. Por otro lado con base en las siguientes relaciones

> T, = \_ 4\_ ......... ..... ........................................... .. ......... ... (2. 8) *. (m" mB* ---- = - 1.196 1( + 1.8508 ......... ..... ........ ........ ... .. .. ...... (2.9) *mn*

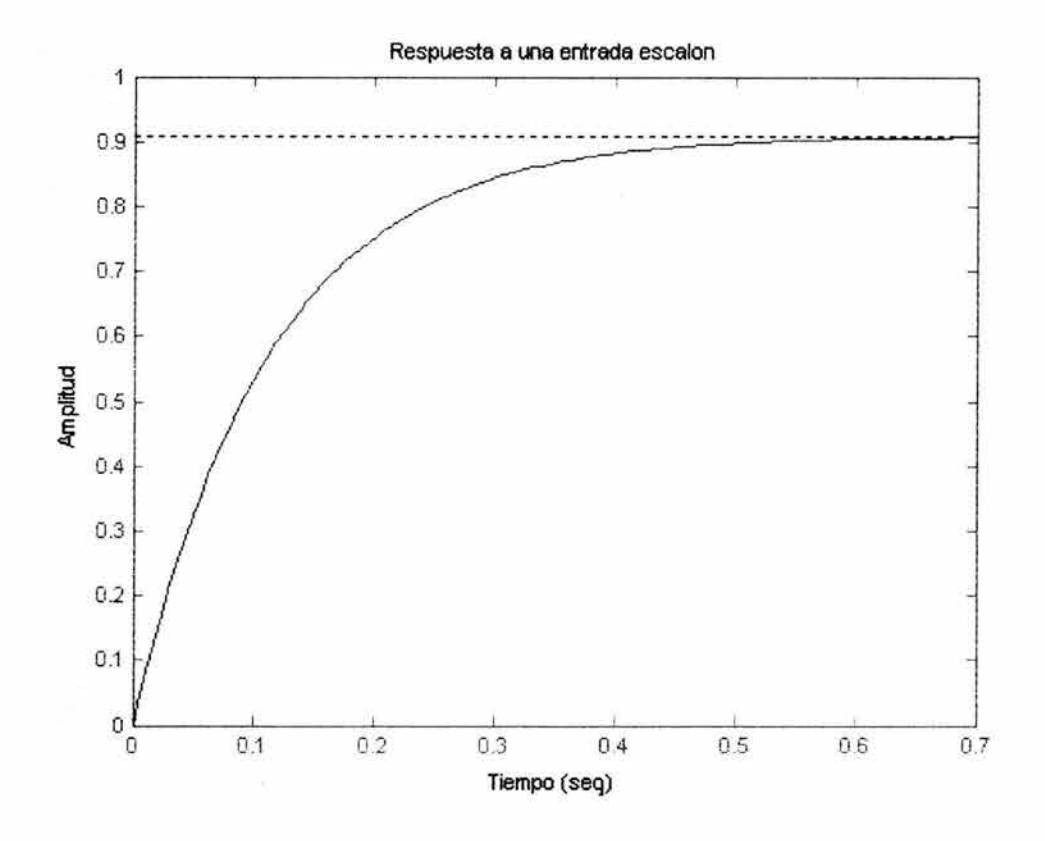

**Figura** 2.16 Respuesta a una entrada escalón.

Se tiene que  $w_B * T_s \approx 21$ . Por lo que se debe tener una frecuencia de ancho de banda más grande o igual a 13 si se quiere que el tiempo de asentamiento sea menor a 1.75 segundos lo cual se ajusta a las especificaciones de diseño.

Ahora que se conoce el margen de fase y ancho de banda, se puede empezar el diseño.

Con el fin de observar cómo la porción del integrador de un controlador PI afecta la respuesta del sistema, se implementara el siguiente programa, el cual suma un término integral pero no un término proporcional. Ver Fig. 2.17,

```
»num=[10]; 
\text{>=}den=[1.25,1];
>numPI=[1];
> >denPI=[1 0];
>>newnum=conv(num,numPI);
»newden=conv(den,denPI); 
»bode(newnum,newden,logspace(0,2))
```
El margen de fase y ancho de banda son demasiado pequeños. Por lo que se sumara ganancia y fase, mediante la implementación de un cero, el cual será

colocado en -1 por ahora. Por lo que se tiene que rescribir el programa como sigue:

```
»num=[10]; 
>>den=[1.25,1];
>>numPI=[1 1];
>>denPI=[1 0];
»newnum=conv(num,numPI); 
>>newden=conv(den,denPI);
»bode(newnum,newden,logspace(O,2))
```
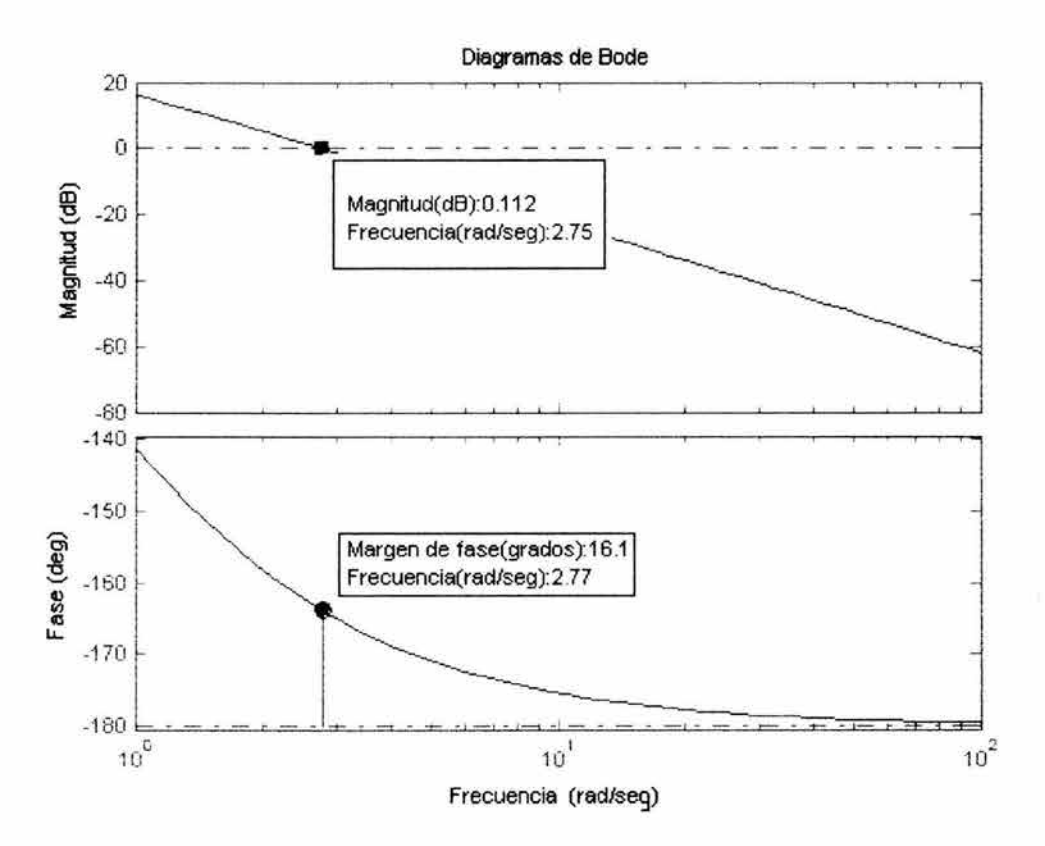

**Figura 2.17** Diagramas de Bode.

Al observar la Fig. 2.18, se puede ver que el cero en -1 y una ganancia unitaria proporcionan una respuesta satisfactoria, el margen de fase es más grande que 60°, un sobrepaso igual a 0.28% (inclusive menor al esperado) y el ancho de banda es aproximadamente 8 rad/seg. Aunque satisfactoria, la respuesta no es la deseada. Por lo que, se intentara conseguir un ancho de banda más grande sin cambiar el margen de fase demasiado. Se incrementara la ganancia a S, esto hará que la grafica de ganancia se recorra y la fase permanezca igual.

```
»num=[10]; 
\geden=[1.25,1];
>>numPI=5*[1 1];
>denPI=[1 0];
>>newnum=conv(num,numPI);
>>newden=conv(den,denPI);
»bode(newnum,newden,logspace(0,2))
```
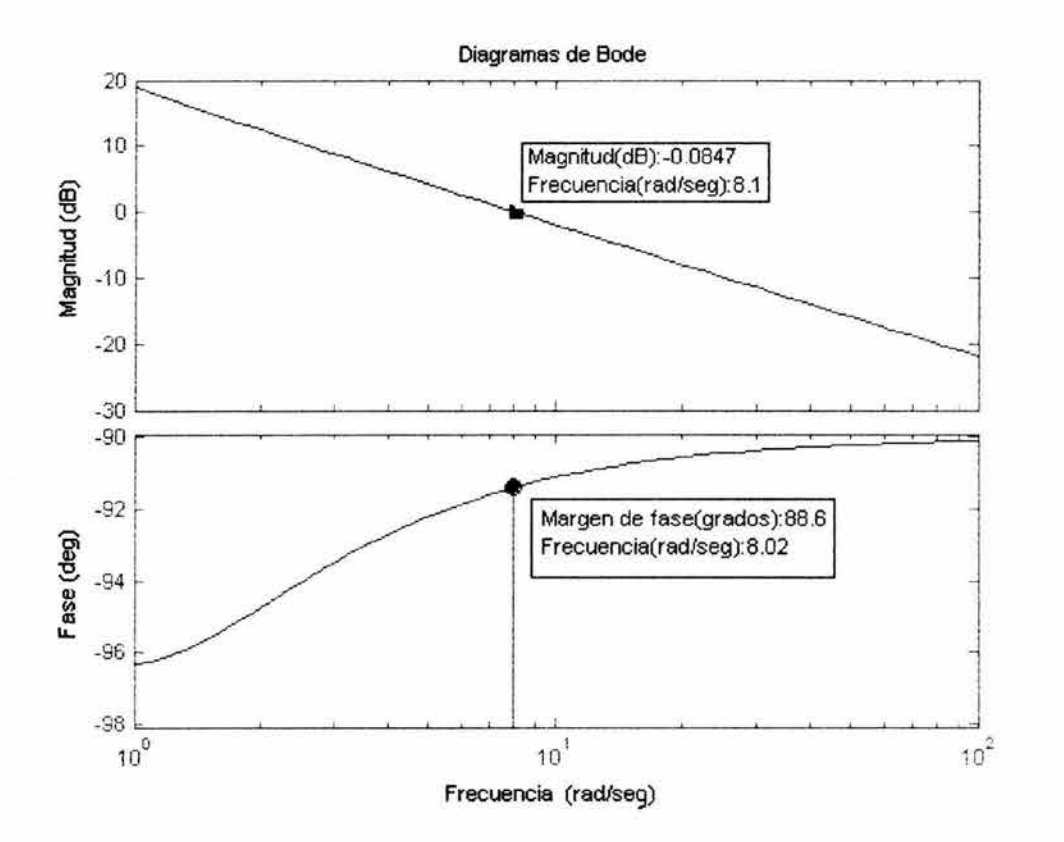

**Figura** 2.18 Diagramas de Bode.

Esto parece estar mejor, ver Fig. 2.19. Con el fin de verificar los resultados, se obtendrá la respuesta escalón. Para esto se necesitaran adicionar los siguientes renglones al programa:

»[clnum,clden]=cloop(newnum, newden, -1); »step(clnum,clden)

Como se puede observar en la Fig. 2.20, la respuesta es mejor de lo que se esperaba.

#### 2.3.2 Diagrama de Nyquist.

Este diagrama permite predecir la estabilidad y el comportamiento de un sistema en lazo cerrado mediante la observación del comportamiento en lazo abierto. El criterio de Nyquist puede ser usado para propósitos de diseño sin importar la estabilidad en lazo abierto (esto es, para sistemas con función de transferencia de fase mínima y no mínima); recordar que los métodos de diseño mediante diagramas de Bode asumen que el sistema es estable en lazo abierto

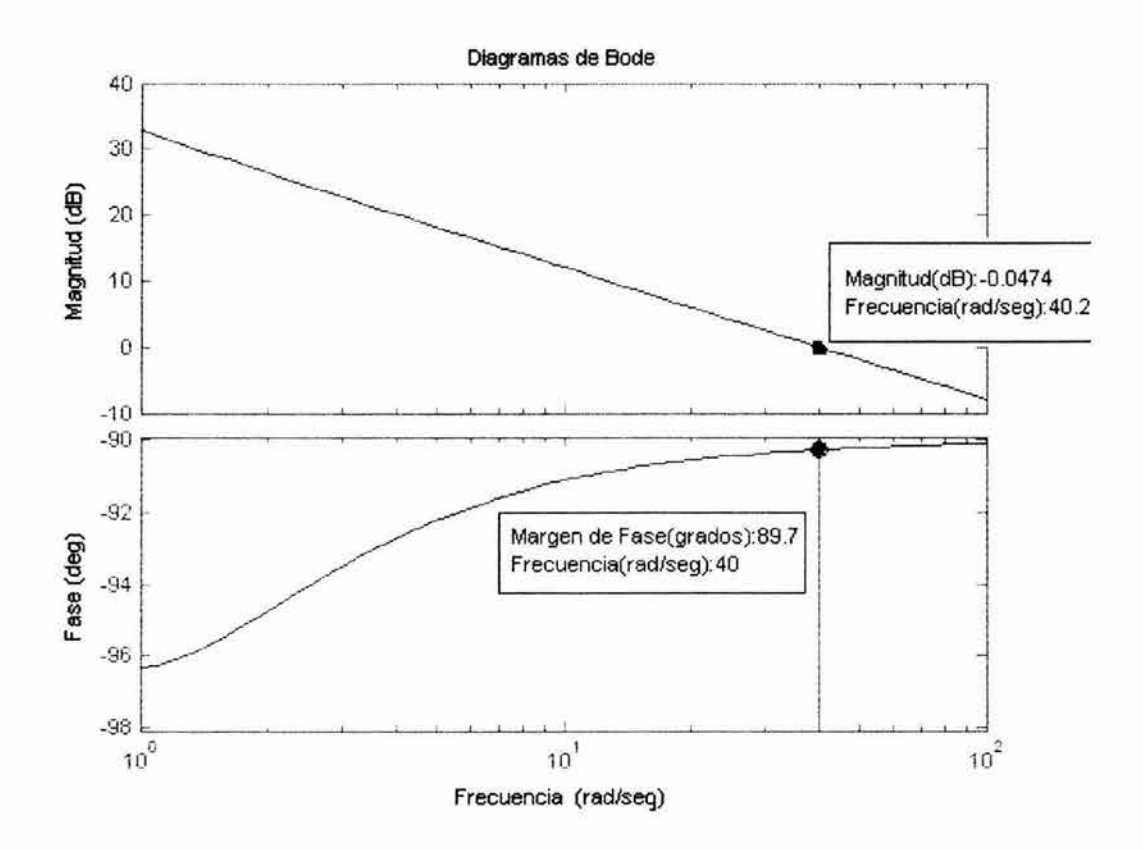

Figura 2.19 Diagramas de Bode.

(o sea para sistemas con función de transferencia de fase mínima). Por lo que volviendo al diagrama de Nyquist, es importante notar que para un sistema de fase no mínima (inestable en lazo abierto) la condición de inestabilidad no será satisfecha al menos que el diagrama de  $G(i\omega)$  encierre al punto  $-1 + i0$ . Por lo tanto tal sistema estable de fase no mínima tendrá márgenes de ganancia y de fase negativos.

El diagrama de Nyquist es básicamente una grafica de  $G(i\omega)$  donde  $G(s)$  es la función de transferencia en lazo abierto y  $\omega$  es un vector de frecuencias el cual abarca el semiplano derecho entero. En la generación del diagrama, se toman

en cuenta, tanto las frecuencias positivas como las negativas (desde menos infinito a más infinito).

#### Estabilidad en lazo cerrado.

Considere el sistema de la Fig. 2.21. Si se recurre al teorema de Cauchy el cual establece que el numero (N) de veces que el diagrama de G(s)H(s) encierra al punto  $-1+j0$  es igual al numero (Z) de ceros de  $1+G(s)H(s)$  encerrados por el entorno de frecuencias menos el numero (P) de polos de 1+G(s)H(s) encerrados por el entorno de frecuencias (N=Z-P). Al considerar las funciones de transferencia tanto en lazo abierto como en lazo cerrado, se puede deducir lo siguiente:

- Los ceros de 1+G(s)H(s) son los polos de la función de transferencia de lazo cerrado.
- Los polos de 1+G(s)H(s) son los polos de la función en lazo abierto.

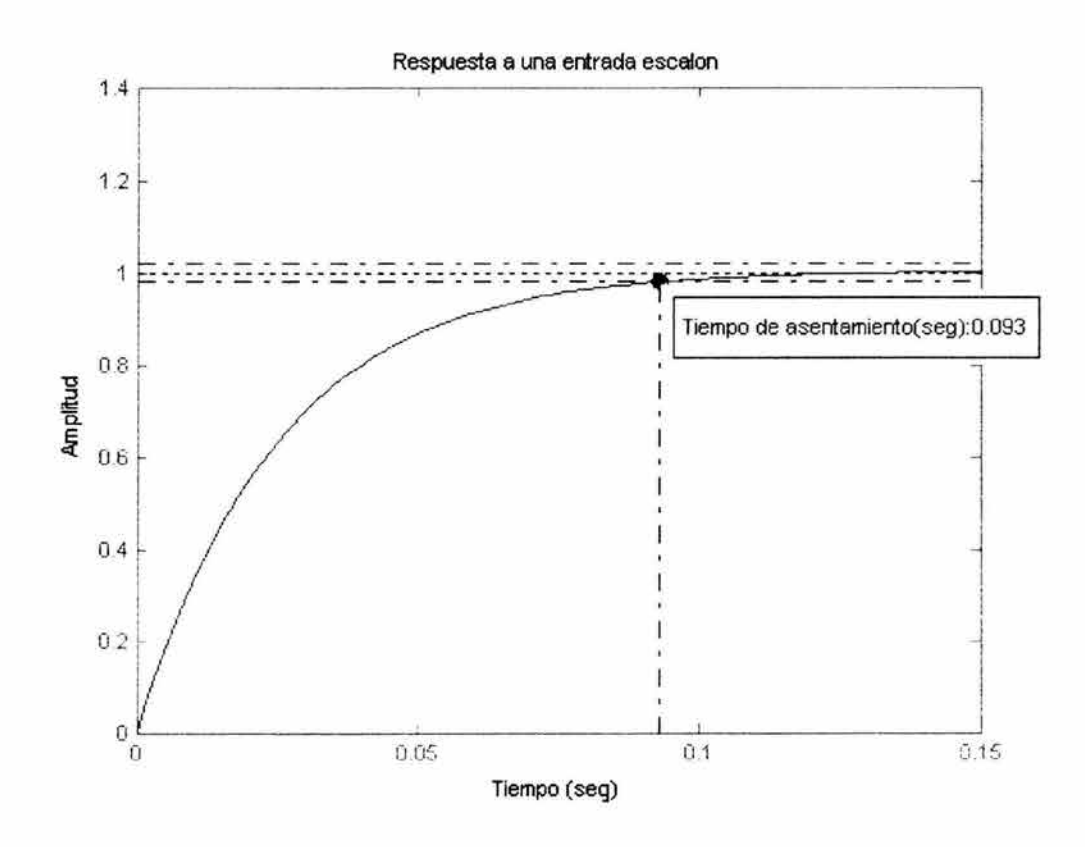

**Figura 2.20** Respuesta a una entrada escalón.

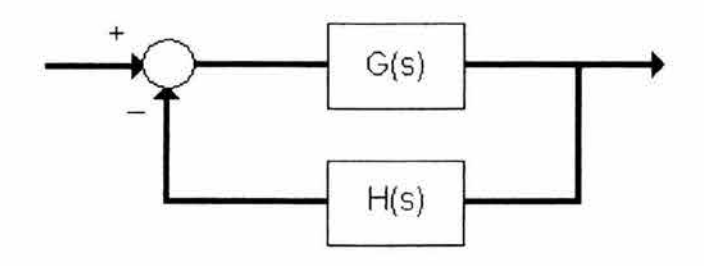

Figura 2.21 Sistema de control.

El criterio de Nyquist entonces establece que :

- $P = el$  numero de polos (inestables) de  $G(s)H(s)$
- $N = e$ l numero de veces que el diagrama de Nyquist encierra a -1.
- Encierros en sentido horario de -1 cuentan como encierros positivos.
- Encierros en sentido antihorario de -1 cuentan como encierros negativos.
- Z = el numero de polos (reales positivos) que se encuentran en el semiplano derecho del sistema en lazo cerrado.

La ecuación, la cual relaciona estas tres cantidades es:

$$
Z = P + N
$$

Conociendo el número de polos en el semiplano derecho en lazo abierto (P), y el número de encierros de -1 hechos por el diagrama de Nyquist (N), se puede determinar la estabilidad en lazo cerrado del sistema. Si  $Z = P + N$  es un numero positivo diferente de cero, el sistema en lazo cerrado será inestable.

## Diseñando mediante el diagrama de Nyquist.

Se puede usar el diagrama de Nyquist para encontrar el rango de ganancias en el cual un sistema en lazo cerrado con retroalimentación negativa sea estable. El sistema, el cual se tomara como referencia tiene la siguiente forma, ver Fig. 2.22,

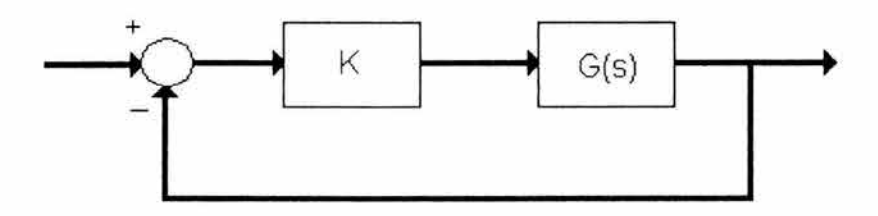

Figura 2.22 Sistema de control.

**Donde G(s) es :** 
$$
\frac{s^2 + 10s + 24}{s^2 - 8s + 15}
$$

El sistema tiene una ganancia *K,* la cual puede ser variada con el fin de modificar la respuesta del sistema en lazo cerrado. Mas sin embargo, se vera que sólo se podrá variar la ganancia dentro de ciertos limites, con el objeto de que el sistema en lazo cerrado sea estable. Y a partir de esto se podrá determinar el rango de ganancias que hará al sistema estable en lazo cerrado.

Lo primero que se necesita hacer es encontrar el numero de polos reales positivos de la función de transferencia G(s).

$$
\begin{array}{r}\n>> \text{roots}([1-8 15]) \\
\text{ans} = \phantom{0}5 \\
3\n\end{array}
$$

Los polos en lazo abierto son positivos. Por lo que se necesitan dos encierros en sentido antihorario (N= -2) del diagrama de Nyquist con el fin de tener un sistema en lazo cerrado estable (Z=P+N). Si el número de encierros es menor que dos o los encierros no son en sentido antihorario, el sistema será inestable. Si se observa el diagrama de Nyquist, Fig. 2.23, para una ganancia de 1:

»nyquist([1 1024],[1 -8 15])

Se puede ver en la Fig. 2.23, que hay dos encierros para -1 en sentido antihorario. Por lo que, el sistema es estable para una ganancia de 1. Ahora se vera al sistema como se comporta si se incrementa la ganancia a 20, ver Fig. 2.24,

 $\text{P}$  >>nyquist(20\*[1 10 24],[1 -8 15])

Como se puede ver en la Fig. 2.24, el diagrama se expandió. Por lo tanto, se puede decir que el sistema será estable sin importar que tanto se incremente la ganancia. Mas sin embargo, si se disminuye la ganancia, el diagrama se contraerá y el sistema podría ser inestable. Si se ve lo que pasa para una ganancia de 0.5, ver Fig. 2.25,

 $\geq$ nyquist(0.5\*[1 10 24],[1 -8 15]

Al observar el diagrama de la Fig. 2.25, se puede ver que el sistema es ahora inestable.

#### Margen de ganancia.

Con el fin de ilustrar este concepto, se recurrirá a la siguiente función de transferencia en lazo abierto,

$$
G(s) = \frac{50}{s^3 + 9s^2 + 30s + 40}
$$

y el diagrama de Nyquist correspondiente es generado con el comando,

»nyquist(50,[1 9 3040])

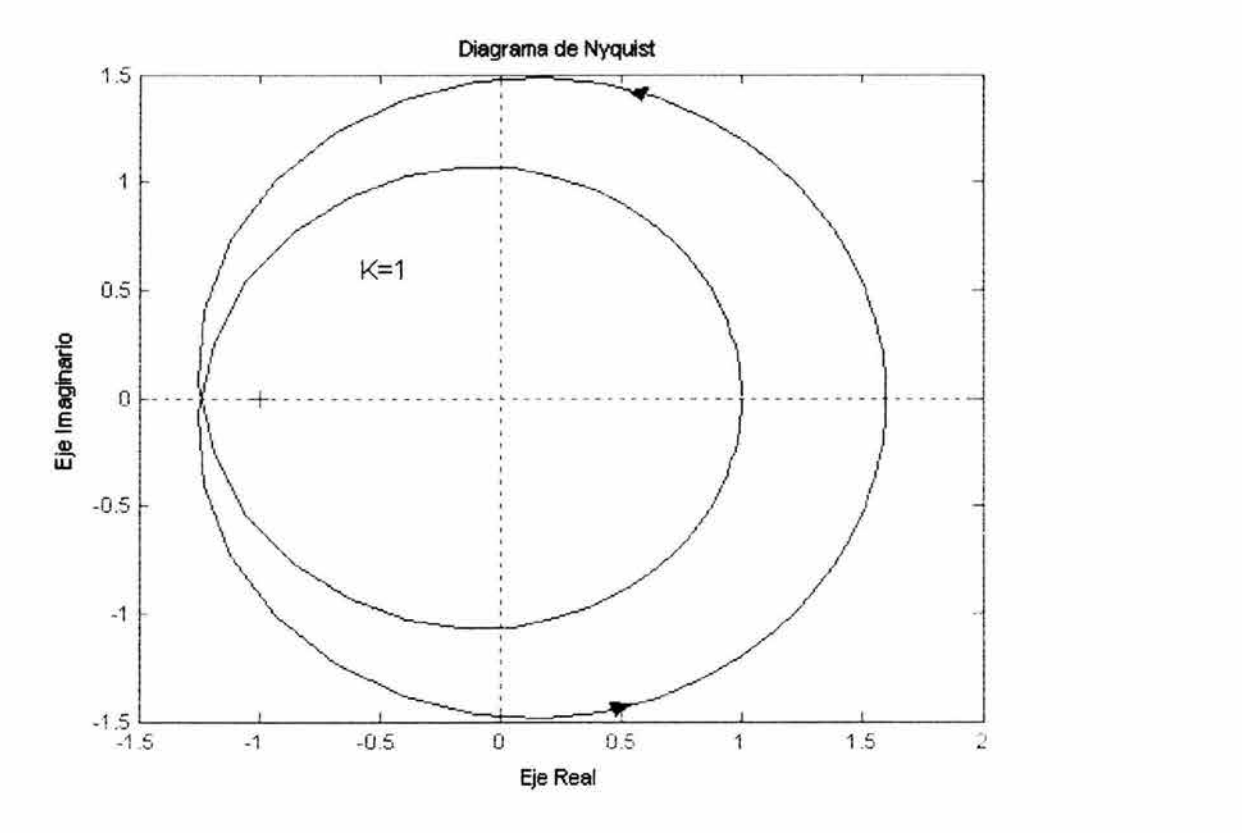

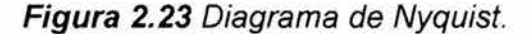

Ver Fig. 2.26. Lo que se necesita encontrar es el punto donde el corrimiento de fase es exactamente de 180°. Esto significa que la función de transferencia en este punto es real (sin parte imaginaria). Si el numerador es ya real, entonces solo se necesita observar el denominador. Cuando  $s = j\omega$ , los únicos términos en el denominador que tendrán parte imaginaria son aquellos con exponentes impares de s. Por lo tanto, para que  $G(j\omega)$  sea real, se debe tener

$$
-j\omega^3 + 30j\omega = 0
$$

lo cual significa que *m=O* (este es el punto que se encuentra mas a ala derecha)  $\sigma \varphi = \pm \sqrt{30}$ . Nosotros podemos encontrar el valor de *G(jω)* en este punto usando el comando pOlival:

 $\rightarrow$ polyval(50,j\* $\omega$ )/polyval([1 9 30 40],j\* $\omega$ )

El resultado es : -0.2174+0i. La parte imaginaria es cero, por lo que se puede afirmar que el calculo de  $\omega$  es correcto, por lo que ahora se puede proceder a encontrar el margen de ganancia. Ya que se ha encontrado que el corrimiento de fase de 180 $^{\circ}$  ocurre a K=  $[-0.2174+0i]$ .

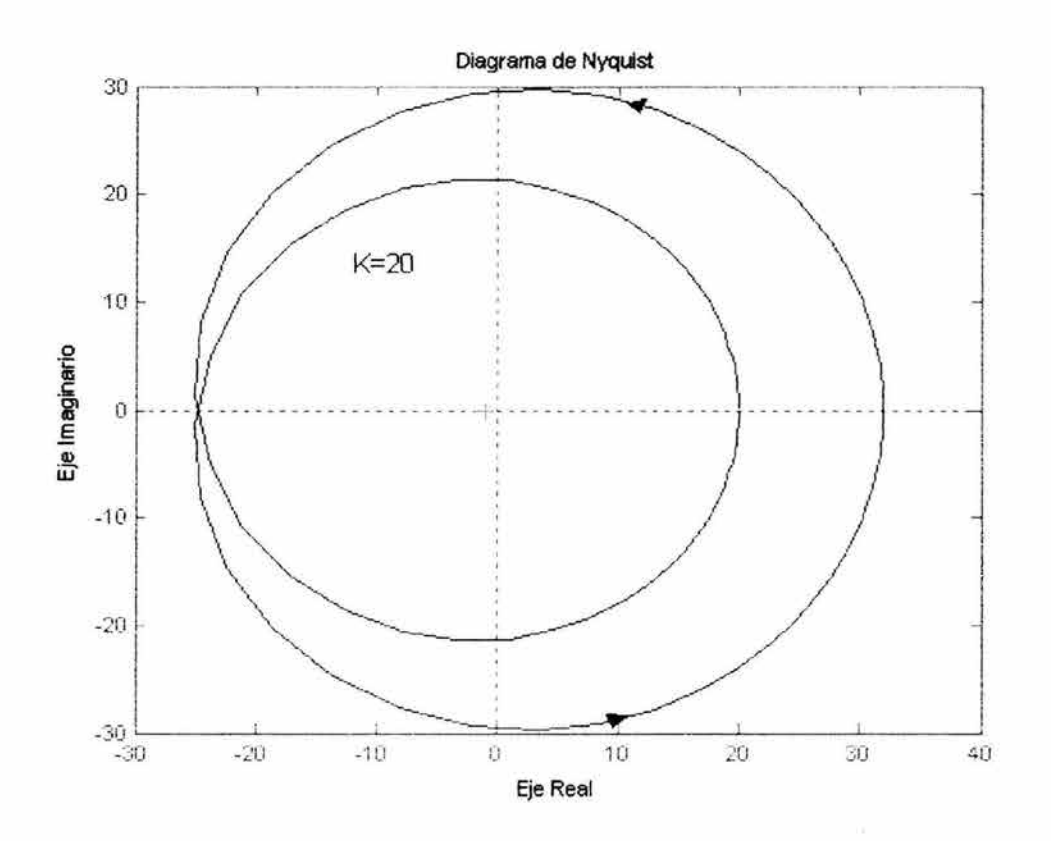

Figura 2.24 Diagrama de Nyquist.

Entonces el margen de ganancia es;

$$
a = \frac{1}{|K|} = \frac{1}{|-0.2174 + 0i|} = 4.6
$$

Mas sin embargo es pertinente expresar la ganancia en decibeles,

$$
GM = 20^{*} \log_{10}(4.6) = 13.26 \text{ dB}
$$

Como puede ser visto en la grafica de la Fig 2.26.

Margen de fase.

De páginas anteriores se sabe que el sistema será inestable en lazo cerrado si el diagrama de Nyquist encierra el punto -1, ver Fig. 2.26; pero también se puede ver que si el diagrama es recorrido por theta grados, entonces este tocara el punto -1 en el eje real negativo, haciendo el sistema marginalmente estable en lazo cerrado.

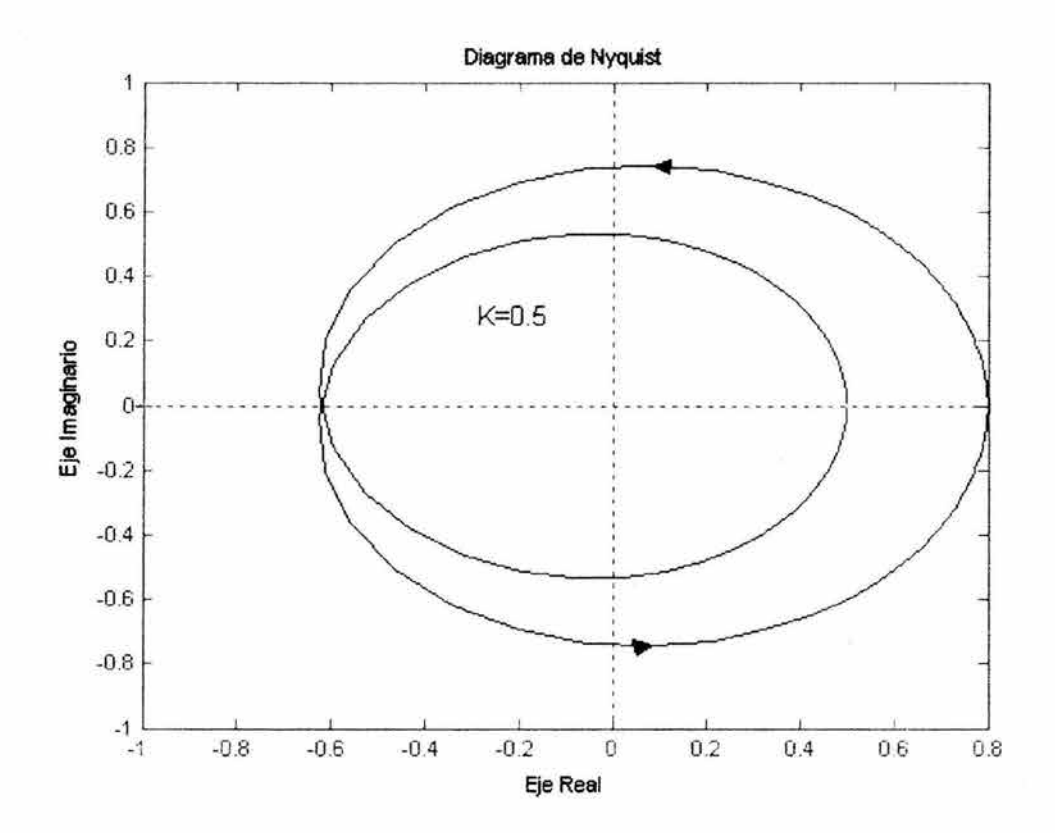

Figura 2.25 Diagrama de Nyquist.

Por lo que, el ángulo requerido para hacer el sistema marginalmente estable en lazo cerrado es llamado margen de fase (medido en grados). Para encontrar el punto, de donde se medirá este ángulo, se dibuja un círculo de radio 1, para así encontrar el punto en el diagrama de Nyquist con una magnitud de 1 (ganancia

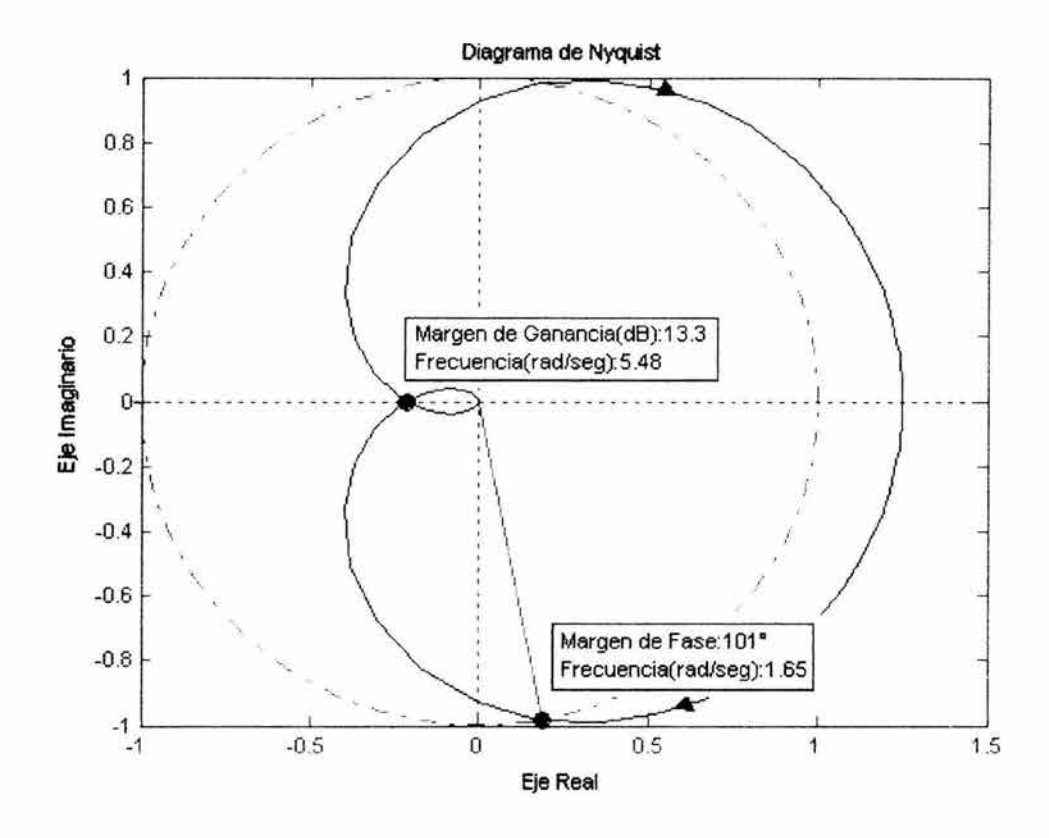

Figura 2.26 Diagrama de Nyquisf.

de cero dB), y se mide el corrimiento de fase  $(\gamma)$  necesitado para que este punto este a un ángulo de 180°. Ver Fig. 2.26. Donde  $\gamma$  = 101°.

## 2.3.3 Cuadro de Nichols.

Este cuadro consta de dos diagramas sobrepuestos. El primero contiene curvas de magnitud y fase constantes, de lazo cerrado. Las curvas de magnitud constante son generadas por círculos concéntricos cuya ecuación es obtenida como sigue, ya que *GljúJ)* es una cantidad compleja entonces puede ser escrita como sigue

$$
G(j\omega) = X + jY
$$

donde X Y *Y* son cantidades reales. Entonces se tiene que la magnitud en lazo cerrado será

$$
M = \frac{|X + jY|}{|1 + X + jY|}
$$

v  $M^2$  es

$$
M^{2} = \frac{X^{2} + Y^{2}}{(1 + X)^{2} + Y^{2}}
$$

Por lo tanto

$$
X^{2}(1 - M^{2}) - 2M^{2}X - M^{2} + (1 - M^{2})Y^{2} = 0
$$

Si  $M=1$  entonces de la ecuación anterior se obtiene que  $X=-1/2$ . Esta es la ecuación de una línea recta paralela a el eje Yy que pasa por el punto (-1/2, O).

Si  $M \neq 1$ , entonces tenemos

$$
X^{2} + \frac{2M^{2}}{M^{2} - 1}X + \frac{M^{2}}{M^{2} - 1} + Y^{2} = 0
$$

Si el término *M<sup>2</sup>/(M<sup>2</sup>-1)<sup>2</sup>* es sumado a ambos lados de la ecuación, se obtiene

$$
\left(X + \frac{M^2}{M^2 - 1}\right)^2 + Y^2 = \frac{M^2}{(M^2 - 1)^2} \qquad M \neq 1
$$

Donde el centro del circulo esta en  $X = -M/(M^2-1)$ , Y=0 y con un radio igual a  $IM/(M<sup>2</sup> – 1)$ . Con el objeto de enriquecer esta explicación se ha desarrollado una función cuyo nombre es *circulo m.m* , la cual genera el circulo para la ganancia M respectiva dada en decibeles. El siguiente texto es el que conforma la función

```
function[Y1,Y2]=circulo_m(d);
% Dada la magnitud d (en decibeles),la funcion circulo_m(d) 
%genera el circulo M para la magnitud d correspondiente 
%agosto/2004 Alejandro Cabrera Meza de la Fac. Ingenieria 
%de la Universidad Nacional de Mexico 
M=10^(d/20);
L = -(M/(M-1));
LS=-(M/(M+1));INT=M/(30*(M^2-1));
X=[LI: INT: LS]'; 
Y1=(((M.^2).I((M.^2)-1).^2)-( (X+((M.^2).I((M.^2)-1))).^2).Y2=(((M.^2).I((M.^2)-1).^2)-( (X+((M.^2).I((M.^2)-1))).^2)).1).10.5;
plot(X,Y1,X,Y2)
```
grid title('Circulo M') xlabel('X') ylabel('Y')

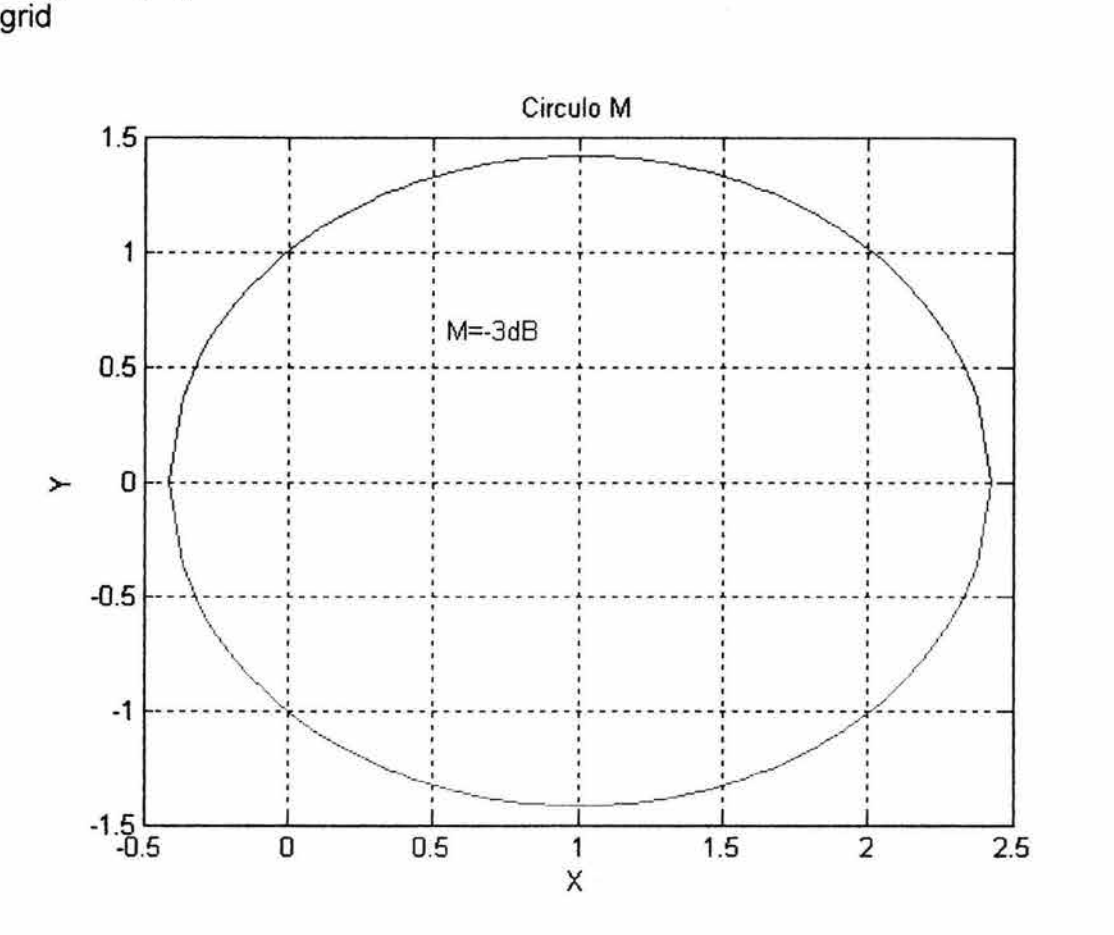

**Figura 2.27** Círculo para M=-3dB.

y por otro lado las curvas de fase constante son generadas mediante círculos concéntricos cuya ecuación es obtenida de la siguiente manera, ya que

$$
\angle e^{ja} = \angle \frac{X + jY}{1 + X + jY}
$$

el ángulo de fase  $\alpha$  es

$$
\alpha = \tan^{-1}\left(\frac{Y}{X}\right) - \tan^{-1}\left(\frac{Y}{1+X}\right)
$$

Si se define

$$
\tan\alpha=N
$$

entonces

$$
N = \tan\left[\tan^{-1}\left(\frac{Y}{X}\right) - \tan^{-1}\left(\frac{Y}{1+X}\right)\right]
$$

Ya que

$$
\tan(A - B) = \frac{\tan A - \tan B}{1 + \tan A^* \tan B}
$$

Entonces se tiene

$$
N = \frac{\frac{Y}{X} - \frac{Y}{1+X}}{1 + \frac{Y}{X} \left(\frac{Y}{1+X}\right)} = \frac{Y}{X^2 + X + Y^2}
$$

o

$$
X^2 + X + Y^2 - \frac{1}{N}Y = 0
$$

Si se suma  $(1/4)+1/(2N)^2$  a ambos lados, entonces se tiene

$$
\left(X + \frac{1}{2}\right)^2 + \left(Y - \frac{1}{2N}\right)^2 = \frac{1}{4} + \left(\frac{1}{2N}\right)^2
$$

Con centro en X= -1/2, Y= 1/2N y con radio igual a  $\sqrt{(1/4)+(1/2N)^2}$  donde N=tan  $\alpha$ . Al igual que antes se escribió una función cuyo nombre es circulo n la cual genera el circulo N para un determinado ángulo  $\alpha$ , el siguiente texto es el que conforma la función

function [Y1, Y2]=circulo\_n(a); % Dado el angulo de fase a, esta funcion genera el circulo N % para el angulo a respectivo % agosto/2004 Alejandro Cabrera Meza de la Fac. Ingenieria % de la Universidad Nacional de Mexico N=tan(a\*pi/180);

```
R=(0.25+1/((2*N)^2))^0.5;LI = -(0.5 + R);
LS=R-0.5; 
INT=R/30; 
X=[LI:INT:LS]'; 
Y1=(R.^{n}2)-(X+0.5).^{n}2). (0.5+(1.1)(2.^{n}N));
Y2=(((R.^2)-((X+0.5).^2)).^0.5)+(1/(2.^*N));plot(X,Y1,X,Y2) 
title('Circulo N') 
xlabel('X') 
ylabel('Y')
```
grid

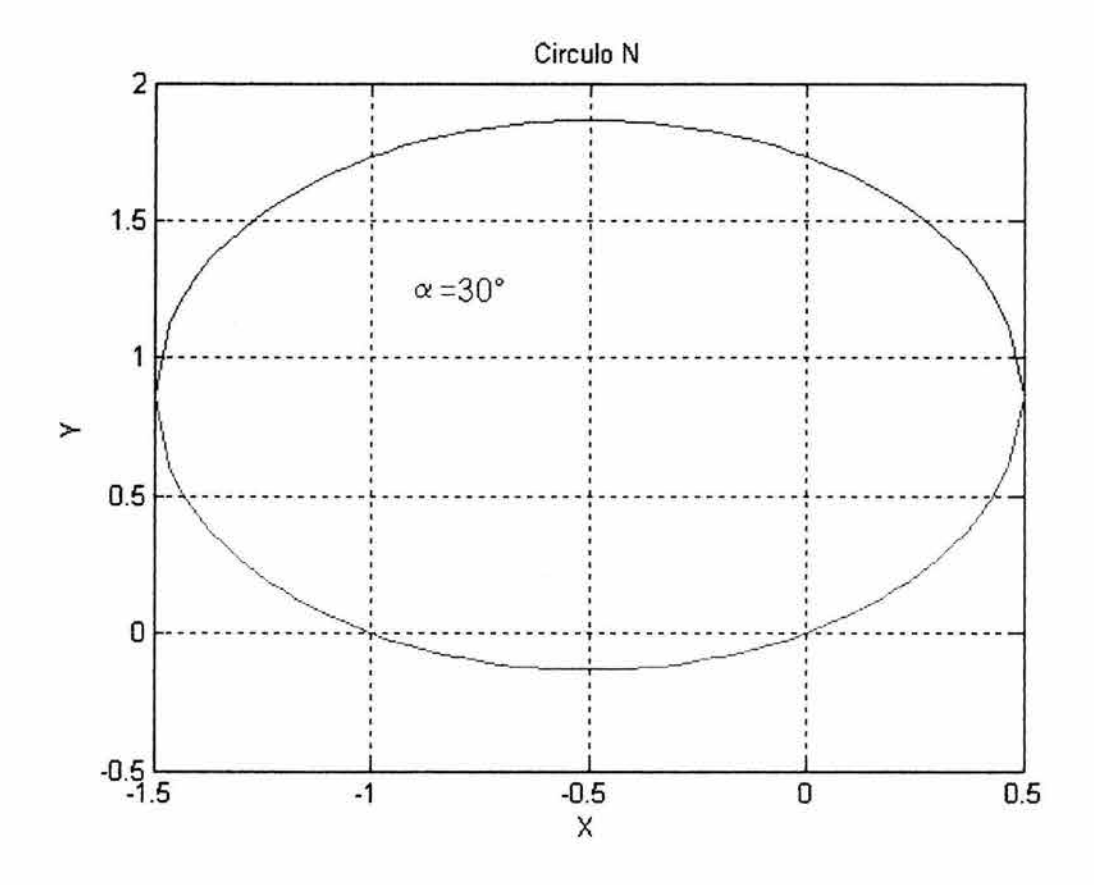

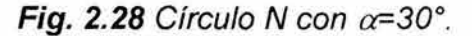

El segundo diagrama es generado en base a la respuesta en lazo abierto  $|G(j\omega)|$  el cual como se dijo antes es sobre puesto al primero. Por lo que las intersecciones de  $G(j\omega)$  y la familia de círculos de M y N constantes proporcionaran los valores de la magnitud M y ángulo  $\alpha$  de la respuesta en lazo cerrado para cada valor de frecuencia. Es importante mencionar que este

método es directamente aplicable únicamente a sistemas con retroalimentación unitaria.

Si se considera que  $G(i\omega)$  es la función de transferencia de lazo abierto de un sistema con retroalimentación unitaria, y por otro lado se establece que

$$
G(j\omega) = |G(j\omega)|e^{j\theta}
$$

Entonces se podría escribir la función de transferencia en lazo cerrado como sigue

$$
\frac{C(j\omega)}{R(j\omega)} = \frac{G(j\omega)}{1 + G(j\omega)} = \frac{|G(j\omega)|e^{j\theta}}{1 + |G(j\omega)|e^{j\theta}} = \left[\frac{e^{-j\theta}}{|G(j\omega)|} + 1\right]^{-1}
$$

Usando la relación trigonométrica para el término exponencial, se obtiene la expresión

$$
\frac{C(j\omega)}{R(j\omega)} = \left[\frac{\cos\theta}{|G(j\omega)|} - \frac{j\sin\theta}{|G(j\omega)|} + 1\right]^{-1}
$$

Esta expresión tiene una magnitud de M( $\omega$ ) y un ángulo de fase  $\alpha(\omega)$  como sigue

$$
M(\omega) = \left\{ \left[ 1 + \frac{1}{|G(j\omega)|^2} + \frac{2\cos\theta}{|G(j\omega)|} \right]^{0.5} \right\}^{-1}
$$

$$
\alpha(\omega) = \tan^{-1}\left(\frac{\sin \theta}{\cos \theta + |G(j\omega)|}\right)
$$

Con estas ecuaciones queda establecida la relación que existe entre los comportamientos en lazo abierto y en lazo cerrado de un sistema.

Una vez que los dos diagramas son juntados uno encima del otro, se puede ver que la intersección de la curva  $G(i\omega)$  y los círculos de M constante ( círculos que representan valores constantes de ganancia en lazo cerrado de sistema), proporcionan el valor de M a la frecuencia correspondiente; por lo que, el ancho de banda del sistema es encontrado en la intersección de la curva  $G(j\omega)$  y el circulo con una M=0.707 ( -3dB). El circulo con el radio mas pequeño que es tangente a la curva  $G(i\omega)$  proporciona el valor de M<sub>r</sub>, y la frecuencia resonante  $\omega_r$ es obtenida a partir del punto de tangencia en la curva  $G(i\omega)$ .

Diseñando mediante el cuadro de Nichols.

Retomando el ejercicio abordado en el apartado de diagramas de Bode; se procede a crear el cuadro de Nichols respectivo;

 $>$ num=10;  $>>den=[1.25, 1];$ »nichols(num,den)

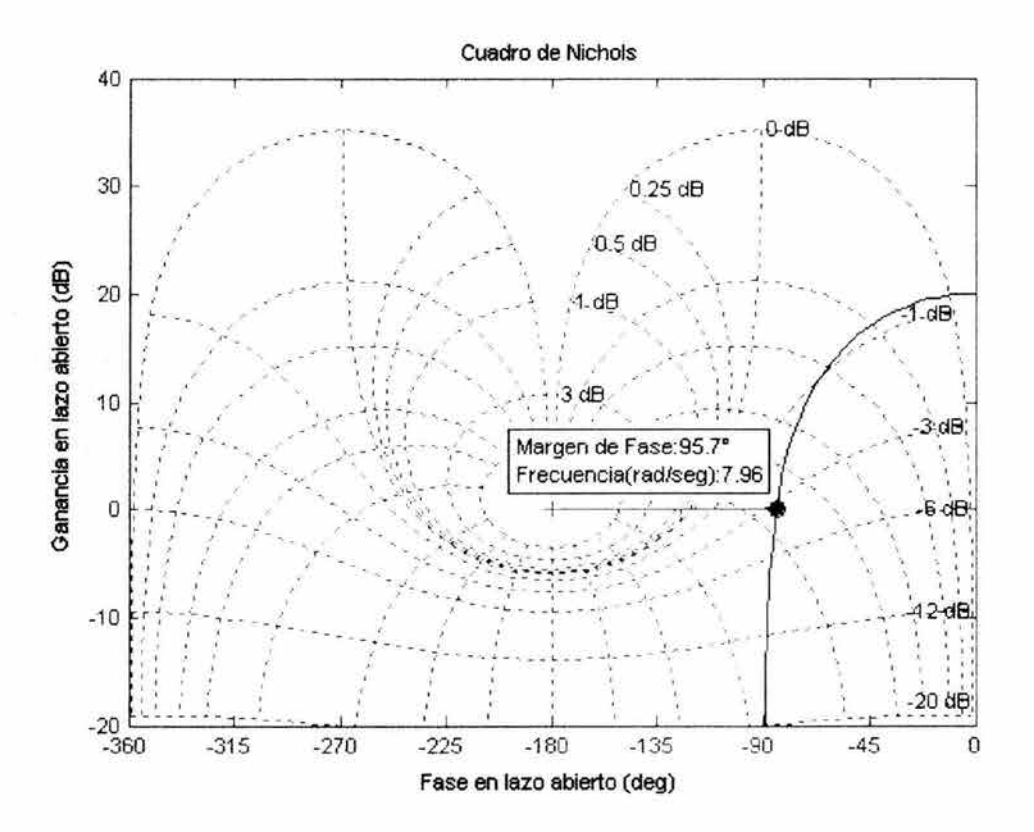

**Figura 2.30** Diagrama del cuadro de Nichols,

De la Fig, 2,30, se puede obtener la siguiente información:

- Ancho de banda  $\omega_B \approx 8$  rad/seg.
- Margen de fase  $\approx 95^\circ$ .
- Tomando como referencia la siguiente formula:  $\zeta = \frac{PM}{100}$ , tenemos que  $\zeta = 0.95$ .

Sustituyendo el valor de  $\zeta$  en la siguiente ecuación

$$
P.O. \approx 100 \exp\left(\frac{-\zeta\pi}{\sqrt{1-\zeta^2}}\right)
$$

Se obtiene un sobrepaso de aproximadamente 1%. Ahora veamos como la porción del integrador de un controlador PI afecta la respuesta, El siguiente programa suma un término integral pero no un término proporcional,

```
>num=[10];
>>den=[1.25,1];
>numPI=[1];
>>denPI=[1 0];
>>newnum=conv(num,numPI);
»newden=conv(den,denPI); 
»nichols(newnum,newden)
```
De la Fig, 2,31 se puede observar que el margen de fase y ancho de banda son demasiado pequeños,

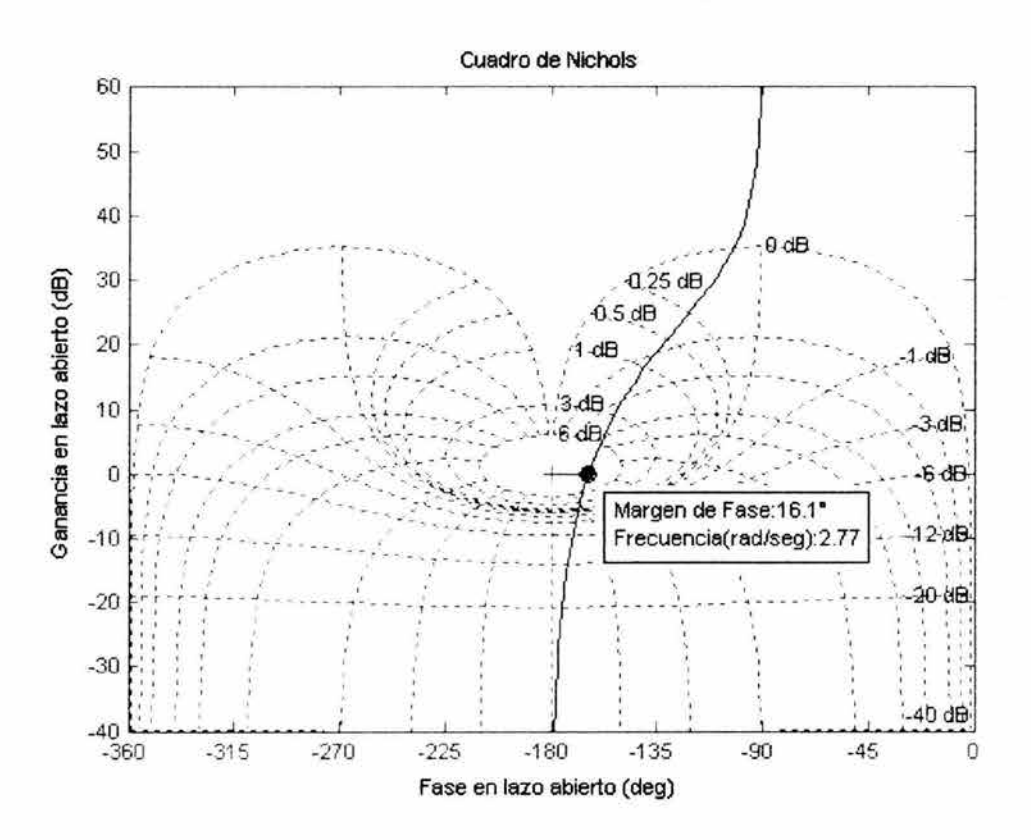

Figura 2.31 Diagrama del cuadro de Nichols.

Con el objeto de sumar ganancia y fase se colocara un cero en -1,

```
>>num=[10];
>>den=[1.25,1];
>>numPI=[1 1];
>>denPI=[1 0];
>>newnum=conv(num,numPI);
»newden=conv(den,denPI); 
»nichols(newnum,newden)
```
Se observara que el cero en -1 con una ganancia unitaria da una respuesta mejorada, ver Fig. 2.32. El margen de fase es más grande que 60° (con un sobrepaso de 0.22 %) y un ancho de banda de aproximadamente 8 rad/seg.

Si se quiere conseguir un ancho de banda más grande, sin cambiar el margen de fase demasiado, se incrementara la ganancia a 5. Esto hará que la ganancia se recorra y la fase permanezca igual. Por lo que se escribirá el siguiente programa,

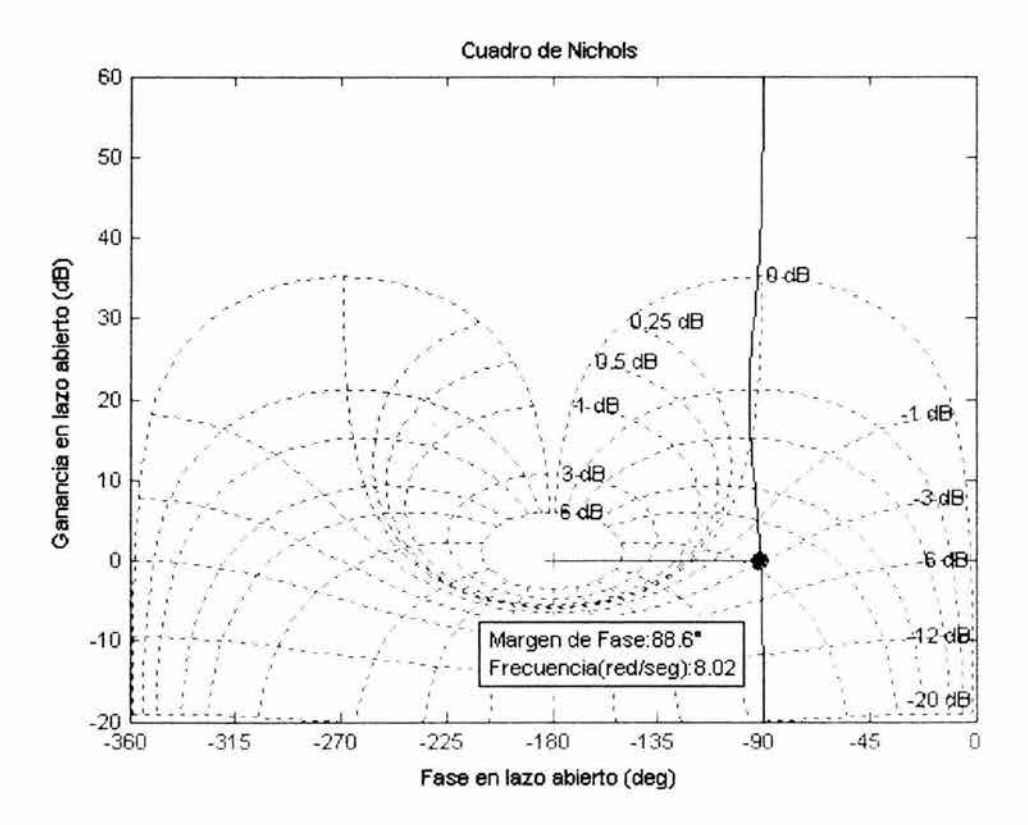

Figura 2.32 Diagrama del cuadro de Nichols.

»num=[10];

```
>>den=[1.25,1];
>>numPI=5*[1 1];
>>denPI=[1 0];
>>newnum=conv(num,numPI);
»newden=conv(den,denPI); 
»nichols(newnum,newden)
```
Al observar la grafica de la Fig. 2.33, se puede constatar que ahora el ancho de banda es aproximadamente 40 rad/seg y nuestro margen de fase es casi el mismo 90°.

Como se ha visto, al igual que en los diagramas de Bode; usando el cuadro de Nichols se puede predecir el comportamiento en lazo cerrado a partir de la respuesta en frecuencia en lazo abierto.

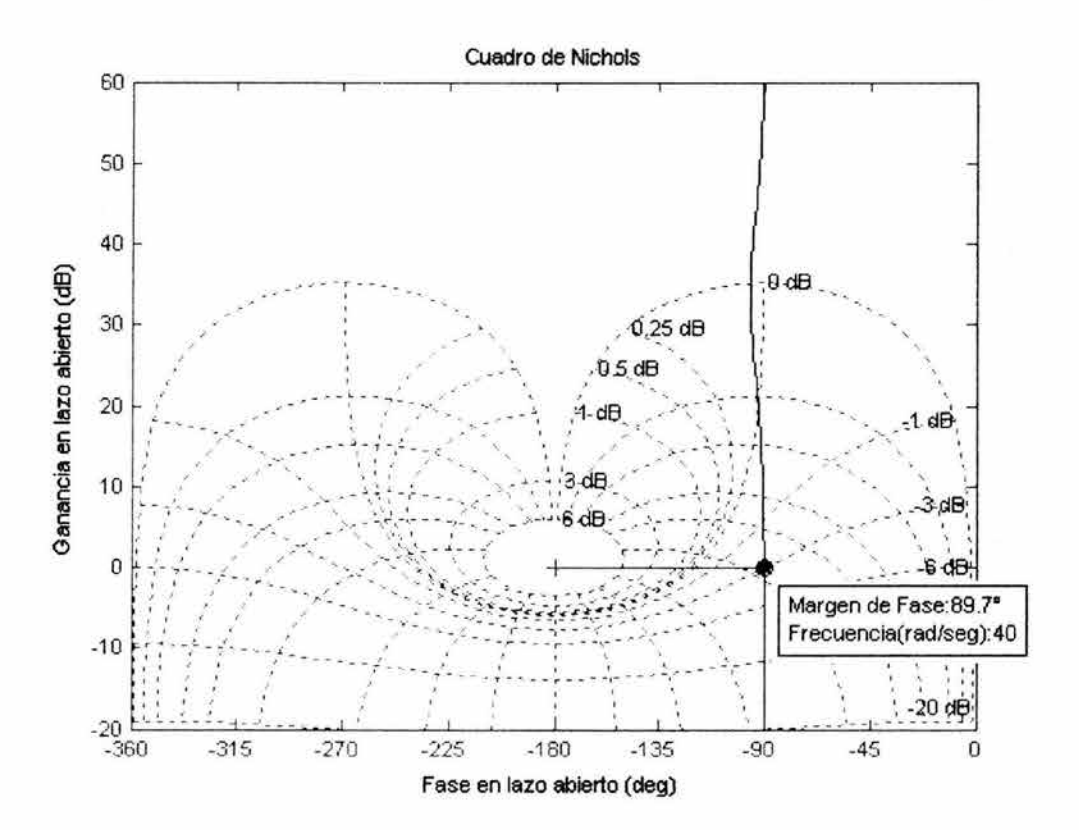

Figura 2.33 Diagrama del cuadro de Nichols.

## 2.4 Controladores PIO

La retroalimentación negativa ha sido usada para controlar procesos continuos desde el siglo 18. James Watt propuso un controlador para suministrar automáticamente mas vapor a una maquina, cuando la velocidad de esta disminuía demasiado, y por otro lado obstruir el paso de vapor cuando la velocidad de la maquina se incrementaba demasiado.

Este acto de balanceo sigue siendo la función fundamental de los controladores de procesos hoy en día: Medir la variable del proceso. Compararla con el valor de referencia para encontrar el error. Aplicar una acción de control para llevar la variable del proceso hacia arriba si el error es positivo o hacia abajo si el error es negativo, repitiéndose esto hasta que el error sea eliminado. De esto se puede decir que la parte importante en el diseño del controlador es entender que tanto, una acción correctiva debe ser aplicada al proceso en cada caso.

Un controlador proporcional solamente multiplica el error por una constante para calcular su próxima salida. Desafortunadamente un controlador proporcional tiende a dejar de trabajar una vez que este ha logrado llevar a la variable del proceso, suficientemente cerca del valor de referencia. Esto hará que la variable del proceso se establezca en un valor fijo permitiendo un valor pequeño en el error pero aún diferente de cero.

Los ingenieros de control en 1930 descubrieron que el error podría ser eliminado en su totalidad reseteando el punto de referencia a un valor arbitrariamente mas alto. La idea era dejar que el controlador proporcional persiguiera al punto de referencia artificial para que el error actual fuera cero. Esto, ellos lo lograban mediante el aumento ( o disminución) de forma suave del punto de referencia tanto tiempo como el error actual permaneciera diferente de cero. Cuando esto pasa, esta operación de reset automático es matemáticamente idéntica a integrar el error y sumarlo a la salida del termino proporcional de controlador. El resultado es un controlador proporcional integral que continuamente generara una salida creciente hasta que el error ha sido eliminado. Desafortunadamente, la acción integral no garantiza un perfecto control de retroalimentación. Un controlador PI puede causar inestabilidad en lazo cerrado si la acción del integrador es demasiado agresiva. Cuando esto pasa, el controlador eventualmente permanecerá por mucho tiempo trabajando o en estado de reposo. Este fenómeno puede algunas veces ser remediado mediante la suma de una acción derivativa. El termino derivativo en un controlador PID esta activo únicamente cuando el error esta cambiando. Y si el punto de referencia pasa a ser constante, el error cambia únicamente cuando la variable del proceso empieza a retirarse o alejarse del punto de referencia. Esto es útil si las acciones previas del controlador han causado que la variable del proceso se aproxime al punto de referencia demasiado rápido. La desaceleración proporcionada por la acción derivativa reduce la probabilidad de sobrepaso.

## 2.4.1 Sintonización.

En su forma básica, el control PIO envuelve tres funciones de control trabajando juntas: Proporcional - Integral - Derivativo. Cada una de las tres funciones es gobernada por un parámetro definido por el usuario. Estos parámetros varía de un sistema de control a otro, y por lo tanto, necesitan ser ajustados para optimizar la precisión de control. El proceso de determinar los valores de estos parámetros es conocido como sintonización PID.

Aquí se examinara una estructura de control particular que ha llegado a ser utilizada ampliamente en el control industrial, y es conocida como controladores PID. Cuya forma general es la siguiente:

$$
C_{PID}(s) = K_P \left( 1 + \frac{1}{T_i s} + T_d s \right)
$$

PID viene de P (Proporcional), I (Integral), D (Derivativo). A pesar de la existencia de controladores avanzados, el controlador PID es todavía el más usado en la industria moderna, controlando más del 95% de los procesos industriales en lazo cerrado. Por su amplio uso en la practica, se presentaran los métodos más comunes para la sintonización de controladores PID. Actualmente estos métodos datan de los años 1940's ( En 1942 John G. Ziegler y Nathaniel B. Nichols publicaron sus reglas de sintonización), a pesar de esto, estos permanecen con gran vigencia hoy en día.

#### Método de oscilaciones de Ziegler - Nichols.

Este procedimiento es únicamente valido para plantas que son estables en lazo abierto y es llevado a cabo como sigue:

- Se conecta la planta a un controlador proporcional, con una ganancia muy pequeña.
- Se incrementa la ganancia hasta que el sistema empiece a oscilar. Es pertinente mencionar que la oscilación lineal es requerida y que debe ser detectada a la salida del controlador.
- Se obtiene la ganancia critica del controlador  $K_p = K_c$  y el periodo de oscilación de la salida del controlador, *Pe .*
- Se ajustan los parámetros del controlador de acuerdo a la siguiente tabla; existe alguna controversia respecto a la parametrización del controlador PID para la cual este método fue desarrollado, pero la versión descrita aquí, es la más conocida.

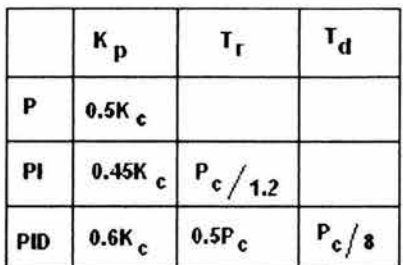

Ventajas:

- No es necesario conocer el modelo matemático de la planta para poderlo aplicar. Aunque también aplica para plantas cuya dinámica es conocida.
- Simplicidad en comparación a otros métodos que han sido desarrollados posteriormente.

# Desventajas:

- La simplicidad de este método es también su debilidad: Lo que limita el rango de plantas que estos pueden sintonizar satisfactoriamente.
- Si la salida no exhibe oscilaciones sostenidas para cualquier valor de ganancia que pueda tomar, entonces este método no se aplica.
- Si la planta tiene un integrador, ese método no se podrá aplicar en algunos casos.

## Método basado en la curva de reacción de Ziegler - Nichols

Los pasos a seguir en este método son como sigue:

- Con la planta en lazo abierto, se lleva manualmente a la planta a un punto de operación normal. Supóngase que la salida de la planta se establece en  $y(t)=y_0$  para una entrada constante  $u(t)=u_0$ .
- En el tiempo inicial  $t_0$ , se aplica un cambio escalón a la entrada de la planta, de  $u_0$  a  $u_x$  (esta debe de estar en el rango de 10 al 20% de la escala completa).
- Se registra la salida hasta que esta alcanza un nuevo punto de operación, ver la siguiente grafica, la cual es conocida como la curva de reacción del proceso,

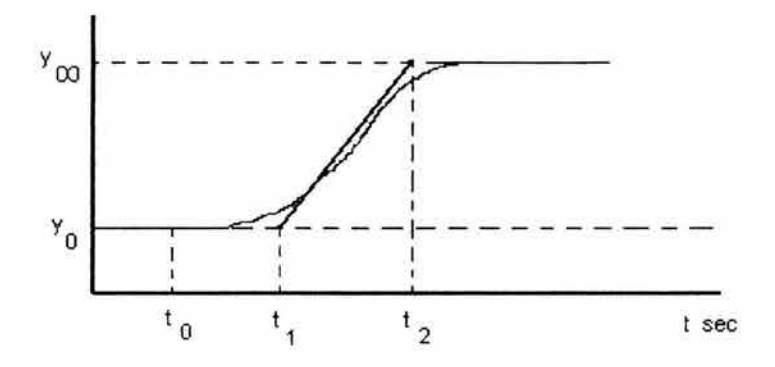

• Calcular los parámetros del modelo como sigue:

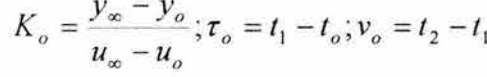

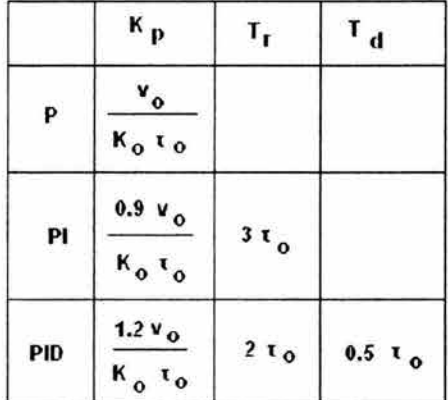

Ventajas:

- No es necesario conocer el modelo matemático de la planta para poderlo aplicar. Aunque también aplica para plantas cuya dinámica es conocida.
- Simplicidad en comparación a otros métodos que han sido desarrollados posteriormente

# Desventajas:

- La simplicidad de este método es también su debilidad: Lo que limita el rango de plantas que estos pueden sintonizar satisfactoriamente.
- No aplica a plantas cuya respuesta no exhiba una curva en forma de S.
- Si la planta incluye integradores o polos complejos conjugados dominantes, puede no ser aplicable.
- Resultados pobres en la presencia de ruido.

### Método de Cohen - Coon mediante la curva de reacción

Cohen y Coon llevaron a cabo estudios posteriores para encontrar parámetros del sistema los cuales, basados en el mismo modelo, condujeran a una menor dependencia respecto a la relación entre el retardo y la constante de tiempo.. Sus parámetros sugeridos para el controlador son los mostrados en la siguiente tabla.

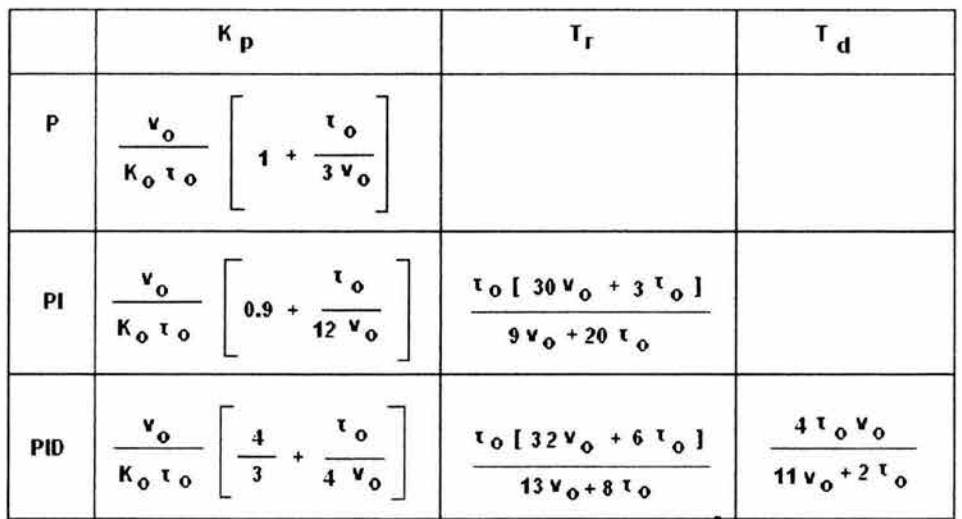

Ventajas:

- Mejores resultados en la presencia de ruido.
- Menor dependencia respecto a la relación entre el retardo y la constante de tiempo.

#### Desventajas:

• Este no ofrece alguna desventaja con respecto a los métodos usados por Ziegler - Nichols.

## 2.5 Esquemas de Control Compuesto.

Todos los apartados presentados anteriormente en este capítulo están relacionados con el control retroalimentado. El control retroalimentado es la forma más simple del control automático de procesos que compensa las perturbaciones. Mas sin embargo, la desventaja del control retroalimentado es que reacciona únicamente después de que el proceso ha sido perturbado, esto es, cuando una perturbación entra al proceso, luego esta se propaga a través del proceso y hace que la variable controlada se desvíe del punto de referencia antes de que la retroalimentación tome una acción correctiva.

Cuando los requerimientos del proceso se intensifican, incluso, en procesos con una dinámica lenta pero con demasiadas o frecuentes perturbaciones, el desempeño del control proporcionado por el control retro-alimentado, llega a ser inaceptable. Entonces es necesario usar otras estrategias para proporcionar el desempeño requerido. Estas estrategias adicionales son el tema de los apartados siguientes de este capítulo. Es pertinente remarcar que las estrategias presentadas aquí complementan el control retro-alimentado; más no lo reemplazan, ya que siempre es necesario proporcionar alguna retroalimentación de la variable controlada.

## 2.5.1 Control en Cascada.

El control en cascada es un esquema que mejora el desempeño proporcionado por el control retroalimentado. El diagrama de bloques de la Fig. 2.34 representa la estructura de este esquema. Las computadoras proporcionan una implementación más segura y menos costosa del control en cascada que la obtenida mediante el uso de la instrumentación analógica. Por lo que, el control en cascada es implementado más a menudo ahora, con las computadoras disponibles, que cuando la instrumentación analógica era el único recurso; cabe mencionar que este esquema de control tiene dos características particulares:

- 1. La señal de salida del controlador maestro sirve como señal de referencia para el controlador esclavo.
- 2. Los dos lazos de control están anidados, con el lazo de control secundario (del controlador esclavo) localizado dentro del lazo de control primario (del controlador maestro).

Por ultimo cabe mencionar, que cuando se diseña bajo el esquema de control en cascada, la consideración más importante es que el lazo interno debe ser más rápido que el lazo externo y entre más rápida mejor, con el objeto de minimizar el efecto de los sobresaltos sobre la variable primaria controlada.

## 2.5.1.1 Sintonización.

El sistema de control mostrado en la Fig.2.34 es referido como un sistema en cascada de dos niveles, el orden para la sintonización de los controladores es de adentro hacia fuera, esto es;

• El controlador secundario es el primero en ser sintonizado y puesto en modo automático (con el lazo de control secundario cerrado), ya que el lazo de control secundario por si mismo es un lazo de control
retroalimentado , el controlador secundario puede ser sintonizado por cualquiera de las técnicas presentadas en el apartado 2.4.1.

• El próximo paso es sintonizar el controlador primario, para tal efecto existen varios métodos (método de oscilaciones de Ziegler - Nichols, método de Pressler, método de Austin, etc), mas sin embargo aquí se propone el uso del método de Ziegler - Nichols. Una vez que el controlador secundario es sintonizado y conectado en cascada, los términos integral y derivativo presentes en el controlador primario son removidos, y su ganancia se incrementa cautelosamente hasta que la variable controlada varía con oscilaciones sostenidas. La ganancia del controlador que proporciona estas oscilaciones son llamadas Kc y Pc.

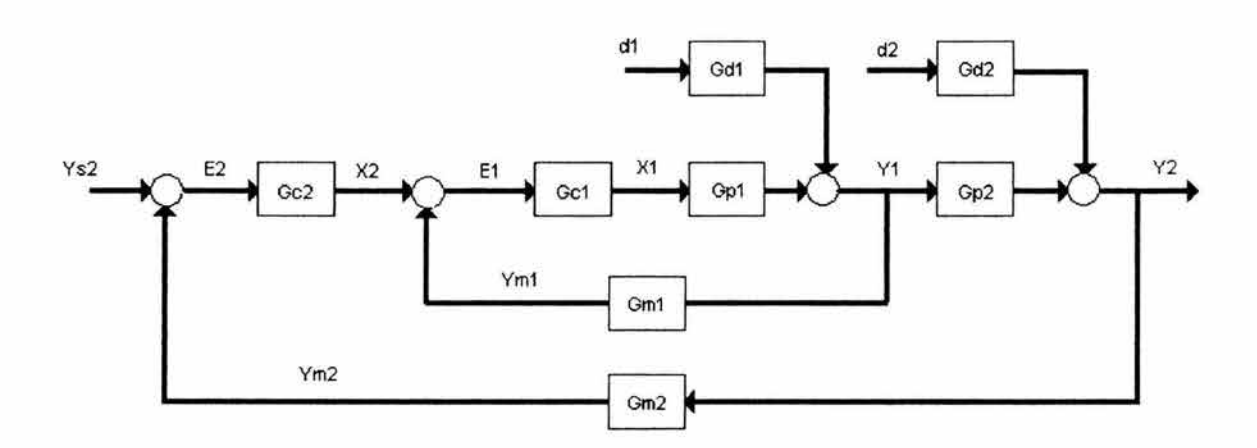

Figura 2.34 Estructura del Control en Cascada.

#### 2.5.2 Control de Restricción (Control Override).

Desde la sección anterior (Control en Cascada) se empezaron a abordar técnicas de control que mejoran la retroalimentación simple y proporcionan un desempeño mejorado de control. En este apartado, se continua con la presentación de la técnica de: Control de Restricción. Esta técnica a menudo trata con múltiples objetivos de control (variables controladas) y una sola variable manipulada, ver Fig. 2.35. Hasta ahora se ha tratado únicamente con procesos que tienen un objetivo de control.

Esta técnica de control generalmente se usa como, (1), una estrategia de protección para mantener variables del proceso dentro de limites que deben ser cumplidos, para asegurar la integridad del personal y del equipo, y la calidad del producto, y (2) una estrategia de optimización que permite una transición suave entre controladores, para obtener el máximo beneficio.

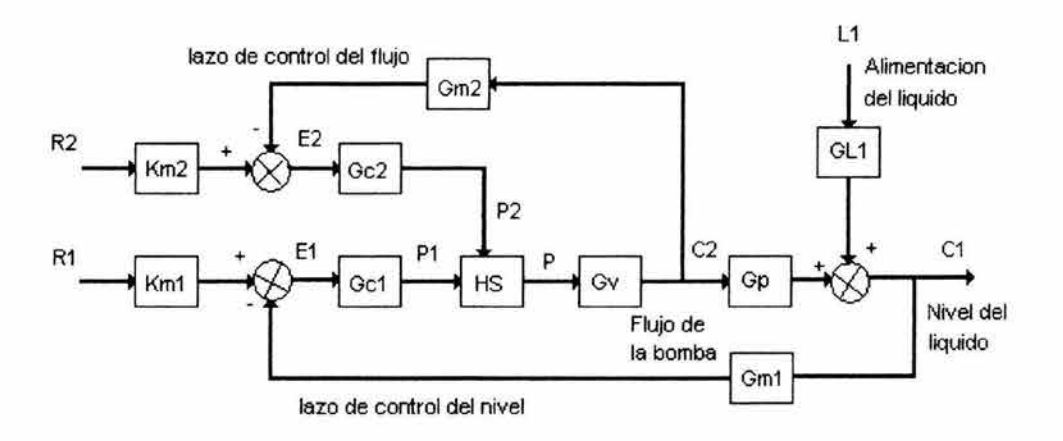

Figura 2.35 Diagrama de bloques del control restringido.

#### 2.5.2.1 Sintonización.

Ya que ambos controladores son de retroalimentación, estos se pueden sintonizar por separado, usando las técnicas abordadas en la sección 2.4.1 .

#### 2.5.3 Control de Relación.

El control de relación es un esquema en donde una variable es manipulada para mantener. una relación con respecto a otra. Esta técnica de control envuelve la medición de dos variables (flujo A y flujo B), pero un solo objetivo de control (la relación X=AlB) y una sola variable manipulada, ver Fig. 2.36.

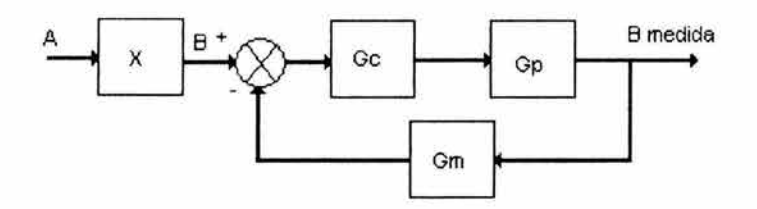

Figura 2.36 Diagrama de bloques para el control de relación.

#### 2.5.3.1 Sintonización.

Ya que solo existe un lazo de control, el cual incluye un controlador de retroalimentación, las técnicas abordadas en la sección 2.4.1 se aplican apara este caso

#### 2.5.4 Control Prealimentado.

Esta sección presenta los principios de este esquema. Esta técnica no es nueva, la disponibilidad de las computadoras ha simplificado y expandido significativamente su implementación.

Para entender el concepto del control prealimentado, se considero apropiado revisar las características del control retroalimentado; la Fig. 2.37, describe el concepto de retroalimentación. Cuando una perturbación *L* entra al proceso, la variable C, se desvía del punto de referencia, por lo que la retroalimentación compensa esta desviación mediante la manipulación de la entrada P al proceso. La ventaja del control retroalimentado es su simplicidad; su desventaja es que actúa sobre un error entre el punto de referencia y la variable controlada.

La idea del control prealimentado es compensar las perturbaciones antes de que estas afecten la variable controlada, esto es, la prealimentación mide las perturbaciones antes de que ellas entren al proceso y, sobre la base de estas

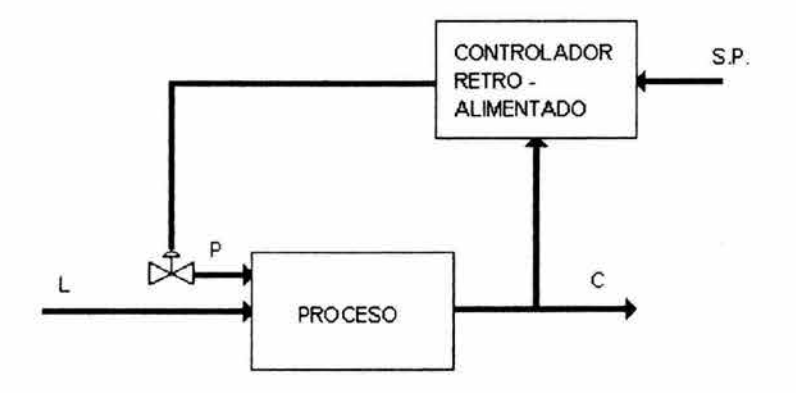

Figura 2.37 Esquema de control retroalimentado.

mediciones, calcula la variable manipulable requerida para mantener la variable controlada en el punto de referencia. Si el calculo es hecho correctamente, la variable controlada debe permanecer sin alteración. Por lo que el control prealimentado puede ser considerado como una estrategia de control preventivo, la Fig. 2.38, describe este concepto.

#### 2.5.4.1 Sintonización.

Comúnmente el modelo del controlador prealimentado es aproximado a una unidad de atraso - adelanto con ganancia  $K_f$  que puede ser expresado como

$$
G_f(s) = \frac{M(s)}{L(s)} = \frac{K_f(\tau_1 s + 1)}{\tau_2 s + 1}
$$

Capitulo 2 Métodos de Diseño.

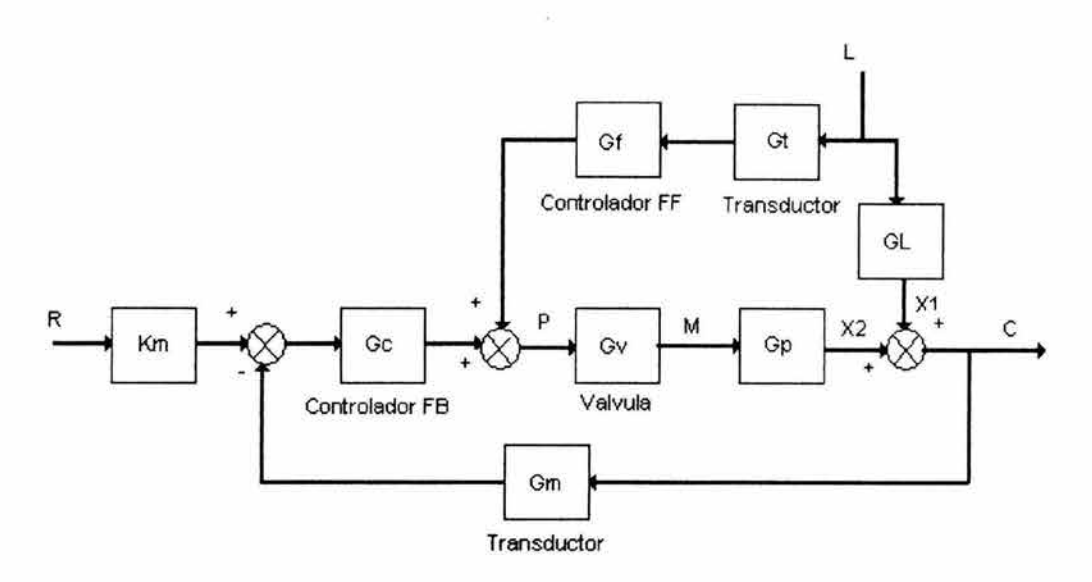

**Figura 2.38** Diagrama de bloques de un sistema de control prealimentado - Retroalimentado.

donde  $K_f$ ,  $\tau_1$ ,  $\tau_2$  son parámetros ajustables, entonces la sintonización puede hacerse en cuatro pasos

• Valor inicial de  $K_f$ . Una estimación inicial de  $K_f$  puede ser calculada a partir del modelo en estado estable del proceso o de los datos en estado estable. Por ejemplo, suponga que las respuestas en lazo abierto para cambios escalón en L y M están disponibles, como se muestra en la Fig. 2.39. Una vez que  $K_p$  y  $K_l$  son determinadas, la ganancia del controlador de prealimentación es calculada como sigue

$$
K_f = -\frac{K_L}{K_t K_u K_p}
$$

donde  $K_t$  y  $K_u$  son las ganancias en estado estable del transductor y la válvula.

- Sintonización de  $K_f$ . Posteriormente  $K_f$  es ajustada al valor inicial estimado y posteriormente se introducen cambios escalón pequeños (3% - 5%) en la variable L. Si un offset ocurre, entonces  $K_f$  es ajustada hasta que el offset sea eliminado. Mientras  $K_f$  es ajustado,  $\tau_1$  y  $\tau_2$  deben ser fijados a sus mínimos valores, idealmente a cero.
- Valores iniciales para  $\tau_1$  y  $\tau_2$ . Estos pueden ser calculados si un modelo del proceso esta disponible ó alternativamente, las estimaciones iniciales pueden ser determinadas a partir de la respuesta en lazo abierto. Por ejemplo, si la respuesta escalón tiene la forma mostrada en la Fig. 2.39, un modelo propuesto para el modelo podría ser

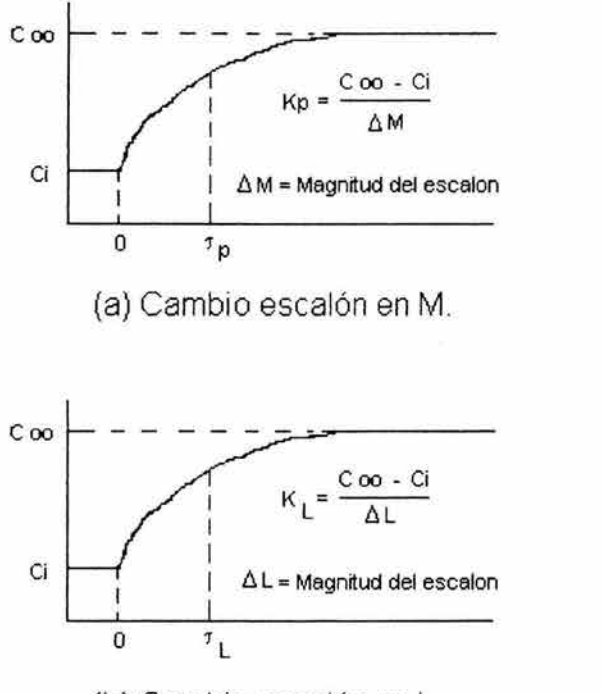

(b) Cambio escalón en L.

**Figura 2.39** Respuestas en lazo abierto para cambios escalón en M y *L.* 

$$
G_p(s) = \frac{K_p}{\tau_p s + 1} , \qquad G_L(s) = \frac{K_L}{\tau_L s + 1}
$$

donde  $\tau_1 = \tau_p$ ,  $\tau_2 = \tau_L$ . Estos valores pueden ser usados como esti maciones iniciales para la sintonización de  $\tau_1$  y  $\tau_2$ .

• Sintonización de  $\tau_1$  y  $\tau_2$ . El paso final es usar un procedimiento de acierto y error, mediante pequeños cambios escalón en L. La respuesta escalón deseada consiste de desviaciones pequeñas en la variable controlada con áreas iguales arriba y debajo de la señal de referencia, ver Fig. 2.40.

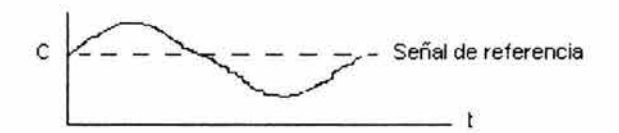

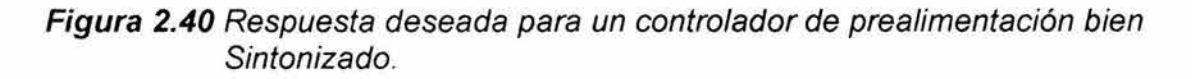

## , **CAPITULO 3**

## TEORÍA DE CONTROL MODERNA

#### 3.1 Introducción.

La teoría de control moderna se basa en técnicas de análisis numéricas mas que gráficas. Estas técnicas de análisis son independientes de la dimensión del sistema, y emplean métodos basados en valores y vectores característicos, más que métodos basados en la transformada de Laplace.

#### 3.2 Estructura de un Sistema de Control.

El principal objetivo de este capitulo es el de diseñar un controlador con retroalimentación de estado. La Fig. 3.1 muestra la estructura de un sistema de control con retroalimentación de estado.

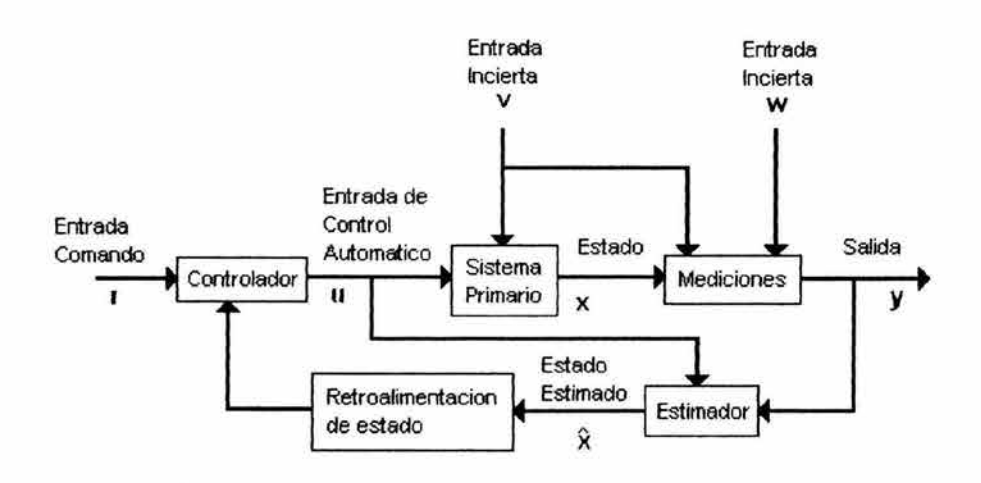

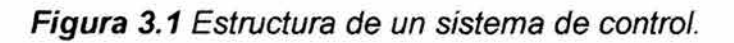

Las entradas al sistema primario de la Fig. 3.1 se dividen en dos categorías; las entradas de control u y r, y las entradas inciertas v y w . La entrada r viene de un operador (humano o de otro tipo) externo al sistema. Las entradas v y w son generalmente desconocidas y son independientes del controlador.

Las entradas al bloque de mediciones de la Fig. 3.1 son el estado  $x y e$ l control  $\bf{u}$  y las entradas  $\bf{v}$  y  $\bf{w}$ . Se utilizan sensores para medir la salida  $\bf{v}$ . Estas mediciones no serán exactas por el ruido en las señales. Este efecto es sumarizado por la entrada externa  $w(t)$ , como se indica en la Fig. 3.3. Por otro lado el funcionamiento inadecuado propio del sistema primario y demás dispositivos es representado por la entrada externa v(t).

Por otro lado si  $y \neq x$ , el estado debe ser estimado, usando  $x(t) \approx \hat{x}(t)$ , llevado a cabo por el bloque estimador. Esto es necesario cuando la salida y contiene únicamente algunos de los componentes del vector de estado x. Generalmente, un estimador requerirá como entradas tanto la salida y, y la señal de control u; basado en la entrada de control u(t), la salida medida y(t), y el

modelo para el sistema primario, el estimador entregará una estimación de estado  $\hat{x}(t)$ , la cual es usada en el sistema de retroalimentación de estado en lugar del estado actual x(t), para producir una entrada al controlador. Si el estado completo es medido exactamente, esto es,  $y = x$ , entonces no se requiere un estimador.

#### 3.3 Sistemas Lineales.

Aquí consideraremos sistemas con coeficientes constantes, lineales y con una entrada - una salida, que son representados en forma de variables de estado, como sigue;

$$
\begin{aligned} \n\dot{x} &= Ax + Bu + Rv \\ \n&y = Cx + Du + Ev + Sw \n\end{aligned}
$$

Si las entradas v y w están ausentes ( $v = w = 0$ ), dejando a la señal de control como la única entrada, entonces se tendrá el siguiente sistema en variables de estado

$$
\dot{x} = Ax + Bu
$$

$$
y = Cx + Du
$$

El vector de estado x del sistema es un vector *n* x 1, donde *n* es el numero de los estados en el sistema y *u* es un escalar. La salida del sistema está representada por un escalar y. Las matrices del sistema  $A$ ,  $B$ ,  $C$   $y$   $D$  son conocidas, respectivamente, como la planta (o generalmente, como el sistema), la matriz de entrada, la matriz de salida y la matriz de prealimentación. La matriz de la planta A es una matriz cuadrada *n* x *n* mientras la matriz de entrada B es una matriz  $n \times m$ . La matriz C tiene dimensiones  $l \times n \times D$  es de 1 x 1. El diagrama de bloques correspondiente para este sistema es mostrado en la Fig. 3.2.

Como se muestra en la Fig. 3.2, el significado físico de las matrices puede ser visto como sigue: la matriz de salida C transforma los estados x del sistema a la señal de salida y y la matriz de entrada B transforma la señal de control *u* a la derivada de los estados del sistema  $\dot{x}$  por otro lado la matriz **D** alimenta la señal de control *u* a la salida y. Finalmente, la matriz A, que representa la dinámica de la planta, transforma el vector de estado x a su derivada en el tiempo  $\dot{x}$ .

#### Capitulo 3 Teoría de Control Moderna.

#### Software.

En MATLAB las matrices del sistema  $A$ ,  $B$ ,  $C$   $y$   $D$  pueden ser obtenidas a partir de la función de transferencia del sistema, por el comando "tf2ss". Mas sin

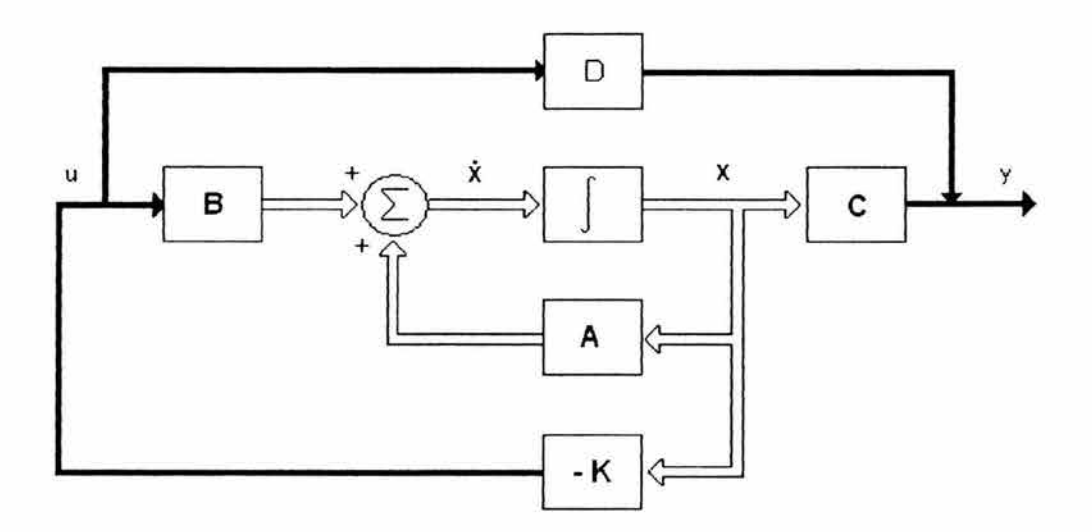

#### **Figura** 3.2 Diagrama de bloques del sistema.

embargo, como se verá después, MATLAS retorna las matrices del sistema en una de las formas canónicas que podría ser diferente de los resultados que uno podría conseguir por transformación manual de la función de transferencia a la forma de variables de estado. La sintaxis de MATLAS para "tf2ss" es

$$
[A,B,C,D]{=}tf2ss(num,den)
$$

donde num es un renglón de los coeficientes del numerador de la función, en potencias decrecientes de s. El vector den contiene los coeficientes del denominador de la función de transferencia, también en potencias decrecientes de s.

Ejemplo 3.1

La dinámica de un sistema es representada por una ecuación diferencial como sigue;

$$
\frac{d^2x}{dt^2} + 2\frac{dx}{dt} + 5x = 3, x(0) = 0, x(0) = 0
$$

Transformar la ecuación diferencial del sistema a su correspondiente forma de variables de estado. Hacer lo mismo usando MATLAB (considere una entrada escalón de magnitud 3).

Solución: Si  $x_1 = x, x_2 = x$ , entonces se puede escribir lo siguiente

$$
x_1 = x_2
$$
  

$$
x_2 = -5x_1 - 2x_2 + 3
$$
  

$$
y = x_1
$$

En forma de variables de estado se tiene lo siguiente

$$
\begin{bmatrix} x_1 \\ x_2 \end{bmatrix} = \begin{bmatrix} 0 & 1 \\ -5 & -2 \end{bmatrix} \begin{bmatrix} x_1 \\ x_2 \end{bmatrix} + \begin{bmatrix} 0 \\ 1 \end{bmatrix} 3
$$

$$
y = \begin{bmatrix} 1 & 0 \end{bmatrix} \begin{bmatrix} x_1 \\ x_2 \end{bmatrix} + \begin{bmatrix} 0 \end{bmatrix} 3
$$

Por lo tanto

$$
A = \begin{bmatrix} 0 & 1 \\ -5 & -2 \end{bmatrix}, B = \begin{bmatrix} 0 \\ 1 \end{bmatrix}, C = \begin{bmatrix} 1 & 0 \end{bmatrix}, D = \begin{bmatrix} 0 \end{bmatrix}
$$

Ahora se utiliza MATLAB para obtener las respectivas matrices de estado del sistema, para esto se necesita tener la función de transferencia del sistema. La función de transferencia de este sistema para una entrada escalón de magnitud 3 es

$$
T(s) = \frac{1}{s^2 + 2s + 5}
$$

Por lo tanto, el código en MATLAB para este caso es

 $>$ num=[1]; >>den=[1 2 5]; »[A,B,C,0]=tf2ss(num,den).

Las matrices del sistema resultante son

$$
A = \begin{bmatrix} -2 & -5 \\ 1 & 0 \end{bmatrix} \qquad B = \begin{bmatrix} 1 \\ 0 \end{bmatrix} \qquad C = [0 \ 1] \qquad D = [0]
$$

Aunque estructuralmente hay una diferencia entre los resultados de MATLAB Y los resultados presentados antes, estos representan la misma información. La diferencia se da porque MATLAB utiliza la forma canónica controlable con el vector de estado empezando con el elemento de mayor orden en la forma

$$
x = \begin{bmatrix} x_2 \\ x_1 \end{bmatrix}
$$

#### 3.4 Respuesta del Sistema.

Una vez que las ecuaciones de estado de un sistema lineal e invariante en el tiempo son expresadas en la forma de;

$$
\dot{x} = Ax + Bu
$$
  
y = Cx + Du (3.1)

el próximo paso envuelve la solución de la ec. (3.1), dados el vector de estado inicial  $x(t_0)$  y la entrada  $u(t)$ , para t  $\geq t_0$ .

Entonces, como un procedimiento para determinar la respuesta del sistema  $x(t)$  para una entrada especifica  $u(t)$  y condiciones iniciales  $x(0)$ , se mostrará primero que los efectos causados por las condiciones iniciales y los efectos causados por la entrada pueden ser obtenidos separadamente.

Cuando  $u(t)=0$ , la solución es la solución homogénea  $(x_h)$  de la ec. (3.1) con condiciones iniciales especificas  $x(0)=x_0$ . Ya que tal solución satisface a la ec. (3.1) con la entrada  $u(t)=0$ , ésta claramente no satisfará a la ec. (3.1) con  $u(t) \neq$ 0. Definamos una respuesta más, llamada solución no  $-$  homogénea  $(x_{nh})$  de la ec. (3.1), para la  $u(t)$  especificada, con  $x(0)=0$ . A partir de esto, la respuesta total del sistema x(t), puede ser escrita como la suma de dos términos: uno asociado con las condiciones iniciales  $x(0)$  y el otro asociado con la entrada  $u(t)$ .

Esto es;

#### $x(t)=x_h(t)+x_{nh}(t)$

Cabe mencionar lo siguiente con respecto a la solución homogénea  $x_h$ . Con todas las entradas a un sistema dinámico fijadas a cero, una respuesta dinámica es todavía posible haciendo que el sistema empiece en un valor de x diferente de cero (esto es  $x(0) \ne 0$ ). El movimiento correspondiente es llamado la respuesta transitoria. Podemos pensar de la respuesta libre como la caracterización del movimiento del sistema sujeto a un tipo impulsivo de perturbación del equilibrio. Esto es, una perturbación grande de una duración muy corta, el cual instantáneamente moverá el sistema del punto de equilibrio a algún otro punto, que puede ser considerado simplemente como un cambio en las condiciones iniciales.

#### Capitulo 3 Teoría de Control Moderna.

Por otro lado, si el sistema es asintóticamente estable, entonces cuando  $t\rightarrow \infty$ , la solución a la ec. 3.1 se aproximará a la respuesta de la entrada  $u(t)$ (esto es, a la solución no - homogénea).

Volviendo a la obtención de la solución de la ec. (3.1), se tiene que la transformada de Laplace de la ec. (3.1) da como resultado;

 $sx(s) - x(t_0) = Ax(t) + Bu(s)$ 

Esto puede ser arreglado como,

$$
(s\mathbf{I} - \mathbf{A})x(s) = x(t_0) + \mathbf{B}u(s)
$$

o

$$
x(s) = (sI - A)^{-1}x(t_0) + (sI - A)^{-1}Bu(s)
$$
 (3.2)

La matriz (si  $-$  A)<sup>-1</sup> es la matriz resolvente del sistema, la cual es una transformada de Laplace de la matriz de transición de estado  $\Phi(t)$ ,

$$
\Phi(s) = (\mathbf{sl} - \mathbf{A})^{-1}
$$

Por lo tanto, la transformada inversa de Laplace de la matriz resolvente da la ecuación de transición de estado como

$$
\Phi(t) = \mathcal{L}^{-1}[(\mathbf{SI} - \mathbf{A})^{-1}]
$$

la cual es una matriz exponencial.

La transformada inversa de Laplace de la ec. (3.2) es,

$$
x(t) = \Phi(t)x(t_0) + \mathcal{L}^{-1}[(sI - A)^{-1}B u(s)]
$$

Mediante la aplicación del teorema de convolución en

$$
\mathcal{L}^1[(\mathsf{sl}-\mathsf{A})^{-1}\,\mathsf{B}\,\mathsf{u}(\mathsf{s})]
$$

Resulta que la solución completa es

$$
x(t) = \Phi(t)x(t_0) + \int_0^t \Phi(t - \tau) \mathbf{B} u(\tau) d\tau
$$

Ya que el teorema de convolución aplica a cualesquiera de los dos componentes de la convolución

$$
\mathcal{L}^{-1}[(\mathbf{sl}-\mathbf{A})^{-1} \mathbf{B} \mathbf{u}(\mathbf{s})] = \int_0^t \Phi(t-\tau) \mathbf{B} \ u(\tau) d\tau = \int_0^t \Phi(t) \mathbf{B} \ u(t-\tau) d\tau
$$

La decisión respecto a que termino de entre  $\Phi(t)$  y u(t) debe de estar sujeta al retardo en la integración, depende de la ventaja de cálculo ofrecida.

Ejemplo 3.2

Para el siguiente sistema,

$$
\begin{bmatrix} x_1(t) \\ x_2(t) \\ x_3(t) \end{bmatrix} = \begin{bmatrix} 0 & 1 & 0 \\ 0 & -2 & -5 \\ 0 & 1 & 2 \end{bmatrix} \begin{bmatrix} x_1(t) \\ x_2(t) \\ x_3(t) \end{bmatrix} + \begin{bmatrix} 0 \\ 1 \\ 0 \end{bmatrix} u(t)
$$

Determinar la matriz de transición de estado. Si el estado inicial es

$$
x_1(0)=2
$$
,  $x_2(0)=0$ ,  $x_3(0)=2$ ,

También determinar la respuesta en el tiempo a una función escalón  $u(t)=2$ , y si la ecuación de salida es

$$
y(t) = \begin{bmatrix} 1 & 1 & 0 \end{bmatrix} \begin{bmatrix} x_1(t) \\ x_2(t) \\ x_3(t) \end{bmatrix}
$$

Determine la salida  $y(t)$  bajo estas condiciones.

Solución.

Primero obtenemos la matriz  $\Phi(s)$ , la cual es definida como

$$
\Phi(s) = (\mathbf{sl} - \mathbf{A})^{-1}
$$

Por lo que, para este sistema

$$
\Phi(s) = \begin{bmatrix} s & -1 & 0 \\ 0 & s+2 & 5 \\ 0 & -1 & s-2 \end{bmatrix}^{-1}
$$

Capitulo 3 Teoría de Control Moderna.

$$
= \begin{bmatrix} \frac{1}{s} & \frac{s-2}{s(s^2+1)} & -\frac{5}{s(s^2+1)} \\ 0 & \frac{s-2}{s^2+1} & -\frac{5}{s^2+1} \\ 0 & \frac{1}{s^2+1} & \frac{s+2}{s^2+1} \end{bmatrix}
$$

La matriz de transición de estado puede ser determinada usando

$$
\Phi(t) = \mathcal{L}^{-1}[(\mathbf{SI} - \mathbf{A})^{-1}]
$$

Por lo que, la matriz de transición de estado llega a ser

[  $1 -2 + 2\cos t + \sin t -5 + 5\cos t$  $\Phi(t) = |0 \quad \cos t - 2 \sin t \quad -5 \sin t$  $0 \quad \sin t \quad \cos t + \sin t$ 

La solución homogénea para ciertas condiciones iniciales dadas es,

$$
\mathbf{x}(t) = e^{At} \mathbf{x}(0)
$$

Lo cual significa que

$$
\begin{bmatrix} x_1(t) \\ x_2(t) \\ x_3(t) \end{bmatrix}_{\text{hom}} = \begin{bmatrix} 1 & -2 + 2\cos t + \sin t & -5 + 5\cos t \\ 0 & \cos t - 2\sin t & -5\sin t \\ 0 & \sin t & \cos t + 2\sin t \end{bmatrix} \begin{bmatrix} 2 \\ 0 \\ 2 \end{bmatrix}
$$

$$
= \begin{bmatrix} -8 + 10\cos t \\ -10\sin t \\ 2\cos t + 4\sin t \end{bmatrix}
$$

y la solución no homogénea esta dada por

$$
x(t) = \mathcal{L}^{-1}[(sI - A)^{-1} B u(s)]
$$

Donde la entrada es una función escalón u(t)=2, cuya transformada de Laplace es u(s)= $\tilde{-}$ , por lo que podemos escribir lo siguiente *s* 

$$
(\mathbf{sl} - \mathbf{A})^{-1} \mathbf{B} \mathbf{u}(\mathbf{s}) = \begin{bmatrix} \frac{1}{s} & \frac{s-2}{s(s^2+1)} & -\frac{5}{s(s^2+1)} \\ 0 & \frac{s-2}{s^2+1} & -\frac{5}{s^2+1} \\ 0 & \frac{1}{s^2+1} & \frac{s+2}{s^2+1} \end{bmatrix} \begin{bmatrix} 0 \\ 1 \\ 0 \end{bmatrix} \begin{bmatrix} 2 \\ s \end{bmatrix}
$$

$$
= \left[\begin{array}{c}\n2(s-2) \\
s^2(s^2+1) \\
2 \over s(s^2+1) \\
2 \\
\over s(s^2+1)\n\end{array}\right]
$$

Por lo tanto, la solución no homogenea es

$$
\begin{bmatrix} x_1(t) \\ x_2(t) \\ x_3(t) \end{bmatrix}_{no\_hom} = \begin{bmatrix} 2 - 4t - 2\cos t + 2\sin t \\ -4 + 2\sin t + 4\cos t \\ 2 - 2\cos t \end{bmatrix}
$$

y entonces la respuesta total en el tiempo es

$$
x(t) = x(t)_{\text{hom}} + x(t)_{\text{no hom}}
$$

y sustituyendo

$$
\begin{bmatrix} x_1(t) \\ x_2(t) \\ x_3(t) \end{bmatrix} = \begin{bmatrix} -8 + 10 \cos t \\ -10 \sin t \\ 2 \cos t + 4 \sin t \end{bmatrix} + \begin{bmatrix} 2 - 4t - 2 \cos t + 2 \sin t \\ -4 + 2 \sin t + 4 \cos t \\ 2 - 2 \cos t \end{bmatrix}
$$

$$
= \begin{bmatrix} -6+8\cos t - 4t + 2\sin t \\ -8\sin t - 4 + 4\cos t \\ 4\sin t + 2 \end{bmatrix}
$$

La salida  $y(t)$  es medida a través de la matriz de salida como

$$
y(t) = \begin{bmatrix} 1 & 1 & 0 \end{bmatrix} \begin{bmatrix} x_1(t) \\ x_2(t) \\ x_3(t) \end{bmatrix}
$$

79 DE LA BIBLIOTECA

$$
= \begin{bmatrix} 1 & 1 & 0 \end{bmatrix} \begin{bmatrix} -6 + 8 \cos t - 4t + 2 \sin t \\ -8 \sin t - 4 + 4 \cos t \\ 4 \sin t + 2 \end{bmatrix}
$$

 $= -10 + 12 \cos t - 4t - 6 \sin t$ 

#### 3.5 Controlabilidad y Observabilidad del Sistema.

#### 3.5.1 Controlabilidad.

Para un sistema dado usando las matrices A y B, el efecto de la entrada de control sobre los estados del sistema está dado por su propiedad de controlabilidad. Un sistema es considerado controlable en el instante to si, es posible por medio de una señal de control transferir al sistema desde cualquier estado inicial  $x(t_0)$  a cualquier otro estado en un intervalo de tiempo finito.

La controlabilidad es una de las propiedades que debe ser asegurada antes de que cualquier intento por diseñar un controlador sea hecho. La controlabilidad del sistema está asociada con la matriz gramiana de controlabilidad M definida como,

$$
\mathbf{M} = \int_{0}^{t} \Phi(\tau) \mathbf{B} \mathbf{B}^{\mathsf{T}} \Phi^{T}(\tau) d\tau
$$

El sistema es considerado controlable si esta matriz M es no singular.

#### Software.

La determinación de controlabilidad para un sistema puede llevarse a cabo mediante el comando "gram(A,B)" de MATLAB el cual construye la matriz gramiana de controlabilidad M. Donde la matriz A debe ser estable (todos los valores característicos con parte real negativa).

#### 3.5.2 Observabilidad.

Por otro lado, tenemos a la observabilidad, que, como la controlabilidad, es una propiedad que no tiene relación con el sistema en sí, mas bien con la presentación del sistema. Un sistema es considerado ser observable en el instante  $t_0$  si, con el sistema en el estado  $x(t_0)$  es posible determinar este estado a partir de la medición de la salida a través de un intervalo de tiempo finito. En este caso, es posible estimar los estados del sistema a partir de las mediciones

#### Capitulo 3 Teoría de Control Moderna.

de la salida. La propiedad de observabilidad esta asociada con la matriz gramiana de observabilidad N, definida como,

$$
\mathbf{N} = \int_0^t \Phi^T(\tau) \ \mathbf{C}^{\mathsf{T}} \mathbf{C} \ \Phi(t) dt
$$

El sistema es considerado observable si la matriz N es no singular.

#### Software.

En MATLAB, la matriz gramiana de observabilidad es obtenida mediante el comando "gram(A',C')". Note que, aunque el mismo comando gram es usado para establecer la matriz gramiana de controlabilidad, la diferencia esta en los argumentos de entrada, los cuales en esta ocasión son la transpuesta de la matriz del sistema y la transpuesta de la matriz de salida, esto es, **A<sup>T</sup>**y CT, respectivamente. La sintaxis para el comando gram es

$$
N = gram(A', C')
$$

también en este caso, la matriz A debe ser estable.

#### 3.5.3 **Criterio de Controlabilidad de Kalman.**

El criterio de Kalman establece que el sistema representado por las matrices (A,B) es controlable, si la matriz

$$
C = [B:AB: A2B: A3B:....:An-1B]
$$

que es la matriz de controlabilidad, es cuadrada y no singular, esto es

$$
\det |C| \neq 0
$$

Software.

En MATLAB, la matriz de controlabilidad del sistema puede ser obtenida mediante el comando "ctrb(A,S)" el cual retorna la matriz de controlabilidad C.

#### Ejemplo 3.3

Las matrices de entrada y de la planta de un cierto sistema son

$$
\mathbf{A} = \begin{bmatrix} 0 & 1 & 0 \\ 0 & 0 & 1 \\ -4 & -6 & -8 \end{bmatrix} \qquad \mathbf{B} = \begin{bmatrix} 0 \\ 0 \\ 1 \end{bmatrix}
$$

Establecer si el sistema es controlable.

Solución:

La matriz de controlabilidad del sistema esta dada por,

$$
C = [B : AB : A^2 B]
$$

Por lo que, la matriz  $C$  llega a ser

$$
C = \begin{bmatrix} 0 & 0 & 1 \\ 0 & 1 & -8 \\ 1 & -8 & 58 \end{bmatrix}
$$

De la cual su determinante es  $|C|= -1$  y se puede afirmar que el sistema es controlable. En MATLAB la matriz de controlabilidad puede ser obtenida con el siguiente código

```
>>A=[0 1 0; 0 0 1; -4 -6 -8];
>>B=[0;0;1];»Co=ctrb(A,B) 
>>Result=det(Co)
```
Lo cual verifica los resultados buscados. Alternativamente se pudo haber calculado la matriz gramiana de controlabilidad con el siguiente programa y verificar si su determinante es diferente de cero.

 $>>A=[0 1 0; 0 0 1; -4 -6 -8]$ ;  $>>B=[0;0;1]$ »M=gram(A,B)  $>>D=det(M)$ 

El cual confirma los resultados.

#### Capitulo 3 Teoría de Control Moderna\_

#### Ejemplo 3.4

Si las matrices  $A \vee B$  de un sistema son

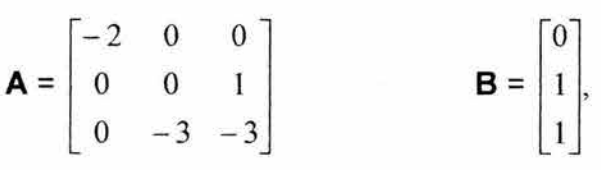

Determinar la matriz de controlabilidad y establecer si el sistema es controlable\_

Solución:

Para este sistema, la matriz de controlabilidad esta dada por,

$$
C = [\mathbf{B} : \mathbf{AB} : \mathbf{A}^2 \mathbf{B}]
$$

Por lo que

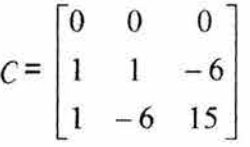

Se ve que el primer renglón de la matriz de controlabilidad contiene únicamente ceros, lo cual es una indicación de que la matriz es singular, y por lo tanto el sistema es no controlable\_

Alternativamente se podría establecer la matriz gramiana de controlabilidad y verificar si tiene determinante igual a cero.

 $>>$ A=[-2 0 0;0 0 1;0 -3 -3];  $>>B=[0;1;1];$  $>>M=gram(A, B)$ >>Result1=det(M)

#### 3.5.4 Criterio de Observabilidad de Kalman.

En forma análoga, el criterio de Kalman, establece que el sistema es observable sí la matriz de observabilidad

$$
O = \begin{bmatrix} C \\ -C & C \\ CA \\ C & C \end{bmatrix}
$$

$$
A^{-1}
$$

es no singular

Software.

En MATLAB, la matriz de observabilidad de un sistema es obtenida mediante el comando "Obsv(A,C)" donde C es la matriz de salida. Su sintaxis es

$$
Ob = Obsv(A, C)
$$

Ejemplo 3.5

Establezca la observabilidad del sistema sí,

$$
\mathbf{A} = \begin{bmatrix} 0 & 1 & 0 \\ 0 & 0 & 1 \\ -6 & -11 & -6 \end{bmatrix} \qquad \mathbf{C} = \begin{bmatrix} 1 & 0 & 0 \end{bmatrix}
$$

Solución.

La matriz de observabilidad para este sistema esta dada como;

$$
O = \begin{bmatrix} C \\ CA \\ CA^2 \end{bmatrix}
$$

Por lo tanto la matriz  $O$  es,

$$
O = \begin{bmatrix} 1 & 0 & 0 \\ 0 & 1 & 0 \\ 0 & 0 & 1 \end{bmatrix}
$$

La cual tiene un determinante  $|0| = 1$ . Por lo que el sistema es observable. El código MATLAS correspondiente es,

```
>>A=[0 1 0; 0 0 1; -6 -11 -6];
>>C=[1 0 0];
»Oo=Obsv(A,C) 
»Sol=det(Oo)
```
Alternativamente se puede calcular la matriz gramiana N y así poder también determinar la condición de observabilidad. El programa de MATLAS para determinar la matriz gramiana N es el siguiente

 $>>A=[0 1 0; 0 0 1; -6 -11 -6]$ ;  $>>C=[1 0 0];$ »N=gram(A',C');  $>>D=det(N)$ 

Lo cual confirma el resultado.

#### Ejemplo 3.6

Examine la observabilidad de un sistema cuyas matrices de la planta y de salida son respectivamente A y C

$$
\mathbf{A} = \begin{bmatrix} 0 & 1 & 0 \\ 0 & 0 & 1 \\ -6 & -11 & -6 \end{bmatrix} \qquad \qquad \mathbf{C} = [4 \ 5 \ 1]
$$

Solución.

Para este sistema la matriz de observabilidad es construida como sigue,

$$
O = \begin{bmatrix} C \\ CA \\ CA \end{bmatrix}
$$

Capitulo 3 Teoría de Control Moderna.

Por lo que la matriz o es como sigue

$$
O = \begin{bmatrix} 4 & 5 & 1 \\ -6 & -7 & -1 \\ 6 & 5 & -1 \end{bmatrix}
$$

El determinante es  $|0| = 0$ . Por lo que esta matriz de observabilidad es singular y por lo tanto, el sistema es no observable. El codigo MATLAB correspondiente es,

 $>>A=[0 1 0;0 0 1;-6 -11 -6];$  $>>C=[4 5 1]$ ; »O=Obsv(A,C)  $>>D=det(O)$ 

Alternativamente se podría obtener la matriz gramiana de observabilidad con el siguiente programa

 $>>A=[0 1 0; 0 0 1; -6 -11 -6]$ ;  $>>C=[4 5 1]$ ;  $>>N=gram(A', C')$  $>>D=det(N)$ 

#### 3.6 Transformaciones Similares: Formas Canónicas.

La descripción en variables de estado de un sistema puede ser expresado usando otra variable sin perder la relación entrada - salida. Esta transformación envuelve la redefinición de las variables de estado, y las matrices del sistema, dejando la señal de control así como la señal de salida sin alteraciones. Puede ser visto que las propiedades del sistema tales como la función de transferencia, polos, ceros y la ecuación característica permanecen sin cambios. Tal transformación es conocida como la transformación similar y requiere la predefinición de la matriz de transformación de estado P, la cual transforma cualquier variable de estado  $z(t)$  a  $x(t)$ 

$$
x(t) = P z(t)
$$

por lo que

$$
x(t) = P z(t)
$$

bajo esta transformación similar, las ecuaciones de estado transformadas son

 $P \dot{z}(t) = AP z(t) + B u(t)$  $y(t) = CP z(t) + D u(t)$ 

las cuales pueden ser rearregladas como

$$
\dot{z}(t) = P^{-1}AP z(t) + P^{-1}B u(t)
$$
  
y(t) = CP z(t) + D u(t)

Estas ecuaciones de estado pueden ser simplificadas redefiniendo las matrices del sistema transformado como

 $A^* = P^{-1} A P$  $B^* = P^{-1} B$  $C^* = CP$  $D^* = D$ 

y por lo tanto generando un sistema de la siguiente forma

 $\dot{z}(t) = A^2 z(t) + B^2 u(t)$  $y(t) = C^{2} z(t) + D^{2} u(t)$ 

Usando esta transformación, se pueden definir varias formas de descripción en variables de estado de un sistema y se le conocen como formas canónicas.

#### Software.

Conociendo la matriz de transformación P, la transformación similar puede llevarse a cabo en MATLAB, usando el comando "ss2ss" y su sintaxis es

 $[At, Bt, Ct, Dt] = ss2ss(A, B, C, D, inv(P))$ 

#### 3.6.1 Forma Canónica Controlable.

La forma canónica controlable es una descripción del sistema en la cual todos los estados pueden ser modificados por la entrada de control. Esta forma es muy conveniente en el diseño de controladores. Para cualquier presentación del sistema A, B, C y D, la matriz de transformación similar P, la cual pone al sistema en forma canónica controlable, está dada como un producto de la matriz de controlabilidad  $\epsilon$ 

### $C = [B : AB : A<sup>2</sup>B : A<sup>3</sup>B : A<sup>4</sup>B : ... A<sup>n-1</sup>B]$

y la matriz triangular Q de coeficientes de la ecuación característica

$$
|sl - A| = sn + a1sn-1 + ... + an-1s + an = 0
$$

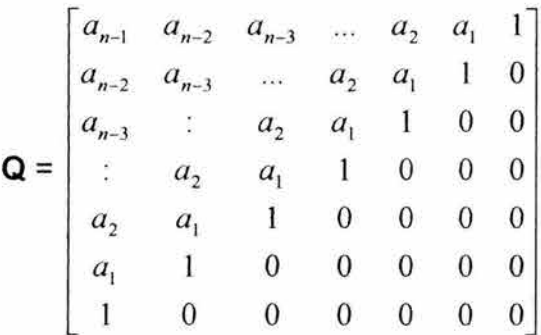

Por lo que

#### $P = CQ$

El sistema transformado en forma canónica controlable será

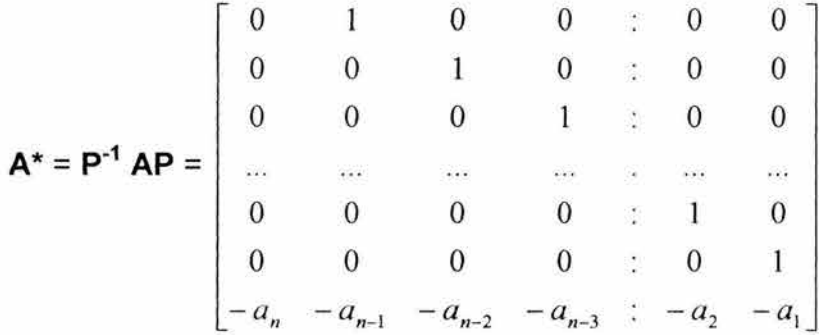

Las otras matrices serán transformadas de acuerdo a las relaciones antes obtenidas. Por lo que para sistemas de una entrada - una salida la matriz  $B^*$ , en forma canónica controlable tendrá la forma siguiente

$$
\mathbf{B}^* = \begin{bmatrix} 0 \\ 0 \\ 0 \\ \vdots \\ 1 \end{bmatrix}
$$

Mientras la matriz de salida C\* es

$$
\mathbf{C}^* = [c_1 c_2 \dots c_n]
$$

Ejemplo 3.7

Las matrices de las ecuaciones de estado son

$$
\mathbf{A} = \begin{bmatrix} 1 & 2 & 1 \\ 0 & 1 & 3 \\ 1 & 1 & 1 \end{bmatrix} \qquad \qquad \mathbf{B} = \begin{bmatrix} 1 \\ 0 \\ 1 \end{bmatrix}, \qquad \qquad \mathbf{C} = \begin{bmatrix} 1 & 0 & 0 \end{bmatrix}
$$

Obtener la matriz de transformación P.

Solución.

La ecuación característica de A es

$$
|\mathbf{sl} - \mathbf{A}| = \begin{vmatrix} s-1 & -2 & -1 \\ 0 & s-1 & -3 \\ -1 & -1 & s-1 \end{vmatrix} = s^3 - 3s^2 - s - 3
$$

Por lo que los coeficientes de la ecuación característica son  $a_1 = -3 a_2 = -1 a_3$ = -3. Entonces la matriz Q es

$$
\mathbf{Q} = \begin{bmatrix} -1 & -3 & 1 \\ -3 & 1 & 0 \\ 1 & 0 & 0 \end{bmatrix}
$$

La matriz de controlabilidad del sistema es

$$
C = [\mathbf{B} : \mathbf{AB} : \mathbf{A}^2 \mathbf{B}]
$$

$$
= \begin{bmatrix} 1 & 2 & 10 \\ 0 & 3 & 9 \\ 1 & 2 & 7 \end{bmatrix}
$$

y ya que la matriz de transformación P es definida como

$$
\mathbf{P} = C\mathbf{Q}
$$

$$
\mathbf{P} = \begin{bmatrix} 3 & -1 & 1 \\ 0 & 3 & 0 \\ 0 & -1 & 1 \end{bmatrix}
$$

El código en MATLAB para obtener las matrices del sistema transformado a su forma canónica controlable es

 $>>A=[1 2 1;0 1 3;1 1 1];$  $>>B=[1;0;1]$ ;  $>>C=[1 1 0];$  $>>$ D=[0];  $>>P=[3 -1 1;0 3 0;0 -1 1]$ ;  $>>[At, Bt, Ct, Dt]=ss2ss(A, B, C, D, inv(P))$ 

#### 3.6.2 Forma Canónica Observable.

Esta es una forma de presentar a un sistema en una forma completamente observable, La matriz de transformación similar, que trae al sistema a la forma canónica observable, está dada como la inversa del producto de la matriz de coeficientes característicos  $Q$  y la matriz de observabilidad  $O$ , esto es

$$
\mathbf{O} = \begin{bmatrix} C \\ CA \\ CA^2 \\ CA^3 \\ \vdots \\ CA^{n-2} \\ CA^{n-1} \end{bmatrix}
$$

La matriz de transformación a forma canónica observable está dada como

$$
\mathsf{P}=(\mathsf{Q}\mathsf{O})^{-1}
$$

Aquí, el sistema transformado puede ser deducido usando las fórmulas previamente obtenidas. La matriz de la planta  $A^* = P^{-1}AP$ , toma la siguiente forma general

$$
\mathbf{A}^* = \mathbf{P}^{-1} \mathbf{A} \mathbf{P} = \begin{bmatrix} 0 & 0 & 0 & 0 & \vdots & 0 & -a_n \\ 1 & 0 & 0 & 0 & \vdots & 0 & -a_{n-1} \\ 0 & 1 & 0 & 0 & \vdots & 0 & -a_{n-2} \\ \vdots & \vdots & \vdots & \ddots & \vdots & \vdots & \vdots \\ 0 & 0 & 1 & 0 & \vdots & 0 & -a_3 \\ 0 & 0 & 0 & 1 & \vdots & 0 & -a_2 \\ 0 & 0 & 0 & 0 & \vdots & 1 & -a_1 \end{bmatrix}
$$

La matriz de entrada llega a ser

$$
\mathbf{B}^* = \mathbf{P}^{-1} \mathbf{B} = \begin{bmatrix} b_1 \\ b_2 \\ b_3 \\ \vdots \\ b_n \end{bmatrix}
$$

y la matriz de salida toma la siguiente forma

$$
C^* = [0 \ 0....1]
$$

Ejemplo *3.8.* 

Transformar el sistema

$$
\dot{x} = A x + B^{\mathrm{u}}
$$
  
y = C x

En forma canónica observable, dado que las matrices son

$$
\mathbf{A} = \begin{bmatrix} 1 & 2 & 1 \\ 0 & 1 & 3 \\ 1 & 1 & 1 \end{bmatrix} \qquad \qquad \mathbf{B} = \begin{bmatrix} 1 \\ 0 \\ 1 \end{bmatrix} \qquad \qquad \mathbf{C} = [1 \ 1 \ 0 \ ]
$$

Solución.

La matriz de observabilidad para este sistema es

$$
O = \begin{bmatrix} 1 & 1 & 0 \\ 1 & 3 & 4 \\ 5 & 6 & 10 \end{bmatrix}
$$

Del ejemplo previo, para este sistema tenemos que

$$
\mathbf{Q} = \begin{bmatrix} -1 & -3 & 1 \\ -3 & 1 & 0 \\ 1 & 0 & 0 \end{bmatrix}
$$

Por lo que la matriz de transformación observable P es

$$
\mathbf{P} = (\mathbf{Q}o)^{-1}
$$
  
= 
$$
\begin{bmatrix} 0.3333 & -0.1667 & 0.3333 \\ -0.3333 & 0.1667 & 0.6667 \\ 0.1667 & 0.1667 & 0.1667 \end{bmatrix}
$$

Por lo que, la forma canónica observable es

$$
A^* = P^{-1} AP
$$
  
= 
$$
\begin{bmatrix} 0 & 0 & 3 \\ 1 & 0 & 1 \\ 0 & 1 & 3 \end{bmatrix}
$$
  

$$
B^* = \begin{bmatrix} 3 \\ 2 \\ 1 \end{bmatrix}
$$
  

$$
C^* = [0 \ 0 \ 1]
$$

#### Ejemplo 3.9

Intentar transformar un sistema a forma canónica observable, el cual ha sido identificado antes como no observable. Las matrices son,

$$
\mathbf{A} = \begin{bmatrix} 3 & 4 \\ 1 & 3 \end{bmatrix} \qquad \qquad \mathbf{C} = [1 \ 2]
$$

Solución.

La ecuación característica de A es

$$
\varphi(s) = s^2 - 6s + 5
$$

Por lo que

$$
\mathbf{Q} = \begin{bmatrix} -6 & 1 \\ 1 & 0 \end{bmatrix}
$$

y la matriz de observabilidad es

$$
O = \begin{bmatrix} 1 & 2 \\ 5 & 10 \end{bmatrix}
$$

Por lo que, la matriz de transformación observable es

$$
\mathbf{P} = (\mathbf{Q} \mathbf{O})^{-1}
$$
  
= 
$$
\begin{bmatrix} -6 & 1 \\ 1 & 0 \end{bmatrix} \begin{bmatrix} 1 & 2 \\ 5 & 10 \end{bmatrix}^{-1}
$$
  
= 
$$
\begin{bmatrix} -1 & -2 \\ 1 & 2 \end{bmatrix}^{-1}
$$

De aquí vemos que la matriz Qo es singular, por lo tanto, no es invertible; en tal caso, ninguna matriz de transformación P para la forma canónica observable puede ser obtenida. Esta es la razón por lo que el sistema es considerado no observable.

#### 3.6.3 Forma Canónica Diagonal.

La forma canónica diagonal es también conocida como forma canónica modal. Bajo esta forma canónica, la matriz transformada de la planta es una matriz con los elementos de su diagonal correspondiendo a los valores característicos de la matriz original de la planta. Se sabe que si la matriz de la planta está ya en la forma canónica controlable, con los valores característicos conocidos  $\lambda_i$  (i = 1,2...n), la matriz de transformación **P** es la matriz de Vandermonde, la cual es formada por las potencias de los valores característicos.

$$
\mathbf{P} = \begin{bmatrix} 1 & 1 & 1 & \dots & 1 \\ \lambda_1 & \lambda_2 & \lambda_3 & \dots & \lambda_n \\ \lambda_1^2 & \lambda_2^2 & \lambda_3^2 & \dots & \lambda_n^2 \\ \lambda_1^3 & \lambda_2^3 & \lambda_3^3 & \dots & \lambda_n^3 \\ \dots & \dots & \dots & \dots & \dots \\ \lambda_1^{n-1} & \lambda_2^{n-1} & \lambda_3^{n-1} & \dots & \lambda_n^{n-1} \end{bmatrix}
$$

Ejemplo 3. 10

La matriz A de la planta de un sistema esta dada como

$$
\mathbf{A} = \begin{bmatrix} 0 & 1 & 0 \\ 0 & 0 & 1 \\ -6 & -11 & -6 \end{bmatrix}
$$

Como se puede ver está matriz esta en su forma canónica controlable. Encontrar la matriz de transformación P, la cual la transformara a su forma canónica diagonal, si la matriz de entrada es

$$
\mathbf{B} = \begin{bmatrix} 0 \\ 0 \\ 1 \end{bmatrix},
$$

encontrar la matriz de entrada correspondiente en su forma canónica diagonal.

Solución.

La matriz del sistema dado está ya en su forma canónica controlable. Por lo que, para transformarla a su forma canónica diagonal, se necesita la matriz de transformación P la cual es la matriz de Vandermonde, y por tanto se requiere previamente el conocimiento de los valores característicos del sistema. Para la matriz A del sistema, los valores característicos se calculan de la siguiente manera

$$
|\mathbf{s} - \mathbf{A}| = \begin{vmatrix} s & -1 & 0 \\ 0 & s & -1 \\ 6 & 11 & s+6 \end{vmatrix}
$$
  
=  $s^3 + 6s^2 + 11s + 6$   
=  $(s+3)(s+2)(s+1)$ 

Por lo que, los valores característicos son  $\lambda_1 = -1, \lambda_2 = -2, \lambda_3 = -3$ , y la correspondiente matriz de Vandermonde es

$$
\mathbf{P} = \begin{bmatrix} 1 & 1 & 1 \\ -1 & -2 & -3 \\ 1 & 4 & 9 \end{bmatrix}
$$

Esta transformara al sistema a su forma canónica diagonal, como sigue

# $A^* = P^{-1}AP$  $=\begin{bmatrix} 1 & 1 & 1 \\ -1 & -2 & -3 \\ 1 & 4 & 9 \end{bmatrix}^{-1}\begin{bmatrix} 0 & 1 & 0 \\ 0 & 0 & 1 \\ -6 & -11 & -6 \end{bmatrix}\begin{bmatrix} 1 & 1 & 1 \\ -1 & -2 & -3 \\ 1 & 4 & 9 \end{bmatrix}$  $=\begin{bmatrix} -1 & 0 & 0 \\ 0 & -2 & 0 \\ 0 & 0 & -3 \end{bmatrix}$

También, la matriz de entrada 8 se transformara en base a la siguiente relación

$$
\mathbf{B}^* = \mathbf{P}^{-1} \mathbf{B}
$$
  
= 
$$
\begin{bmatrix} 1 & 1 & 1 \\ -1 & -2 & -3 \\ 1 & 4 & 9 \end{bmatrix}^{-1} \begin{bmatrix} 0 \\ 0 \\ 1 \end{bmatrix}
$$

$$
= \begin{bmatrix} 1/2 \\ -1 \\ 1/2 \end{bmatrix}.
$$

#### **3.6.4 Forma Canónica de Jordan.**

Esta es una alternativa para la forma canónica diagonal, para sistemas con valores característicos repetidos, para los cuales la transformación diagonal no es posible. La forma canónica de Jordan es una matriz diagonal por bloques, en la cual, cada matriz de bloque en la diagonal *n x n* corresponde a valores característicos de multiplicidad n. Los elementos de la diagonal principal de la forma canónica de Jordan son los valores característicos (con sus repeticiones) y cada elemento arriba de la diagonal es un 1 y el resto son Os ( una estructura típica es como la que se muestra en seguida ).

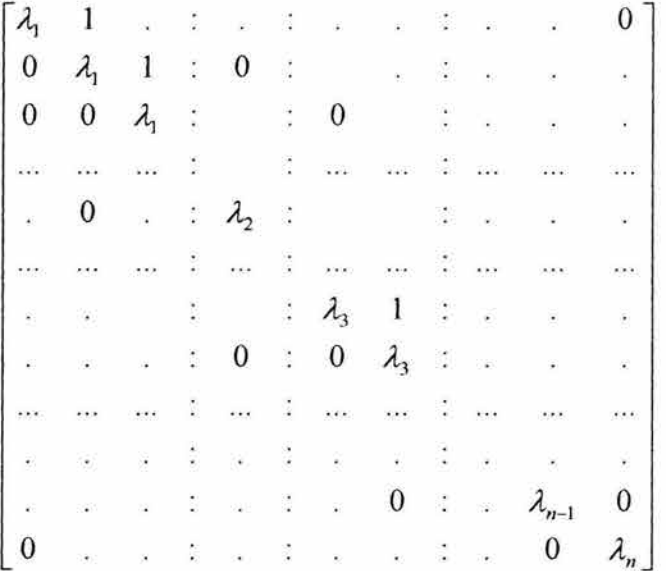

La transformación a la forma canónica de Jordan está hecha por una matriz P que esta formada por los vectores característicos generalizados:  $p_1$ ,  $p_2$ ,  $p_3 \dots p_n$  por lo que

$$
P = [p_1 p_2 p_3 ... p_n]
$$

cabe mencionar que si A es una matriz de  $n \times n$  con n valores característicos  $\lambda_i$ ,  $i = 1, 2, 3...n$ , sus vectores característicos  $p_i$  deben de satisfacer la ecuación

$$
(\lambda_i I - A) p_i = 0
$$

Esto resulta en *n* vectores característicos, cada uno correspondiendo a un valor característico. Mas sin embargo, si A tiene valores característicos repetidos, no todos los vectores característicos serán encontrados por la ecuación anterior. Esta ecuación proporcionara vectores característicos que son menos en numero que n, los vectores característicos restantes correspondientes a cada  $\lambda$ , de multiplicidad de orden m son encontrados usando las (m - 1) ecuaciones de vectores característicos generalizados, como sigue,

$$
(\lambda_{j+q} \mathbf{I} - \mathbf{A}) \mathbf{p}_{j+q} = -\mathbf{p}_{j+q-1} \qquad \qquad q = 1, 2, \dots (m-1) \qquad (3.3)
$$

Para q = 0, la ecuación

$$
(\lambda_i \mathbf{I} - \mathbf{A}) \mathbf{p_i} = 0
$$

permanence.

Ejemplo 3. 11

Dada la matriz de la planta de un sistema

$$
\mathbf{A} = \begin{bmatrix} 0 & 6 & -5 \\ 1 & 0 & 2 \\ 3 & 2 & 4 \end{bmatrix}
$$

Obtener la matriz P, la cual transformara a la matriz A en su forma canónica de Jordan.

Solución.

Los valores característicos de **A** son  $\lambda_1 = 2$ ,  $\lambda_2 = \lambda_3 = 1$ . Por lo que **A** tiene un valor característico de multiplicidad 2, en 1. El vector característico que está asociado con  $\lambda_1 = 2$  es determinado como sigue,

$$
(\lambda_1 \mathbf{I} - \mathbf{A})\mathbf{p_1} = \begin{bmatrix} 2 & -6 & 5 \\ -1 & 2 & -2 \\ -3 & -2 & -2 \end{bmatrix} \begin{bmatrix} p_{11} \\ p_{21} \\ p_{31} \end{bmatrix} = 0
$$

Ya que hay únicamente dos ecuaciones independientes, arbitrariamente se fija  $p_{11}=2$ , y se obtiene  $p_{21}= -1$  y  $p_{31}= -2$ . por lo que

$$
\mathbf{p_1} = \begin{bmatrix} 2 \\ -1 \\ -2 \end{bmatrix}
$$

Para los vectores característicos generalizados que están asociados con el valor característico de multiplicidad 2, se sustituye  $\lambda_2 = 1$  en la ec. (3.3). Nosotros tenemos

$$
(\lambda_2 \mathbf{I} - \mathbf{A})\mathbf{p_2} = \begin{bmatrix} 1 & -6 & 5 \\ -1 & 1 & -2 \\ -3 & -2 & -3 \end{bmatrix} \begin{bmatrix} p_{12} \\ p_{22} \\ p_{32} \end{bmatrix} = 0
$$

Fijando p<sub>12</sub> = 1 arbitrariamente, se tiene  $p_{22} = -\frac{3}{7}$  y  $p_{32} = -\frac{5}{7}$ . Por lo que

 $\mathbf{p_2} = \begin{bmatrix} 1 \\ -3/7 \\ -5/7 \end{bmatrix}$ 

Sustituyendo  $\lambda_3 = 1$  en la segunda ecuación de ec.(3.3), se tiene

$$
(\lambda_3 \mathbf{I} - \mathbf{A}) \mathbf{p_3} = \begin{bmatrix} 1 & -6 & 5 \\ -1 & 1 & -2 \\ -3 & -2 & -3 \end{bmatrix} \begin{bmatrix} p_{13} \\ p_{23} \\ p_{33} \end{bmatrix} = -\mathbf{p_2} = \begin{bmatrix} -1 \\ 3/7 \\ 5/7 \end{bmatrix}
$$

Fijando  $p_{13}$  arbitrariamente a 1, se tiene el vector generalizado

$$
\mathbf{p}_3 = \begin{bmatrix} 1 \\ -22 \\ -46 \\ -46 \\ 49 \end{bmatrix}
$$

Por lo que la matriz de transformación es

$$
\mathbf{P} = \begin{bmatrix} 2 & 1 & 1 \\ -1 & -\frac{3}{7} & -\frac{22}{49} \\ -2 & -\frac{5}{7} & -\frac{46}{49} \end{bmatrix}
$$

y por tanto su inversa es

anto su inversa es  

$$
\mathbf{P}^{-1} = \begin{bmatrix} -4 & -11 & 1 \\ 2 & -6 & 5 \\ 7 & 28 & -7 \end{bmatrix}
$$

Para transformar la matriz A a su forma canónica de Jordan tenemos que

$$
\mathbf{A}^{\star} = \mathbf{P}^{-1} \mathbf{A} \mathbf{P}
$$

$$
\mathbf{A}^{\star} = \begin{bmatrix} -4 & -11 & 1 \\ 2 & -6 & 5 \\ 7 & 28 & -7 \end{bmatrix} \begin{bmatrix} 0 & 6 & -5 \\ 1 & 0 & 2 \\ 3 & 2 & 4 \end{bmatrix} \begin{bmatrix} 2 & 1 & 1 \\ -1 & -\frac{3}{7} & -\frac{22}{49} \\ -2 & -\frac{5}{7} & -\frac{46}{49} \end{bmatrix} = \begin{bmatrix} 2 & 0 & 0 \\ 0 & 1 & 1 \\ 0 & 0 & 1 \end{bmatrix}
$$

#### 3.7 Control de Retroalimentación de Estado.

El control mediante retroalimentación de estado es el mas común en los sistemas de control no únicamente por su simplicidad, sino también por su capacidad de rechazo a las perturbaciones. Bajo este tipo de control, la acción de control es llevada a cabo a través de la retroalimentación de los estados del sistema, hacia la entrada de referencia  $r(t)$  mediante una matriz de retroalimentación K, para producir una entrada de control  $u(t)$ , tal como se muestra en la Fig. 3.5, donde la señal de control es

$$
u(t) = -K x(t) + r(t)
$$

Para el caso de reguladores donde  $r(t) = 0$ , la señal de control será

$$
u(t) = -K x(t)
$$

El esquema de control mediante retroalimentación de estado asume que el vector de estados x(t) esta completamente disponible para ser retroalimentado. Aunque en la practica, no siempre puede ser posible tener todos los estados del sistema, ya sea por la gran cantidad o el costo de los sensores que serian necesitados para medir todos los estados del sistema. Además, en algunos casos es deseable hacer transformaciones de estados para posibilitar las metas de diseño; pero los nuevos estados pueden no tener significado físico, y por tanto, ellos no pueden ser medidos. Todo lo anterior conduce a la idea de

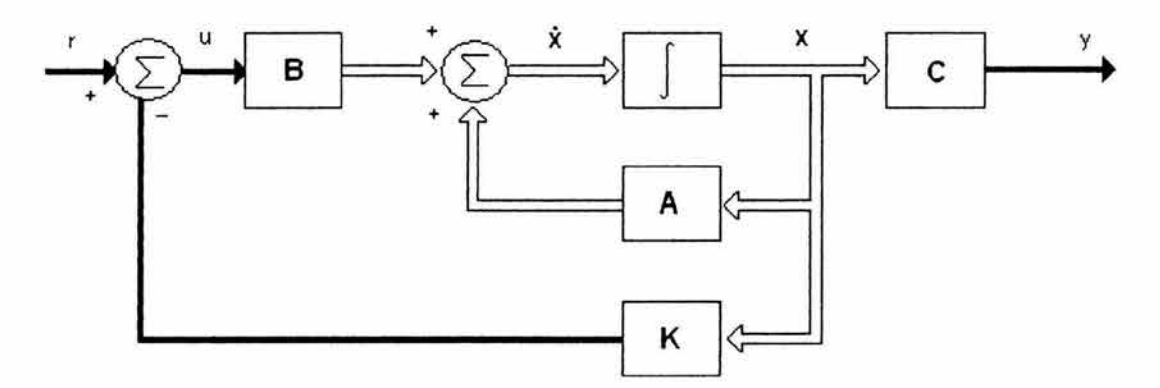

Figura 3.5 Esquema de Retroalimentación de Estado.

estimación de estados, en la cual el vector completo de estados puede ser estimado usando las mediciones de la salida y las variables de control ( señal de control ).

Como tal, el diseño del control es normalmente llevado a cabo en dos etapas.

- 1. El diseño de la Ley de Control, el cual asume que todos los estados del sistema están disponibles para la retroalimentación.
- 2. El Diseño del Observador (o estimador), el cual estima el vector de estado entero a partir de las mediciones de la salida

$$
u(t) = C x(t)
$$

Juntos, el estimador y la ley de control proporcionan el control mediante la retroalimentación de estado completo, y la estructura para tal esquema de control se muestra en la Fig. 3.6.

Esta sección aborda la primera etapa del control asumiendo que el vector de estado entero está disponible para la retroalimentación.

Con la entrada de control  $u(t)$  dada por la ecuación,

$$
u(t) = -K x(t) + r(t)
$$

La ecuación de estado en lazo cerrado llega a ser
$$
\dot{x}(t) = A x(t) + B [ -K x(t) + r(t) ]
$$

$$
= (A - BK) \times (t) + B r(t)
$$

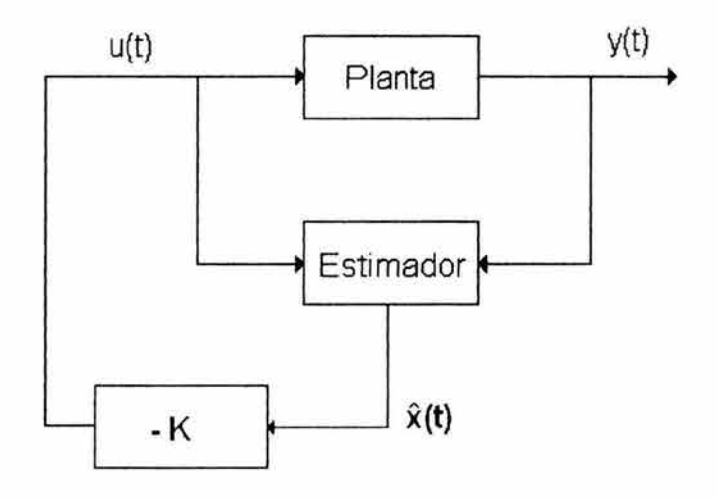

Figura 3.6 Ley de control y estimador combinados en la retroalimentación de estado completo.

Si el sistema es completamente controlable, entonces la matriz de retroalimentación K existe por lo que la ecuación característica del sistema en lazo cerrado llega a ser

$$
|sl - A + BK| = 0
$$

El objetivo del diseño del control es determinar los elementos de la matriz K. La técnica de diseño más común para la determinación de K es el método de ubicación de polos.

#### 3.7.1 Método de diseño mediante la ubicación de polos.

Este método busca colocar los polos del sistema en lazo cerrado en algún lugar prederminado. Por lo que el concepto básico de este método es conseguir K, la cual satisfará la ecuación,

$$
|sl - A + BK| = 0
$$

en base a la localización deseada de los polos  $s_i$ , i=1,2, ... n. La implementación del método será descrito, mediante el siguiente ejemplo, en el cual un regulador es considerado; esto es, sin entrada de referencia.

**Suponga el sistema** 

$$
\dot{\mathbf{x}}(t) = \mathbf{A} \mathbf{x}(t) + \mathbf{B} \mathbf{u}(t)
$$

**El cual será controlado por retroalimentación de estado tal que** 

$$
u(t) = -K x(t),
$$

**donde los polos de lazo cerrado serán colocados en los lugares** *P1, P2, P3, Pn.*  **Esto significa que la ecuación característica del sistema controlado está dada por** 

$$
\varphi(s) = (s - p_1)(s - p_2)(s - p_3)...(s - p_n) = 0
$$

**la cual puede ser expandida como** 

$$
\varphi(s) = s^n + q_1 s^{n-1} + q_2 s^{n-2} + \dots + q_{n-2} s^2 + q_{n-1} s + q_n = 0
$$
 (3.4)

**Si la matriz A del sistema y la matriz B de entrada, respectivamente son** 

$$
\mathbf{A} = \begin{bmatrix} a_{11} & a_{12} & \dots & a_{1n} \\ a_{21} & a_{22} & \dots & a_{2n} \\ \vdots & \vdots & \vdots & \vdots \\ a_{n1} & a_{n2} & \dots & a_{nn} \end{bmatrix} \qquad \qquad \mathbf{B} = \begin{bmatrix} b_1 \\ b_2 \\ \vdots \\ b_n \end{bmatrix}
$$

**y la matriz de retroalimentación K es** 

$$
\mathbf{K} = [k_1 k_2 \dots k_n]
$$

**entonces el sistema de lazo cerrado tiene la siguiente matriz** 

$$
\mathbf{A} - \mathbf{B}\mathbf{K} = \begin{bmatrix} a_{11} - b_1 k_1 & a_{12} - b_1 k_2 & \dots & a_{1n} - b_1 k_n \\ a_{21} - b_2 k_1 & a_{22} - b_2 k_2 & \dots & a_{2n} - b_2 k_n \\ a_{31} - b_3 k_1 & a_{32} - b_3 k_2 & \dots & a_{3n} - b_3 k_n \\ \dots & \dots & \dots & \dots \\ a_{n1} - b_n k_1 & a_{n2} - b_n k_2 & \dots & a_{nn} - b_n k_n \end{bmatrix}
$$

**Cuya ecuación característica es** 

$$
\varphi(s) = |\mathbf{sl} - \mathbf{A} + \mathbf{B}\mathbf{K}| = 0
$$

$$
\begin{vmatrix} s-a_{11}+b_1k_1 & -a_{12}+b_1k_2 & \dots & -a_{1n}+b_1k_n \ -a_{21}+b_2k_1 & s-a_{22}+b_2k_2 & \dots & -a_{2n}+b_2k_n \ -a_{31}+b_3k_1 & -a_{32}+b_3k_2 & \dots & -a_{3n}+b_3k_n \ \dots & \dots & \dots & \dots & \dots \ -a_{m1}+b_nk_1 & -a_{n2}+b_nk_2 & \dots & s-a_{mn}+b_nk_n \end{vmatrix}
$$
  
= 0

La comparación de esta ecuación característica, y la demandada en la ec. (3.4), conduce a la determinación de los valores de *k¡* y por lo tanto, la matriz K. Mas sin embargo, como se puede ver, el álgebra es muy laboriosa pero si por otro lado, el sistema (A, B) es controlable, el sistema de malla cerrada puede ser expresado en su forma canónica controlable como

$$
\mathbf{A}^* \cdot \mathbf{B}^* \mathbf{K}^* = \begin{bmatrix} 0 & 1 & \cdots & 0 \\ 0 & 0 & \cdots & 0 \\ 0 & & 0 & \cdots & 0 \\ \vdots & & & \vdots \\ -a_n - k_n^* & -a_{n-1} - k_{n-1}^* & \cdots & -a_1 - k_1^* \end{bmatrix}
$$

Por lo que la función de lazo cerrado es

$$
|\mathbf{sl} - \mathbf{A}^* + \mathbf{B}^* \mathbf{K}^*| = \begin{vmatrix} s & -1 & \cdots & 0 \\ 0 & s & \cdots & 0 \\ 0 & 0 & \cdots & 0 \\ \vdots & \vdots & \ddots & \vdots \\ a_n + k_n & a_{n-1} + k_{n-1} & \cdots & s + a_1 + k_1' \end{vmatrix}
$$

Cuya expansión es

$$
\varphi(s) = s^{n} + (a_{1} + k_{1}^{*})s^{n-1} + (a_{2} + k_{2}^{*})s^{n-2} + \dots
$$
  
 
$$
\dots + (a_{n-2} + k_{n-2}^{*})s^{2} + (a_{n-1} + k_{n-1}^{*})s + (a_{n} + k_{n}^{*})
$$

La comparación con la demandada en la ec. (3.4) muestra que

$$
a_i + k_i^* = q_i
$$
  $i=1,2,3...n$ 

o en forma vectorial

$$
K^* = q - a = [q_n - a_n | \dots | q_2 - a_2 | q_1 - a_1]
$$

Donde

 $q = [q_1 \dots q_2 q_1]$ 

 $a = [a_1 \dots a_2 a_1]$ 

Es pertinente mencionar que este procedimiento es aplicable únicamente para sistemas con una entrada - una salida y que además estén en forma canónica controlable. Por lo que la matriz K\* es la ganancia de retroalimentación para el sistema en forma canónica controlable, esto es

$$
u(t) = -K^* x^*(t)
$$

por otro lado se tiene que

$$
x^*(t) = P^{-1} x(t)
$$

Por lo tanto, para el sistema original (no en forma canónica controlable) lo anterior llega a ser

$$
u(t) = -K^* P^{-1} x(t)
$$

por lo que la matriz de ganancia de retroalimentación correspondiente K es

$$
K = K^* P^{-1}
$$

Software.

En MATLAB, el diseño mediante la ubicación de polos es llevado a cabo usando el comando "place (A,B,P)", el cual calcula la matriz de retroalimentación de estado K tal que los valores característicos de A **- BK** son los especificados en el vector P. La sintaxis de "place" es;

$$
K = place(A, B, P)
$$

Ejemplo 3. 12

Para las matrices del sistema dadas como

$$
A = \begin{bmatrix} 0 & 1 & 0 \\ 0 & 0 & 1 \\ -2 & -3 & -5 \end{bmatrix} \qquad B = \begin{bmatrix} 0 \\ 0 \\ 1 \end{bmatrix}
$$

Diseñar un controlador de retroalimentación de estado K para colocar los polos del sistema en s= - 4.8037 + 3.6028 j, - 4.8037 - 3.6028j, - 4.7926.

Solución.

Primero, se obtiene la ecuación característica del sistema en lazo abierto.

$$
|\mathbf{sl} - \mathbf{A}| = 0
$$
  

$$
\Rightarrow s^3 + 5s^2 + 3s + 2
$$

a partir de la cual el vector a de coeficientes es encontrado

$$
a = [235]
$$

Ahora, el sistema controlado necesita tener los polos en - 4.8037 + 3.6028 j, - 4.8037 - 3.6028j, - 4.7926; por lo que la ecuación característica del sistema en lazo cerrado llega a ser

$$
s^3 + 14.4s^2 + 82.1s + 172.8 = 0
$$

por lo tanto, el vector q de coeficientes del sistema en lazo cerrado llega a ser

$$
q = [ 172.8 82.1 14.4 ]
$$

y la matriz de ganancia para el sistema en forma canónica esta dada como

#### $K^* = a - a$

Por lo que sustituyendo se tiene que

$$
\mathbf{K}^* = [172.8 \ 82.1 \ 14.4] - [2 3 5]
$$

$$
\mathbf{K}^* = [170.8 \ 79.1 \ 9.4]
$$

Esto corresponde a la matriz de ganancia canónica, para convertirla a la matriz de ganancia K del sistema original, se necesita la matriz de transformación P, donde

$$
\mathsf{P} = C \mathsf{Q}
$$

Ahora, de la ecuación característica del sistema en lazo abierto, la matriz de coeficientes es

$$
\mathbf{Q} = \begin{bmatrix} 3 & 5 & 1 \\ 5 & 1 & 0 \\ 1 & 0 & 0 \end{bmatrix}
$$

y la matriz de controlabilidad del sistema es

$$
C = \begin{bmatrix} \mathbf{B} : \mathbf{AB} : \mathbf{A}^2 \mathbf{B} \end{bmatrix}
$$

$$
= \begin{bmatrix} 0 & 0 & 1 \\ 0 & 1 & -5 \\ 1 & -5 & 22 \end{bmatrix}
$$

Por lo que, la matriz de transformación P es

$$
\mathbf{P} = \begin{bmatrix} 0 & 0 & 1 \\ 0 & 1 & -5 \\ 1 & -5 & 22 \end{bmatrix} \begin{bmatrix} 3 & 5 & 1 \\ 5 & 1 & 0 \\ 1 & 0 & 0 \end{bmatrix}
$$

$$
= \begin{bmatrix} 1 & 0 & 0 \\ 0 & 1 & 0 \\ 0 & 0 & 1 \end{bmatrix}
$$

y la inversa es

$$
\mathbf{P}^{-1} = \begin{bmatrix} 1 & 0 & 0 \\ 0 & 1 & 0 \\ 0 & 0 & 1 \end{bmatrix}
$$

Por lo tanto, la ganancia de retroalimentación requerida es

$$
\mathbf{K} = \begin{bmatrix} 170.8 & 79.1 & 9.4 \end{bmatrix} \begin{bmatrix} 1 & 0 & 0 \\ 0 & 1 & 0 \\ 0 & 0 & 1 \end{bmatrix}
$$

Lo cual da

 $K = [170.8 \t 79.1 \t 9.4]$ 

En MATLAB este ejemplo pudo ser resuelto como sigue:

>>A=[ 0 1 0;0 0 1;-2 –3 -5];<br>>>B=[0;0;1]; »P=[ --4.8037+3.6028i - 4.8037-3.6028i -4.7926 ];  $>>$ K=place(A,B,P)

#### 3.7.2 Ubicación de polos usando la formula de Ackermann.

El método descrito en la sección previa requiere que la matriz de transformación P ( la cual transformara al sistema original a su forma canónica controlable) con el fin de antitransformar la matriz de ganancia K\* a su forma original K. La fórmula de Ackermann ofrece una forma más directa para determinar la matriz de retroalimentación K, mediante el uso de la ecuación característica.

Si se tiene la matriz A, cuya ecuación característica es

$$
\varphi(s) = s^{n} + a_{1}s^{n-1} + a_{2}s^{n-2} + a_{3}s^{n-3} + \dots + a_{n-2}s^{2} + a_{n-1}s + a_{n} = 0
$$

entonces de acuerdo al teorema de Cayley - Hamilton

$$
\varphi(A)=A^{n}+a_{1}A^{n-1}+a_{2}A^{n-2}+a_{3}A^{n-3}+...+a_{n-2}A^{2}+a_{n-1}A+a_{n}I
$$

También se asume que existe la matriz de controlabilidad  $c$ . Si por otra parte, se tiene un vector de la forma

$$
\mathbf{e} = [0 \ 0 \ \dots \ 1]
$$

A partir de estas consideraciones, la fórmula de Ackermann es establecida como sigue,

$$
\mathsf{K} = \mathsf{e} \ C^{\mathsf{I}} \ \varphi \left( \mathsf{A} \right)
$$

Aunque inmediata, la aplicación de la fórmula de Ackermann esta limitada a sistemas con una entrada - una salida únicamente.

Software.

MATLAB implementa la fórmula de Ackermann mediante el comando "acker(A,B,P)". Este comando es similar al comando "place" abordado anteriormente. Su sintaxis es

$$
\mathsf{K} \texttt{=acker}(A, B, P)
$$

Ejemplo 3. 13

Considere el problema descrito por

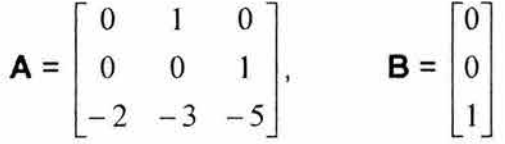

Usar la fórmula de Ackermann para diseñar un controlador por retroalimentación de estado K para que la ecuación característica del sistema llegue a ser

$$
s^3 + 14.4s^2 + 82.1s + 172.8 = 0
$$

Solución.

La matriz de controlabilidad para el sistema dado es

$$
C = [\mathbf{B} : \mathbf{AB} : \mathbf{A}^2 \mathbf{B}]
$$

$$
= \begin{bmatrix} 0 & 0 & 1 \\ 0 & 1 & -5 \\ 1 & -5 & 22 \end{bmatrix}
$$

y por tanto la inversa es

$$
C^{-1} = \begin{bmatrix} 3 & 5 & 1 \\ 5 & 1 & 0 \\ 1 & 0 & 0 \end{bmatrix}
$$

La matriz Cayley - Hamilton de A del sistema en lazo cerrado esta dada por

$$
\varphi
$$
 (**A**) = **A**<sup>3</sup> + 14.4**A**<sup>2</sup> + 82.1**A** + 172**I**

$$
= \begin{bmatrix} 170 & 79 & 9.4 \\ -18.8 & 141.8 & 32 \\ -64.2 & -115 & -18.7 \end{bmatrix}
$$

Por lo tanto, por la aplicación directa de la fórmula de Ackermann

$$
\mathbf{K} = \mathbf{e} C^{-1} \varphi(\mathbf{A})
$$

tenemos que

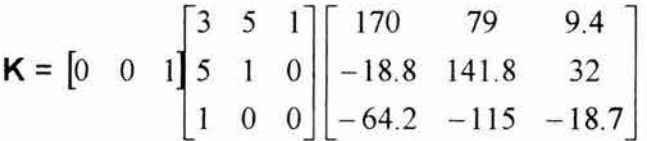

la cual da la matriz de ganancia como

 $K = [ 170 79.1 9.4 ]$ 

Software.

En MATLAB, la fórmula de Ackermann podría ser usada para resolver este problema como se muestra a continuación, proporcionando los mismos resultados.

>>A=[0 1 0;0 0 1;-2 -3 -5];<br>>>B=[0:0:11]; »P=roots([1 14.4 82.1 172.8]); >>K=acker(A,B,P)

#### 3.8 Diseño del Estimador.

Hasta ahora, en la discusión sobre el control mediante la retroalimentación de estado, se ha asumido que todos los estados están disponibles para la retroalimentación. En la práctica, esto no siempre es cierto, por lo que el método usado por muchos sistemas de control es tomar mediciones de las salidas las cuales considera que tienen suficiente información sobre la dinámica del sistema. Basado en estas mediciones, el vector entero de estados puede ser estimado. Este vector de estado estimado  $\hat{x}$  se retroalimenta en el lazo de control para alcanzar la acción de control requerida

$$
u(t) = -K \hat{x}(t)
$$

La unidad que hace esta estimación de estado se llama el observador o simplemente el estimador. Dos métodos de la estimación de estado están disponibles para esta tarea. Estos son el estimador de orden completo y el estimador de orden mínimo. El estimador de orden completo reconstruye el vector de estado entero a partir de un conjunto de mediciones, mientras el estimador de orden mínimo reconstruye únicamente esos estados que no están contenidos en la medición. En este trabajo de tesis los términos observador y estimador son usados intercambiablemente.

## 3.8.1 Estimador de Orden Completo.

Considere un sistema "idealizado" (Ver Fig. 3.7) sin ruido cuya dinámica puede ser presentada como

$$
\dot{\mathbf{x}}(t) = \mathbf{A} \times (t) + \mathbf{B} \quad \text{u}(t)
$$
\n
$$
\mathbf{y}(t) = \mathbf{C} \times (t) \tag{3.5}
$$

Aquí la descripción de "idealizado" es puesto entre comillas porque los sistemas reales tienen ruido adicional en las mediciones.

Existe la necesidad de estimar el vector  $\hat{x}$  a partir de las mediciones y, y también se busca que el error entre estas estimaciones y el estado verdadero sea mínima. Si el error de estimación es definido como

$$
\tilde{\mathbf{x}}(\mathbf{t}) = \mathbf{x}(\mathbf{t}) - \hat{\mathbf{x}}(\mathbf{t})
$$
 (3.6)

y ya que la estimación  $\hat{x}(t)$  debe satisfacer la ec. (3.5), esto es,

$$
\dot{\hat{\mathbf{x}}}(t) = A \hat{\mathbf{x}}(t) + B \mathbf{u}(t)
$$

por lo tanto, este vector de error de estimación  $\tilde{x}(t)$  satisfará

$$
\dot{\tilde{\mathbf{x}}} = \dot{\mathbf{x}}(t) - \dot{\tilde{\mathbf{x}}}(t) \n= A \mathbf{x}(t) + B \mathbf{u}(t) - A \hat{\mathbf{x}}(t) - B \mathbf{u}(t) \n= A \mathbf{x}(t) - A \hat{\mathbf{x}}(t) \n= A \tilde{\mathbf{x}}(t)
$$

Esto muestra que el error sigue la misma dinámica que los estados verdaderos, lo cual significa que el error para cualquier momento *t* estará dado por

$$
\widetilde{\mathbf{x}}(t) = e^{At} \widetilde{\mathbf{x}}(0)
$$

Donde  $\tilde{x}(0)$  es error inicial. Ahora, si la estimación inicial es muy cercana al estado verdadero y todos los valores característicos de la matriz del sistema A representan polos estables, entonces el error se mantendrá decreciendo y por tanto, la estimación de estado convergerá al vector de estado verdadero. Mas sin embargo, en muchos casos el sistema A no es estable (el cual es una

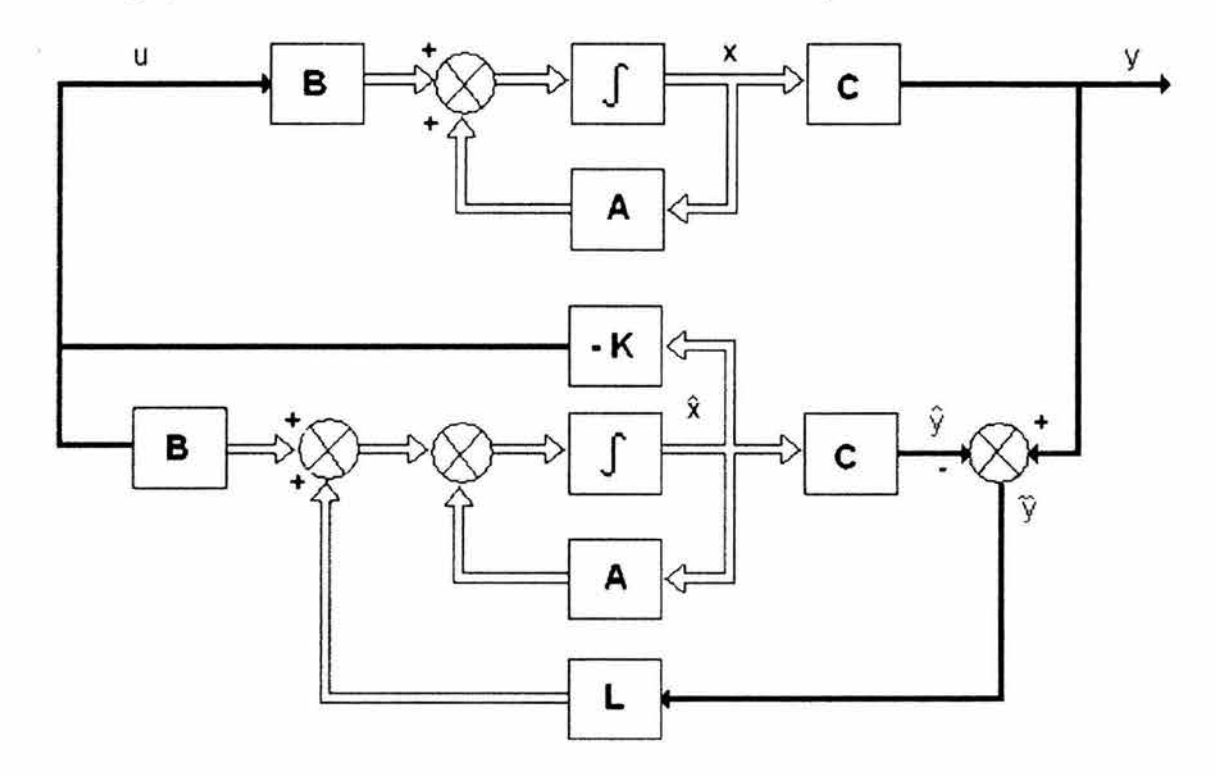

**Figura** 3.7 Sistema y Observador de estado de orden completo.

de las razones para que el controlador sea diseñado). Por lo tanto, significa que se debe de asegurar que los polos de la planta en el proceso de estimación permitan que el error decaiga a cero. Para cumplir con esta clase de estimación, el modelo debe estar diseñado para imitar la dinámica de la planta, esto es

$$
\dot{\hat{\mathbf{x}}}(t) = A \hat{\mathbf{x}}(t) + B \mathbf{u}(t)
$$

y se conectara en paralelo con la planta. Las salidas del modelo y la planta son comparadas y luego el error es retroalimentado mediante alguna ganancia de estimación L la cual debe tener valores característicos rápidos. La medición de la salida actual y es debida al estado verdadero  $x(t)$ , y la salida del modelo  $\hat{y}$  es debida al estado estimado  $\hat{x}(t)$ . La diferencia entre ellas da el error de estimación.

$$
\widetilde{y}(t) = y(t) - \hat{y}(t)
$$

ya que

$$
y(t) = C \times(t)
$$
  

$$
\hat{y}(t) = C \hat{x}(t)
$$

luego

$$
\widetilde{y}(t) = C \times (t) - C \hat{x}(t)
$$

$$
= C \tilde{x}(t)
$$

El propósito de retroalimentar este error de medición mediante una matriz de ganancia L es cambiar la dinámica del modelo de estimación para que pueda ser expresada como

$$
\dot{\hat{\mathbf{x}}}(t) = \mathbf{A} \hat{\mathbf{x}}(t) + \mathbf{B} \mathbf{u}(t) + \mathbf{L} \tilde{\mathbf{y}}(t) \tag{3.7}
$$
\n
$$
= \mathbf{A} \hat{\mathbf{x}}(t) + \mathbf{B} \mathbf{u}(t) + \mathbf{L} \mathbf{C} \tilde{\mathbf{x}}(t)
$$

Ahora ya que  $\tilde{x}(t) = x(t) - \hat{x}(t)$ , entonces

$$
\dot{\hat{\mathbf{x}}}(t) = A \hat{\mathbf{x}}(t) + B \mathbf{u}(t) + LC [\mathbf{x}(t) - \hat{\mathbf{x}}(t)]
$$

$$
= (A - LC) \hat{\mathbf{x}}(t) + B \mathbf{u}(t) + LC \mathbf{x}(t)
$$

De aquí, en la ec.  $(3.6)$  y usando las ecuaciones  $(3.5)$  y  $(3.7)$ , se sigue que

$$
\dot{\hat{\mathbf{x}}}(t) = \dot{\mathbf{x}}(t) - \dot{\hat{\mathbf{x}}}(t)
$$
\n
$$
= A \times (t) + B \cup (t) - (A - LC) \hat{\mathbf{x}}(t) - B \cup (t) - LC \times (t)
$$
\n
$$
= (A - LC) \times (t) - (A - LC) \hat{\mathbf{x}}(t)
$$
\n
$$
= (A - LC) \hat{\mathbf{x}}(t)
$$

Esta es la dinámica del error de estimación modificada cuya solución es

$$
\tilde{x}(t) = e^{(A - LC)t} \tilde{x}(0)
$$

Como puede ser visto, la dinámica del error depende únicamente de la estimación inicial  $\tilde{x}(0)$  y las tres matrices del modelo del sistema  $A$ , L y C. Para que este error converja a cero muy rápido, la matriz exponencial e<sup>(A-LO)t</sup> requiere que los valores característicos de A **- LC** sean grandes y negativos (esto es, valores característicos rápidos). Esto implica que la matriz de ganancia de estimación debe ser suficientemente grande. De hecho, si los polos en lazo cerrado de estimación son grandes y negativos, el error de estimación de estado convergerá a cero sin importar las condiciones iniciales. La determinación de la matriz de ganancia del estimador L, puede ser hecha justo de la misma manera que la determinación de la matriz de ganancia del controlador K, esto es mediante la asignación de los valores característicos del modelo de lazo cerrado de estimación A - LC. Ya que la ecuación característica de este modelo de estimador es

$$
\varphi(s) = \det [\text{sl} - (\text{A} - \text{LC})] = 0 \tag{3.8}
$$

entonces es posible obtener los valores de la matriz de ganancia L.

Suponga que se requiere colocar los polos del modelo del observador de lazo cerrado en

$$
s_i = \beta_1, \beta_2, \beta_3, \dots \beta_n.
$$

Esto significa que la ecuación característica de la ec. (3.8) es

$$
\alpha(s) = (s - \beta_1)(s - \beta_2)(s - \beta_3)...(s - \beta_n)...(s - \beta_n)
$$

Ahora, ya que las matrices A y C del modelo son conocidas, por comparación de los coeficientes de la ec. (3.8) y los de la ec. (3.9), es posible conseguir los elementos de L, el modelo del estimador (A,C) debe estar en forma canónica observable, tal como lo fue para el sistema de control (A,B) estar en forma canónica controlable.

Alternativamente, uno puede usar la formula de Ackermann , en casi la misma forma como lo fue usada en la determinación de la matriz de ganancia de control K. Para el diseño del observador, tenemos que

$$
\mathsf{L} = \alpha \left( \mathsf{A} \right) \mathsf{O}^{-1} \mathsf{e}^{\mathsf{T}}
$$

Donde  $\alpha$  (A) es la ecuación característica matricial de Cayley - Hamilton del sistema A,  $o$  es la matriz de observabilidad del sistema  $(A,C)$  y e es el vector antes definido.

# 3.8.2 Dualidad de estimación y control.

Los problemas de estimación y control son matemáticamente equivalentes. El problema de control es determinar la matriz de ganancia  $K$  para que los polos del sistema en lazo cerrado sean valores característicos rápidos de la matriz A -BK; y el problema de estimación es el determinar la ganancia del estimador que da valores característicos rápidos del sistema en lazo cerrado de observación A  $-$  LC. Ya que los valores característicos de  $(A - LC)$  son los mismos que los del sistema  $(A - LC)^T$  donde

$$
(\mathbf{A} - \mathbf{L}\mathbf{C})^{\mathsf{T}} = \mathbf{A}^{\mathsf{T}} - \mathbf{C}^{\mathsf{T}} \mathbf{L}^{\mathsf{T}}
$$

se tiene que el método para determinar la matriz de ganancia de control K en el sistema A - BK es el mismo para determinar la transpuesta de la matriz de ganancia de estimación  $L^T$  en el sistema  $(A^T - C^T L^T)$ , donde las matrices A y B en las ecuaciones de control son remplazadas por  $A^T v C^T$ . Esta equivalencia es conocida como dualidad de estimación y control y es sumarizada en la siguiente tabla

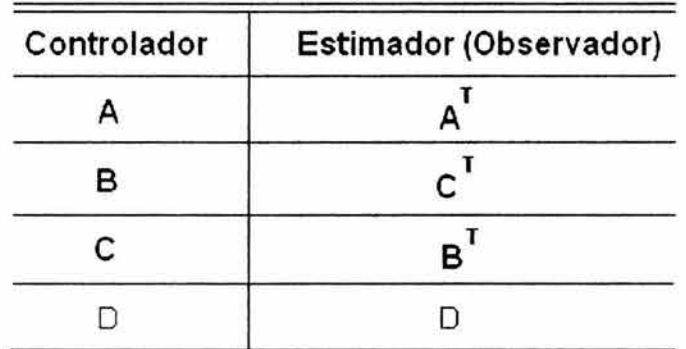

Esta propiedad de dualidad permite usar las mismas herramientas de diseño tanto para problemas de estimación como para problemas de control, mediante el uso de las sustituciones mostradas en la tabla anterior. Por esto, los comandos MATLAB "acker" y "place", son también aplicables al diseño del estimador donde la sintaxis es

$$
L = \text{acker}(A', C', Pe)'
$$

y

$$
L = place(A', C', Pe)'
$$

Aquí, Pe es el vector que contiene los polos deseados del estimador.

#### 3.8.3 Estimador de Orden Mínimo.

El estimador de orden completo reconstruye el vector de estado completo. Este estimador da algunas estimaciones que son redundantes, porque algunos de los estados pueden estar disponibles directamente; originando una carga computacional innecesaria. La necesidad de aliviar esta carga conduce a la idea del estimador de orden mínimo, el cual separa los estados que están disponibles directamente y por otro lado los que no lo están.

Para presentar una idea básica del observador de orden mínimo, se presentara el siguiente caso. Considere el sistema

$$
x(t) = A x(t) + B u(t)
$$
  

$$
y(t) = C x(t)
$$

donde el vector de estado x puede ser particionado en dos partes  $\frac{y_{m}}{x_{m}}$  (un escalar) y <sup>Z</sup> R (un vector (n-1)). Aquí la variable de estado  $\sqrt{m}$  es igual a la salida y y por tanto puede ser medida directamente, y  $z_{R}$  es la porción sin medir del vector de estado. Por lo que las ecuaciones del estado particionado y de la salida llegan a ser

$$
\begin{bmatrix} \dot{y}_m \\ \frac{\dot{z}_m}{\dot{z}_R} \end{bmatrix} = \begin{bmatrix} A_{11} & A_{12} \\ A_{21} & A_{22} \end{bmatrix} \begin{bmatrix} y_m \\ z_R \end{bmatrix} + \begin{bmatrix} B_1 \\ B_2 \end{bmatrix} u
$$
(3.9)  

$$
y = \begin{bmatrix} 1 & 0 \end{bmatrix} \begin{bmatrix} y_m \\ z_R \end{bmatrix}
$$
(3.10)

De la ec. (3.9), la ecuación para la porción medida del estado llega a ser

$$
\dot{y}_m = A_{11} y_m + A_{12} z_R + B_1 u
$$

o

$$
\dot{y}_{m} - A_{11} y_{m} - B_{1} u = A_{12} z_{R}
$$
 (3.11)

La ec. (3.11) actúa como la ecuación de salida. En el diseño del observador de orden mínimo, el lado izquierdo de la ec.  $(3.11)$  se considera conocido. Por lo que, la ec.  $(3.11)$  relaciona las cantidades medibles y las cantidades no medibles del estado.

De la ec. (3.9), la ecuación de la porción del estado sin medir es

$$
\dot{z}_R = A_{21} y_m + A_{22} z_R + B_2 u \tag{3.12}
$$

esta ecuación describe la dinámica de la porción del estado sin medir.

Si por otro lado, se compara la ecuación para el observador de orden completo con la del observador de orden mínimo. La ecuación de estado para el observador de orden completo es

$$
\dot{\mathbf{x}}(t) = \mathbf{A} \times (t) + \mathbf{B} \mathbf{u}(t)
$$

y la ecuación de estado para el observador de orden mínimo es

$$
\dot{z}_R = A_{21} y_m + A_{22} z_R + B_{2} u
$$

La ecuación de salida para el observador de orden completo es

$$
y(t) = C \times (t)
$$

y la ecuación de salida para el observador de orden mínimo es

$$
\dot{y}_{m} - A_{11} y_{m} - B_{1} u = A_{12} z_{R}
$$

El diseño del observador de orden mínimo es llevado a cabo como sigue. Considérese la ecuación del observador de orden completo

$$
\dot{\hat{x}}(t) = (A - LC) \hat{x}(t) + Bu(t) + L \quad \forall \tag{3.13}
$$

Luego haciendo las sustituciones de la tabla de la Fig. 3.8, en la ec. (3.13), se tiene que

$$
\hat{\hat{Z}}_{R} = (A_{22} - L_{R}A_{12})\hat{Z}_{R} + A_{21}Y_{m} + B_{2}U + L_{R}(\hat{Y}_{m} - A_{11}Y_{m} - B_{1}U)
$$
 (3.14)

Con el fin de obtener la ecuación de error del observador se sustituye la ec.  $(3.11)$  en la  $ec. (3.14)$  por lo que obtiene lo siguiente

$$
\frac{1}{2}^{R} = (A_{22} - I_{R}A_{12}) \hat{z}_{R} + A_{21}Y_{m} + B_{2}U + I_{R}A_{12}Z_{R}
$$
 (3.15)

la cual describe la dinámica de la estimación.

Restando la ec.  $(3.15)$  de la ec.  $(3.12)$ , se obtiene

$$
\dot{z}_R - \dot{\hat{z}}_R = (A_{22} - L_R A_{12}) (z_R - \hat{z}_R)
$$

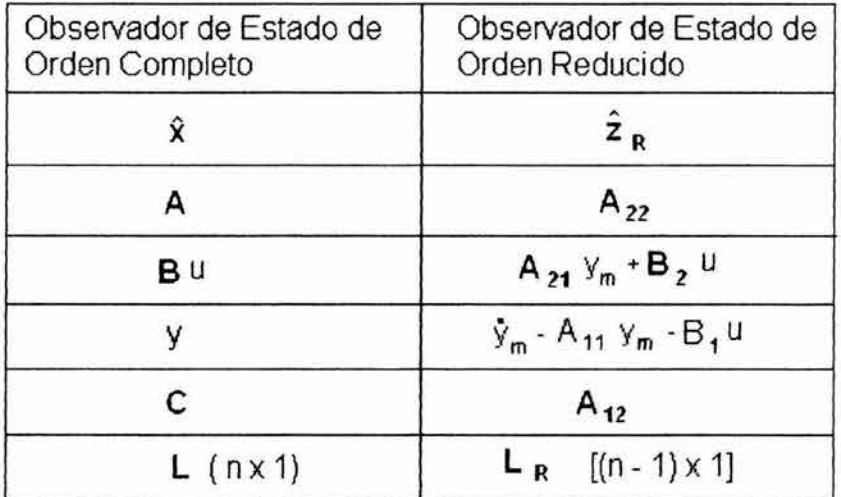

Figura 3.8 Lista de sustituciones para obtener la ecuación de un observador de estado de orden mínimo.

la cual tiene la forma de una ecuación diferencial

$$
\dot{\tilde{\mathbf{z}}}_{\mathbf{R}} = (\mathbf{A}_{22} - \mathbf{L}_{\mathbf{R}} \mathbf{A}_{12}) \tilde{\mathbf{z}}_{\mathbf{R}}
$$

cuya solución es

$$
\widetilde{z}_{R}(t) = e^{\left(A_{22} - L_{R} A_{12}\right)} \widetilde{z}_{R}(0)
$$

esta última ecuación representa la dinámica del error de estimación para un observador de orden mínimo.

De acuerdo al principio de estimación que requiere que este error decaiga a casi cero, existe la necesidad de seleccionar a  $L_R$  lo suficientemente grande para que las raíces de la ecuación

$$
\alpha(s) \approx \det \left[ \text{ sl} - (\mathbf{A}_{22} - \mathbf{L}_{\mathbf{R}} \mathbf{A}_{12}) \right] = s^{n-1} + \alpha_1 s^{n-2} + \dots + \alpha_{n-2} s + \alpha_{n-1} = 0
$$

sean grandes y negativas.

Los pasos que siguen son los mismos que esos discutidos antes; también la formula de Ackermann con ciertas modificaciones puede ser usada, donde para este caso se define como sigue

$$
\mathsf{K} = \varphi(A_{22}) \begin{bmatrix} A_{12} \\ A_{12} A_{22} \\ \vdots \\ A_{12} A_{22}^{n-3} \\ A_{12} A_{22}^{n-2} \end{bmatrix} e^T
$$

donde

$$
\varphi(A_{22}) = A_{22}^{n-1} + \alpha_1 A_{22}^{n-2} + \dots + \alpha_{n-2} A_{22} + \alpha_{n-1} I
$$

Ejemplo 3. 14

Considérese el siguiente sistema

$$
\dot{x}(t) = A \times (t) + B \text{ u}
$$

$$
y = C \times (t)
$$

Donde

$$
A = \begin{bmatrix} 0 & 1 & 0 \\ 0 & 0 & 1 \\ -6 & -11 & -6 \end{bmatrix} \qquad B = \begin{bmatrix} 0 \\ 0 \\ 1 \end{bmatrix} \qquad C = \begin{bmatrix} 1 & 0 & 0 \end{bmatrix}
$$

Asúmase que la salida y puede ser medida directamente. Por lo que la variable de estado  $x_1$  (la cual es igual a y) no necesita ser estimada.

Diseñar un estimador de orden reducido, donde los valores característicos deseados para este observador son

$$
\mu_1 = -2 + j2\sqrt{3}, \mu_2 = -2 - j2\sqrt{3}
$$

Por lo que la ecuación característica para el observador de orden mínimo es

$$
|\mathbf{sl} - \mathbf{A}_{22} + \mathbf{L}_{\mathbf{R}} \mathbf{A}_{12}| = (s - \mu_1)(s - \mu_2)
$$

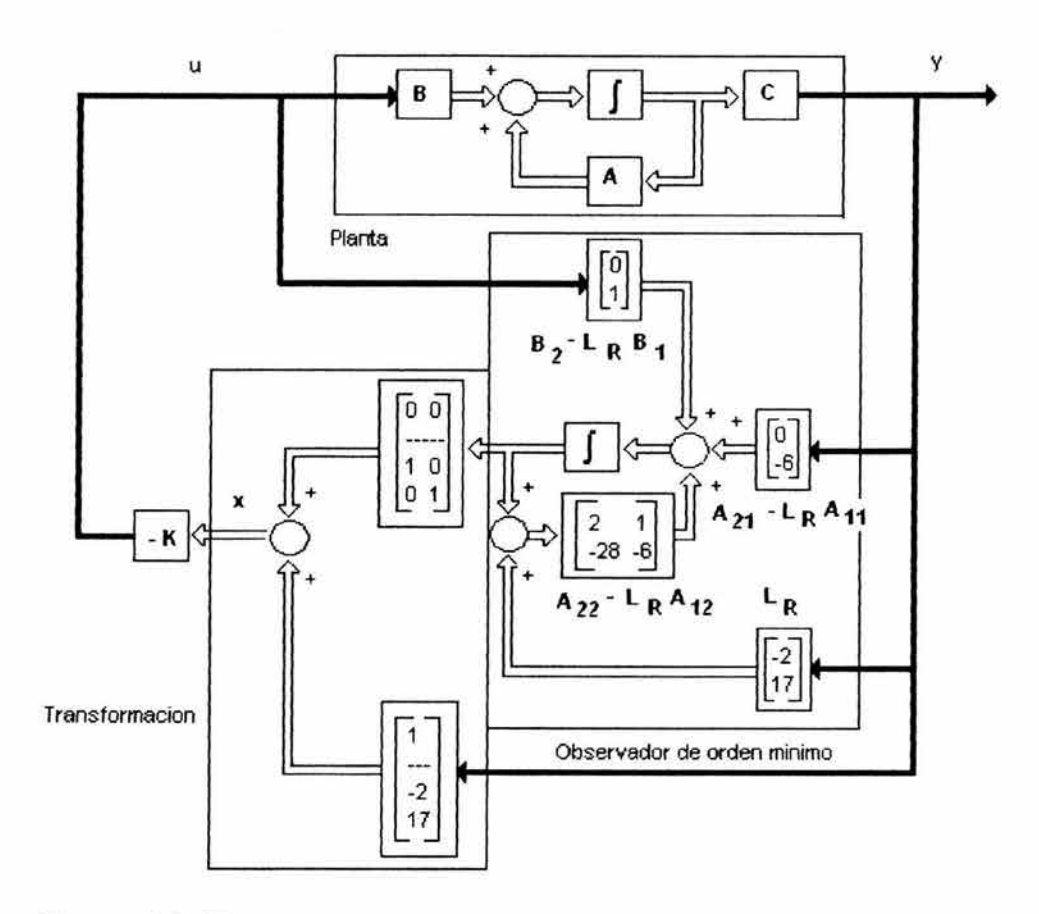

**Figura** 3.9 Sistema con retroalimentación de estado estimado

$$
= (s + 2 - j2\sqrt{3})(s + 2 + j2\sqrt{3})
$$
  
= s<sup>2</sup> + 4s + 16 = 0

Al recurrir a la fórmula de Ackermann se tiene que

$$
L_R = \varphi(A_{22}) \begin{bmatrix} A_{12} \\ -- \\ A_{12} A_{22} \end{bmatrix}^{-1} \begin{bmatrix} 0 \\ 1 \end{bmatrix}
$$

Donde

$$
\varphi(A_{22}) = A_{22}^2 + 4A_{22} + 16I
$$

Por otro lado se tiene que

$$
\mathbf{x} = \begin{bmatrix} y_m \\ - \\ z_R \end{bmatrix} = \begin{bmatrix} x_1 \\ - \\ x_2 \\ x_3 \end{bmatrix} \qquad \mathbf{A} = \begin{bmatrix} 0 & | & 1 & 0 \\ - - & - - & - - \\ 0 & | & 0 & 1 \\ -6 & | & -11 & -6 \end{bmatrix} \qquad \mathbf{B} = \begin{bmatrix} 0 \\ - \\ 0 \\ 1 \end{bmatrix}
$$

por lo que

$$
A_{11} = 0 \qquad A_{12} = \begin{bmatrix} 1 & 0 \end{bmatrix} \qquad A_{21} = \begin{bmatrix} 0 \\ -6 \end{bmatrix}
$$

$$
A_{22} = \begin{bmatrix} 0 & 1 \\ -11 & -6 \end{bmatrix} \qquad B_1 = 0 \qquad B_2 = \begin{bmatrix} 0 \\ 1 \end{bmatrix}
$$

Sustituyendo

$$
\mathsf{L}_{\mathsf{R}} = \left\{ \begin{bmatrix} 0 & 1 \\ -11 & -6 \end{bmatrix}^2 + 4 \begin{bmatrix} 0 & 1 \\ -11 & -6 \end{bmatrix} + 16 \begin{bmatrix} 1 & 0 \\ 0 & 1 \end{bmatrix} \right\} \begin{bmatrix} 1 & 0 \\ 0 & 1 \end{bmatrix}^{-1} \begin{bmatrix} 0 \\ 1 \end{bmatrix}
$$
\n
$$
= \begin{bmatrix} 5 & -2 \\ 22 & 17 \end{bmatrix} \begin{bmatrix} 0 \\ 1 \end{bmatrix} = \begin{bmatrix} -2 \\ 17 \end{bmatrix}
$$

#### 3.9 Un caso de estudio: El péndulo invertido.

El péndulo invertido es un ejemplo tradicional de un sistema controlado. Por lo que a menudo es usado como una herramienta de aprendizaje y experimentación.

Un péndulo invertido es un dispositivo que consiste de una barra cilíndrica libre que oscila alrededor de un pivote fijo. El pivote es montado en un carro, el cual puede moverse en una dirección horizontal. El carro es impulsado por un motor, el cual puede ejercer una fuerza variable. La barra naturalmente tendera a caer de su posición vertical máxima, hasta una posición de equilibrio inestable.

La meta del experimento es estabilizar el péndulo en su posición vertical máxima. Esto es posible ejerciendo sobre el carro una fuerza la cual tiende a contrarrestar la dinámica libre del péndulo. La fuerza correcta tiene que ser calculada midiendo los valores instantáneos de la posición horizontal y el ángulo del péndulo.

Generalmente el sistema del péndulo invertido es modelado como un sistema lineal, y por lo tanto el modelo es valido únicamente para pequeñas oscilaciones del péndulo.

# 3.9.1 Modelado del péndulo invertido.

El carro con un péndulo invertido, mostrado en la Fig. 3.10, es movido con una fuerza de tipo escalón. Se determinaran las ecuaciones dinámicas de movimiento para el sistema, y se linealizará con respecto al ángulo del péndulo, theta =  $\pi$  ( en otras palabras, se asume que el péndulo no se moverá mas que unos cuantos grados a partir de la vertical).

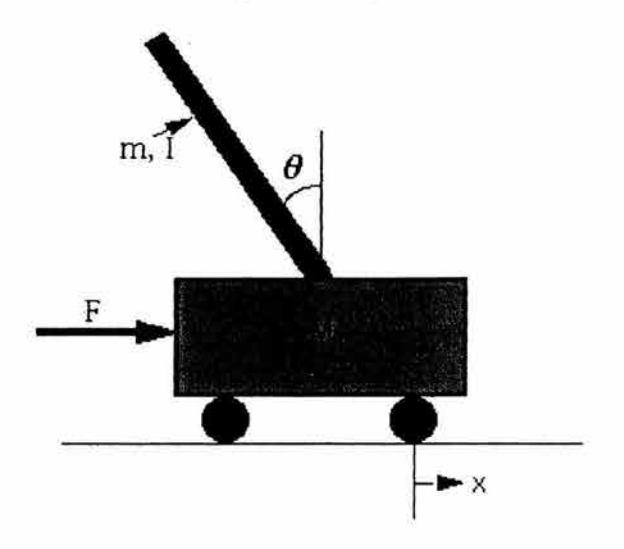

Figura 3.10 Péndulo invertido.

En la Fig. 3.11 están los dos diagramas de cuerpo libre del sistema. La suma de momentos alrededor del centro de gravedad del péndulo es establecida como

$$
-Plsin \theta - Ncos \theta = I \ddot{\theta}
$$
 (3.16)

donde I es el momento de inercia del péndulo sobre su centro de gravedad.

Sumando las fuerzas en el diagrama de cuerpo libre del péndulo en la dirección horizontal, se obtiene la siguiente ecuación de movimiento

$$
\frac{m d^2}{dt^2} (x + l \sin \theta) = N \qquad (3.17)
$$

La suma de fuerzas en dirección vertical ejercidas sobre el péndulo esta dada como

$$
\frac{m d^2}{dt^2} (\log \theta) = P - mg \qquad (3.18)
$$

Sumando las fuerzas en la dirección horizontal del diagrama de cuerpo libre del péndulo en la dirección horizontal, se obtiene la siguiente ecuación de movimiento

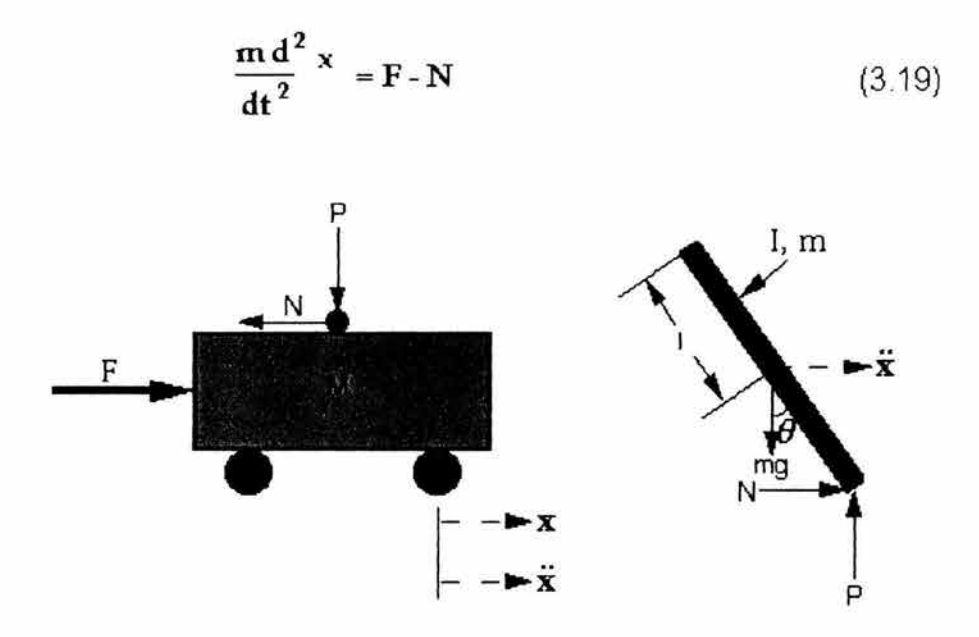

**Figura 3.11** Diagramas de cuerpo libre.

Ya que MATLAB puede trabajar únicamente con funciones lineales, este par de ecuaciones debe ser linealizado respecto a theta =  $\pi$ . Considere que theta =  $\pi + \phi$  (  $\phi$  representa un pequeño ángulo a partir de la vertical). Por lo que, cos(theta)= -1 y sin(theta)=  $-\phi$ . Después de la linealización las ecuaciones ec.(3.16) hasta la ec.(3.19) quedan como

$$
\mathbf{I}\overline{\phi} = \mathbf{P}\mathbf{I}\phi + \mathbf{N}\mathbf{I}
$$
 (3.20)

$$
\mathbf{m}\,\overline{\mathbf{x}} - \mathbf{m}\,\mathbf{1}\,\overline{\phi} = \mathbf{N} \tag{3.21}
$$

$$
0 = P - mg \tag{3.22}
$$

$$
\mathbf{M} \ \mathbf{\bar{x}} = \mathbf{u} - \mathbf{N} \tag{3.23}
$$

De las ecuaciones (3.21) y (3.23) se obtiene

 $(M + m)\ddot{x} - ml\ddot{\phi} = u$ 

De las ecuaciones (3.20) y (3.22) se obtiene

$$
\left(1+ml^2\right)\ddot{\phi}-mgl\phi-ml\ddot{x}
$$

## 3.9.2 Diseñando mediante variables de estado.

Las ecuaciones de estado para este caso son:

$$
\begin{bmatrix} \dot{x} \\ \ddot{x} \\ \dot{\phi} \\ \dot{\phi} \\ \dot{\phi} \\ \dot{\phi} \\ \dot{y} \\ \dot{y} \\ \dot{y} \\ \dot{\phi} \end{bmatrix} = \begin{bmatrix} 0 & 1 & 0 & 0 \\ 0 & 0 & \frac{m^2 g l^2}{I(M+m) + Mm l^2} & 0 \\ 0 & 0 & 0 & 1 \\ 0 & 0 & 0 & 1 \\ \frac{mgl(M+m)}{I(M+m) + Mm l^2} & 0 \end{bmatrix} \begin{bmatrix} x \\ \dot{x} \\ \dot{\phi} \\ \dot{\phi} \\ \dot{y} \\ \dot{y} \\ \dot{\phi} \end{bmatrix} + \begin{bmatrix} 0 \\ \frac{I + m l^2}{I(M+m) + Mm l^2} \\ 0 \\ \frac{m l}{I(M+m) + Mm l^2} \end{bmatrix} u
$$

La matriz C es de dimensión ( $1x4$ ), donde la única salida es la posición del carro. Por lo que en este caso, se estará controlando un sistema de una salida escalar.

Para este ejercicio se considerara que

 $M = 0.5$  kg  $m = 0.2$  kg  $1 = 0.006$  kg<sup>\*</sup> m<sup>2</sup>  $g = 9.8$  m/s<sup>2</sup>  $1 = 0.3 m$ 

por lo que las ecuaciones de estado quedan como sigue

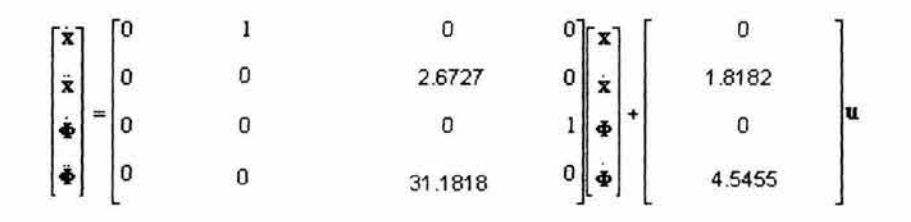

$$
\mathbf{y} = \begin{bmatrix} 1 & 0 & 0 & 0 \end{bmatrix} \begin{bmatrix} \mathbf{x} \\ \mathbf{x} \\ \mathbf{\phi} \\ \mathbf{\phi} \end{bmatrix} + \begin{bmatrix} 0 \end{bmatrix} \mathbf{u}
$$

# 3.9.3 **Polos en lazo abierto.**

Los 4 estados representan la posición, la velocidad del carro, el ángulo y la velocidad angular del péndulo. La salida y contiene la posición del carro. Se pretende diseñar un controlador para que cuando existan condiciones iniciales diferentes de cero (el péndulo desplazado de su posición vertical máxima), el carro se mueva a una nueva posición y eventualmente tanto el carro como el péndulo regresen a su estado de equilibrio (desplazamiento lineal y angular igual a cero).

El primer paso en el diseño de este controlador es determinar los polos de lazo abierto del sistema. Para lo cual escribiremos los siguientes comandos en MATLA8

```
>>A=[0 1 0 0;O O 2.6727 O; 
      O O O 1; 
      O O 31 .1818 O] 
>>B=[0; 1.8182; 0; 4.5455]>>C=[1 0 0 0]>>D=[0]>>p=eq(A)p=O 
             O 
       5.5841 
      -5.5841
```
Como se puede ver, existe un polo en el semiplano derecho en 5.5841. Esto confirma que el sistema es inestable en lazo abierto (de aquí la necesidad de un controlador).

Con las siguientes líneas de comandos

```
>>T=0:0.05:10;>>U=ones(size(T));
»[Y,X]=lsim(A,8,C,O,U,T) ; 
\rightarrowplot(T, Y)>>axis([0 2 0 100])
```
se obtendrá una grafica de la posición del carro a una entrada escalón unitario aplicada al carro (Fig. 3.12). Al observar la grafica resulta evidente, que algún tipo de control tendrá que ser diseñado con el fin de mejorar la dinámica del sistema.

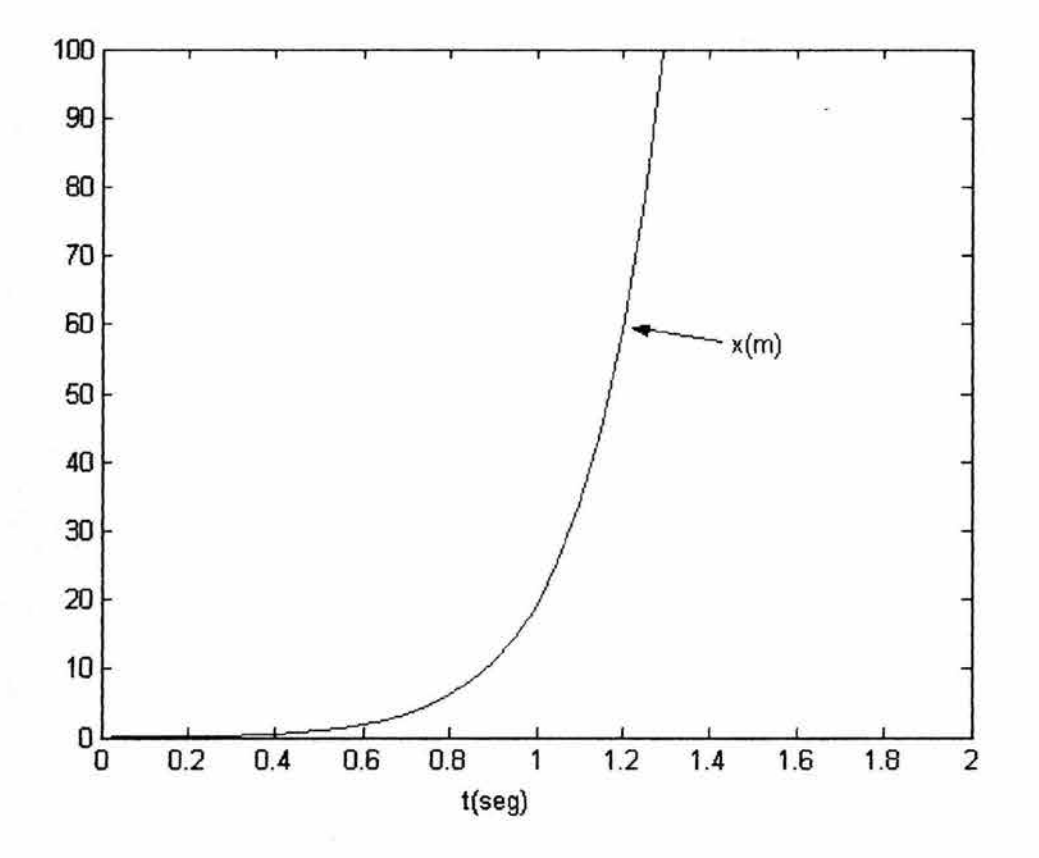

**Figura 3.12** Respuesta a una entrada escalón.

#### **3.9.4 Diseño del controlador.**

El próximo paso en el proceso de diseño es asumir que se tiene una retroalimentación de estado completo (esto es, que se pueden medir las cuatro variables de estado), y encontrar el vector K el cual determina la ley de control (ver Fig. 3.13). Si se conocen los polos deseados en lazo cerrado se pueden utilizar los comandos place o acker , en este caso se utilizara el comando acker.

Entonces, una vez que se ha elegido el método para resolver este problema; entonces se debe elegir la ubicación de los polos deseados en lazo cerrado. Estos se obtienen en base a los requerimientos de diseño del sistema los cuales son;

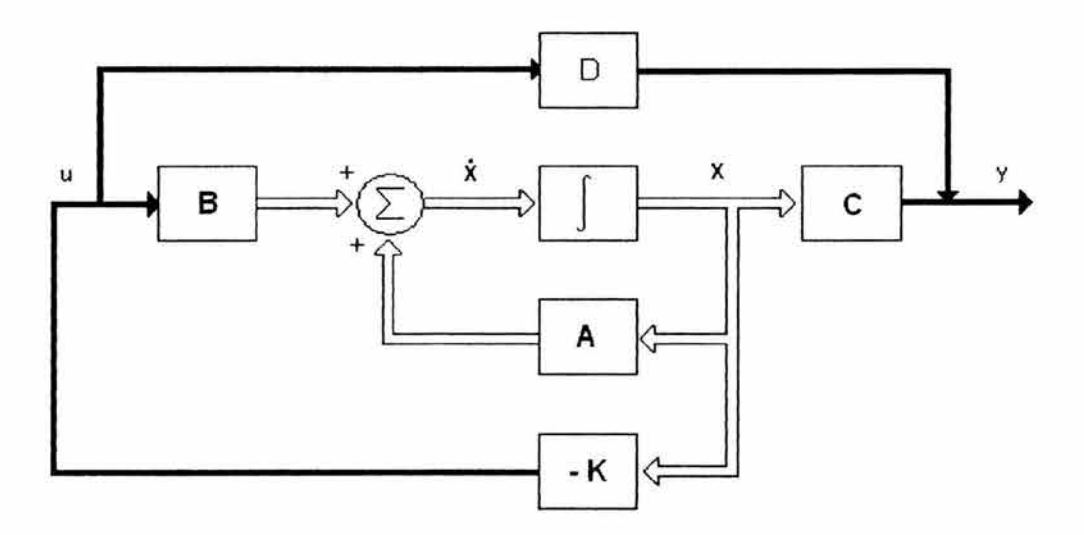

**Figura** 3.13 Esquema de un sistema regulador.

- Tiempo de asentamiento de 2 seg.
- Sobrepaso de 20 %.

En base a los datos anteriores, los polos deseados en lazo cerrado serían

 $\mu_1 = -2 + j2\sqrt{3}$ ,  $\mu_2 = -2 - j2\sqrt{3}$ ,  $\mu_3 = -10$ ,  $\mu_4 = -10$ 

( En este caso,  $\mu_1$  y  $\mu_2$  son un par de polos dominantes con  $\xi = 0.5$  y  $\omega_n = 4$ . Los dos polos en lazo cerrado restantes,  $\mu_3$  y  $\mu_4$  están localizados lejos de los polos dominantes, y por tanto, el efecto de estos en la respuesta es mínimo). Una vez que se tiene esto se escribe el siguiente código en MATLAB

%\*\*\*\*Este programa determina la matriz de ganancia de retroalimentación de % estado K=[k1 k2 k3 k4] a través del uso de la fórmula de Ackermann \*\*\*\*

```
%**** Se proporcionan las matrices que definen al sistema****
>>A=[0 1 0 0;O O 2.6727 O; 
      O O O 1; 
      0031.18180]; 
»B=[O; 1.8182;0;4.5455]; 
»C=[1 O O O]; 
>>D=[0];
```
%\*\*\*\* Se define la matriz de controlabilidad Co y se verifica su rango con %el fin de determinar si es completamente controlable\*\*\*\*

>>Co=[B A\*B A^2\*B A^3\*B]; >>rank(Co)

%\*\*\*\* Se entra el polinomio obtenido a partir de los polos deseados en lazo % cerrado\*\*\*\*

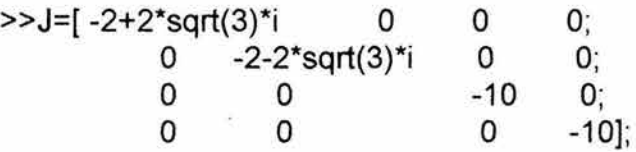

 $>>JJ=poly(J)$ 

%\*\*\*\* Posteriormente se obtiene el polinomio matricial característico\*\*\*\*

»Phi=polyvalm(poly(J),A);

% \*\*\*\* La matriz de ganancia de retroalimentación de estado K se obtiene a % a partir de la siguiente formula \*\*\*\*

»K=[O O O 1 ]\*(inv(Co))\*Phi

# 3.9.4.1 Respuesta del sistema a condiciones iniciales.

Considérese para este caso, que el sistema, esta definido por las siguientes ecuaciones

 $x = A x$   $x(0) = x_0$  (3.24)

Para obtener la respuesta  $x(t)$ . Se toma las transformadas de Laplace de ambos lados de la ec. 3.24.

 $S X(s) - X(0) = A X(s)$ 

Rescribiendo esta última ecuación se tiene que

 $s X(s) = A X(s) + x(0)$  (3.25)

Tomando la inversa de Laplace de la ec. 3.25, se obtiene

 $\dot{x} = Ax + x(0) \delta(t)$  (3.26)

Esta última ecuación diferencial contiene condiciones iniciales. Si ahora se define

$$
\mathbf{\dot{z}} = \mathbf{x} \tag{3.27}
$$

Entonces la ec. 3.26 puede ser escrita como

 $\ddot{z} = A \dot{z} + x(0) \delta(t)$  (3.28)

Integrando la ec. 3.28 con respecto a  $t$ , se obtiene

 $\dot{z} = A z + x(0)1(t) = A z + B u$  (3.29)

donde

 $B = x(0)$   $u = 1(t)$ 

Si se toma como referencia la ec. 3.27, tenemos que

 $x = \dot{z} = A z + B u$  (3.30)

Esta ecuación proporciona la respuesta a condiciones iniciales. Por lo que se puede establecer que la respuesta de la ec. 3.24 a condiciones iniciales  $x(0)$  se obtiene al resolver las siguientes ecuaciones en variables de estado.

 $\dot{z} = A z + B u$  $x = A z + B u$ 

donde

**B** = **x(0)**  $u = f(t)$ 

Por otro lado, una vez que la matriz de ganancia de retroalimentación de estado K es determinada, se puede verificar el desempeño del sistema. Para simular la dinámica del sistema y así obtener la respuesta a condiciones iniciales, se entra el siguiente código en MATLAB

% \*\*\*\*Este programa obtiene la respuesta del sistema a condiciones iniciales % dadas\*\*\*\*

%\*\*\*\* Entrar las matrices A,B y K para producir la matriz AA\*\*\*\*

```
>>A=[0 1 0 0;O O 2.6727 O; 
     O O 01; 
     0031.18180]; 
 »8=[0; 1.8182;0;4.5455]; 
»K=[-35.9179 -16.1631 64.3467 11 .7452]; 
>>AA=A-B*K;%**** Entrar la matriz de condiciones iniciales****
```

```
>>BB=[0;0;0.1;0];>>T=0:0.01:3;»U=ones(size(T)); 
»[Y,X]=lsim(AA, 88,AA, 88, U, T) ; 
»plot(T,Y);grid
```
La grafica que se obtiene es la de la Fig. 3.14

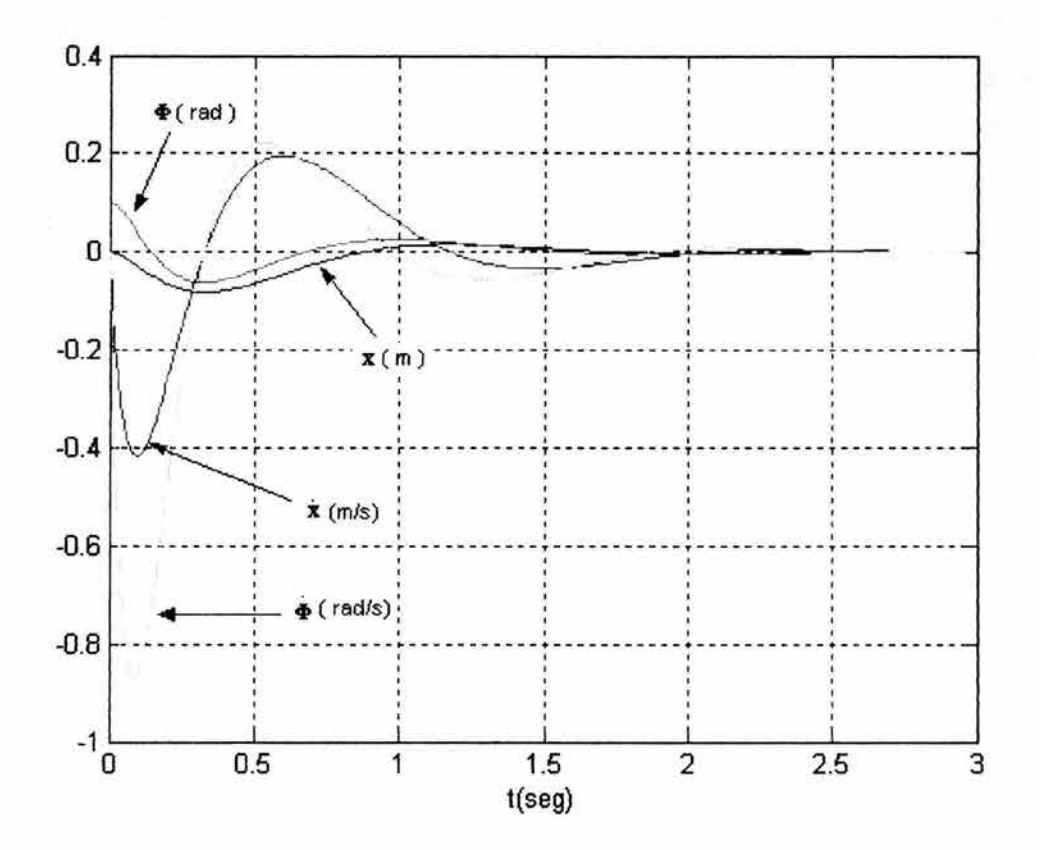

**Figura 3.14** Respuesta del sistema a condiciones iniciales.

Es pertinente remarcar que las curvas de respuesta de la grafica anterior dependen de la ecuación característica generada a partir de los polos deseados

en lazo cerrado. Para diferentes polos deseados en lazo cerrado y mismas condiciones iniciales, las curvas de la respuesta son diferentes.

## 3.9.5 **Diseño del observador.**

La respuesta en el apartado anterior fue calculada considerando una retroalimentación de estado completo, la cual muy probablemente no será una consideración valida. Para compensar esto, se diseñara un observador de orden completo para estimar todos los estados. La Fig. 3.15, muestra un diagrama de esta clase de sistema

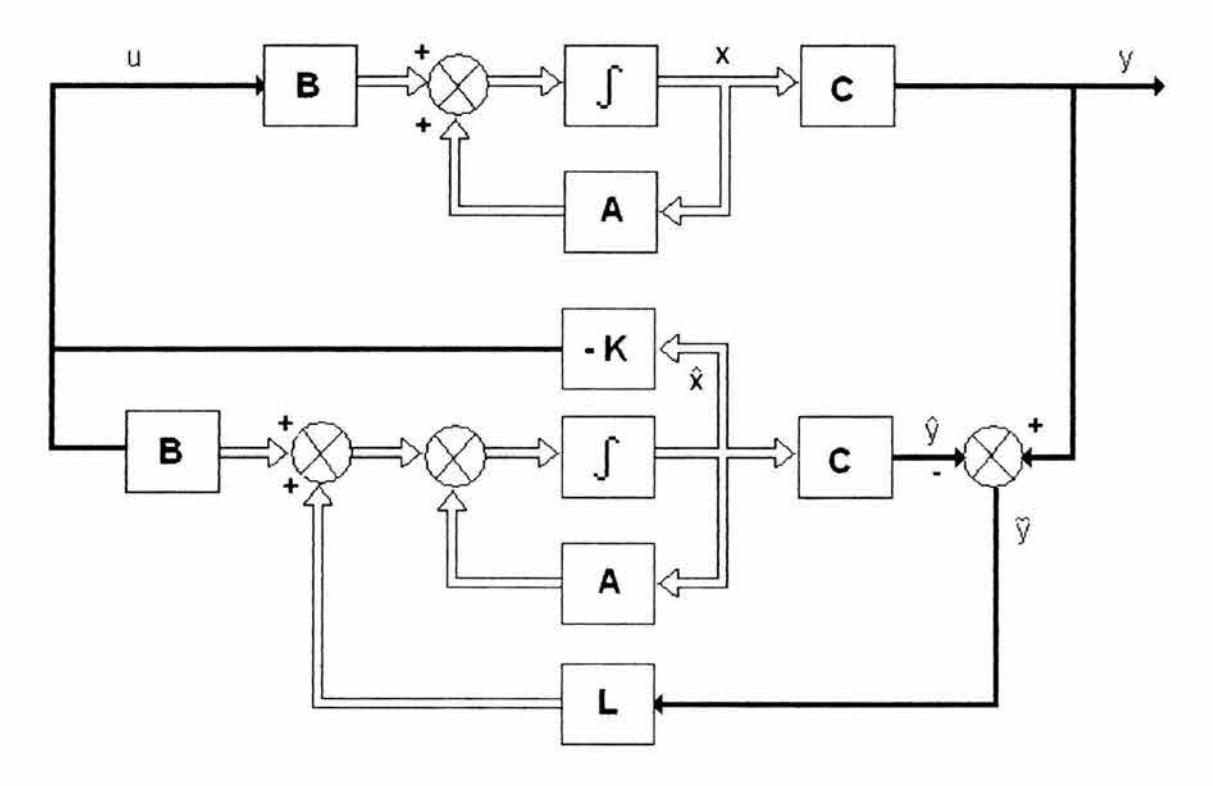

**Figura 3.15** Sistema y observador de estado de orden completo.

Para empezar, se necesita primero diseñar un estimador cuyos polos sean entre 4 y 10 veces mas rápidos que el polo mas lento del controlador, digamos en -20. Se usara el comando place de MATLAB para encontrar el vector L (aunque el comando acker también trabajaría). Cabe recordar que el comando place no puede tener los polos deseados en el mismo lugar, por lo que los polos propuestos serán los siguientes

 $p_1 = -20$ ,  $p_2 = -21$ ,  $p_3 = -22$ ,  $p_4 = -23$ 

y por lo tanto el código de MATLAB seria

 $>>P=[-20 -21 -22 -23]$  $>>L=place(A', C', P)'$ 

## 3.9.5.1 Respuesta del sistema a condiciones iniciales - con controlador y observador incluidos.

El uso de un observador con un controlador de retroalimentación es mostrado en la Fig. 3.15. Se vera que la matriz de ganancia K para ambas leyes de retroalimentación pueden ser calculadas de la misma manera.

Para ver esto, se escriben las ecuaciones para el subsistema planta controlador mostrado en la Fig. 3.15.

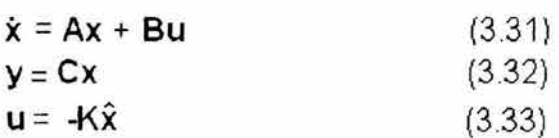

El observador es descrito por

$$
\dot{\hat{\mathbf{x}}} = \mathbf{A}\hat{\mathbf{x}} + \mathbf{B}\mathbf{u} + \mathbf{L} \ (\mathbf{y} - \mathbf{C}\hat{\mathbf{x}})
$$
 (3.34)

Sustituyendo ec.  $3.32$  y ec.  $3.33$  en ec.  $3.31$  y ec.  $3.34$  se obtiene

$$
\dot{\mathbf{x}} = \mathbf{A}\mathbf{x} - \mathbf{B}\mathbf{K}\hat{\mathbf{x}} \tag{3.35}
$$

$$
\dot{\hat{\mathbf{x}}} = (\mathbf{A}\mathbf{x} - \mathbf{B}\mathbf{K} - \mathbf{L}\mathbf{C})\hat{\mathbf{x}} + \mathbf{L}\mathbf{C}\mathbf{x}
$$
 (3.36)

o

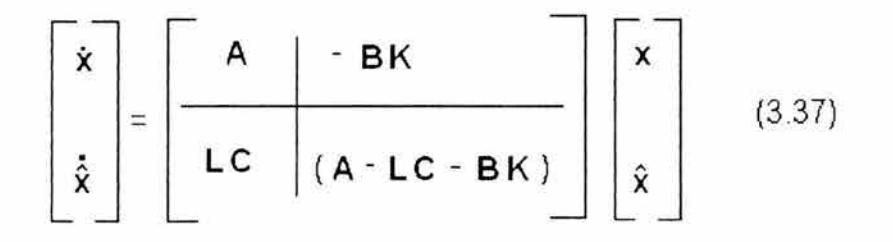

Los valores característicos de este sistema son

sl-A+BK BK =lsl-A+BKII s <sup>l</sup> - A+LCI=o (3 .38) o si -A + LC

El determinante  $|s| - A + BK$  | es el correspondiente al controlador, mientras  $|sl - A + LC|$  es debido al observador. Ahora se combinara el diseño de la ley de control con el diseño del estimador. Para esto se necesita entrar el siguiente código de MATLAB tomando como referencia la ec. 3.38,

```
\triangleright>Ace=[A - B*K B*K;
   zeros(size(A)) (A - L<sup>*</sup>C)];
>>BB=[0;0;0.1;0];»Bceo=[BB; 
  zeros(size(B))]; 
>>T=0:0.01:3;»U=ones(size(T)); 
»[Y,X]=lsim(Ace,Bceo,Ace,Bceo,U,T) ; 
>>plot(T,Y)
```
La respuesta debe ser similar a aquella obtenida cuando se uso solamente la ley de control. Después de ejecutar el código anterior, se debe obtener la grafica de la Fig. 3.16.

Como se puede ver, la grafica de la Fig. 3.14 es casi la misma que la de la Fig. 3.16, por lo que todos los requerimientos de diseño de han cumplido.

#### 3.9.6 Adicionando una entrada de referencia.

Al igual que en la sección anterior, se desea mantener el péndulo invertido en su posición vertical máxima; y por otro lado controlar el desplazamiento del carro, por ejemplo mover el carro como respuesta a una entrada escalón.

Para lograr este objetivo, se necesita implementar un servo sistema de tipo 1, donde la planta no tiene integrador y por otro lado el error en estado estable es igual a cero. Por lo que se retroalimentara la señal y (la cual indica la posición del carro) hacia la entrada y se insertara un integrador en el lazo de prealimentación, tal como se muestra en la Fig. 3.17.

Observando la Fig. 3.17, se puede determinar las siguientes ecuaciones para el servo sistema

$$
\mathbf{\dot{x}} = \mathbf{A} \mathbf{x} + \mathbf{B} \mathbf{u} \tag{3.39}
$$

$$
y = C \times (3.40)
$$

132

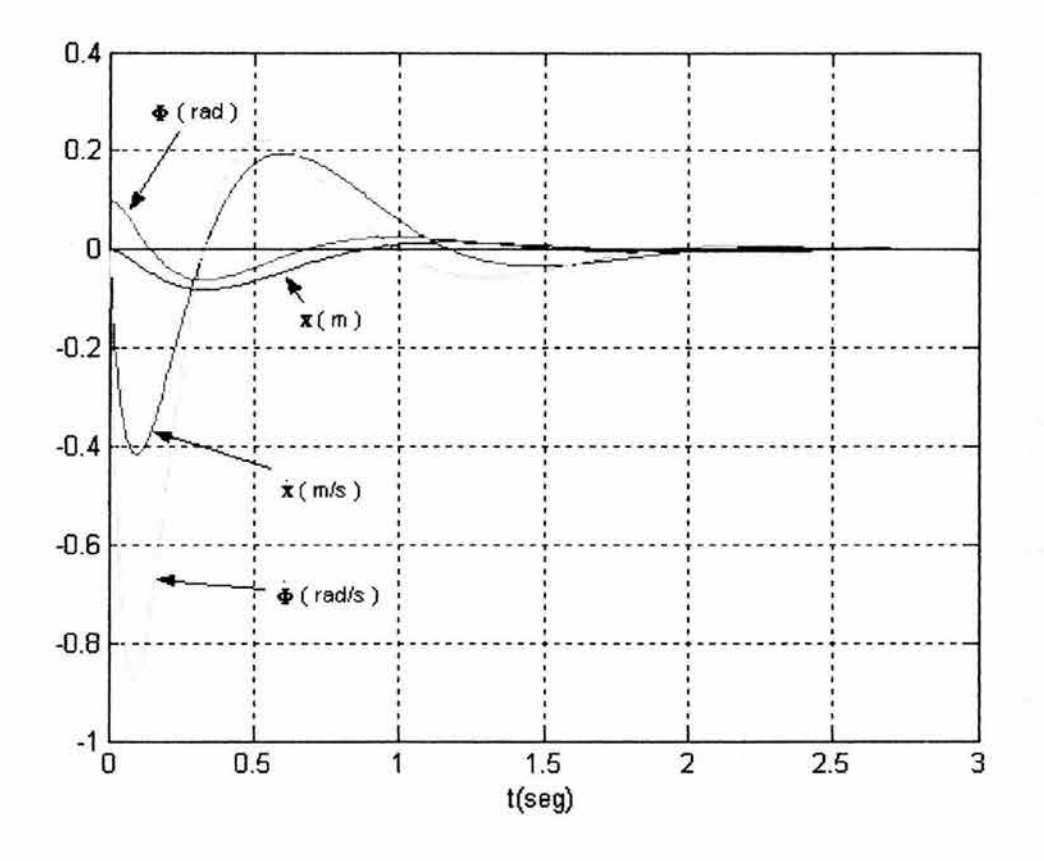

**Figura 3.16** Respuesta del sistema a condiciones iniciales - incluyendo controlador y observador -.

$$
u = -K x + k_1 \xi \tag{3.41}
$$

$$
\dot{\xi} = r - y = r - C x
$$
 (3.42)

De las ecuaciones 3.39 y 3.42 se tiene que para estado estable

$$
\dot{\mathbf{x}}\left(\boldsymbol{\infty}\right) = \mathbf{0} = \mathbf{A}\mathbf{x}(\boldsymbol{\infty}) + \mathbf{B}\mathbf{u}(\boldsymbol{\infty})\tag{3.43}
$$

$$
\bar{\xi}(\infty) = 0 = r - \mathbf{C} \times (\mathbf{oo}) \tag{3.44}
$$

las cuales pueden ser presentadas en forma matricial como

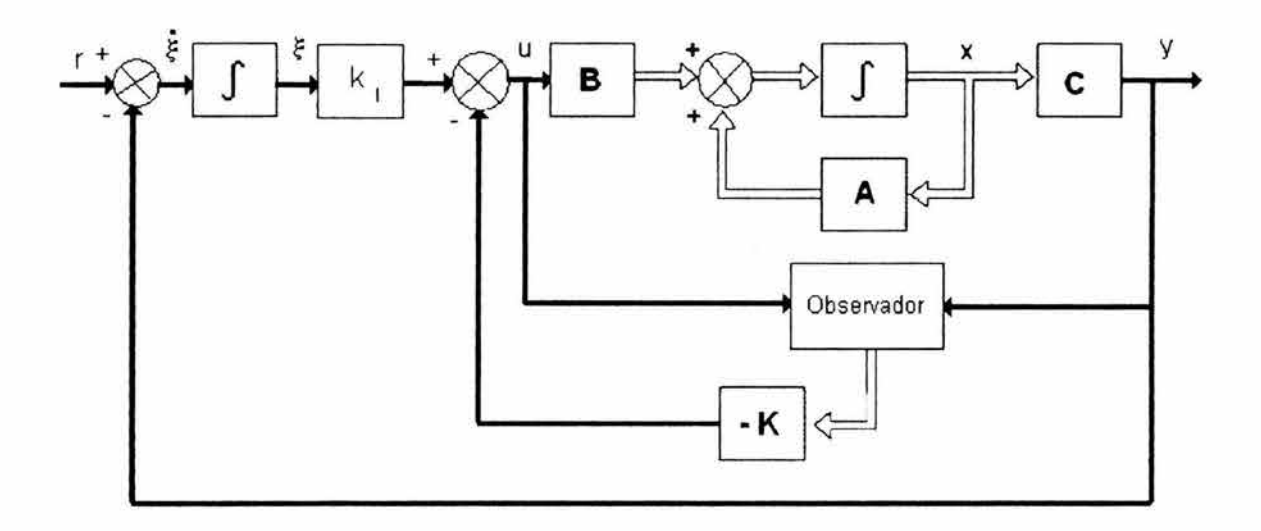

**Figura 3.17** Servo sistema tipo 1 - con observador de estado -.

$$
\begin{bmatrix} \mathbf{0} \\ \mathbf{0} \end{bmatrix} = \begin{bmatrix} \mathbf{A} & \mathbf{B} \\ -\mathbf{C} & \mathbf{0} \end{bmatrix} \begin{bmatrix} \mathbf{x}(\infty) \\ \mathbf{u}(\infty) \end{bmatrix} + \begin{bmatrix} \mathbf{0} \\ \mathbf{r} \end{bmatrix}
$$
 (3.35)

De lo anterior se puede establecer que

$$
\begin{bmatrix} \mathbf{x}(\infty) \\ \mathbf{u}(\infty) \end{bmatrix} = \begin{bmatrix} A & B \\ -C & 0 \end{bmatrix} \begin{bmatrix} 0 \\ -r \end{bmatrix}
$$
 (3.46)

la ecuación anterior permite conocer  $x (\infty)$ , ya que  $u(\infty) = 0$ , r=1 y  $\xi(\infty) = 1$ , entonces utilizando la ec. 3.41 se tiene

$$
u(\infty) = 0 = -K \times (\infty) + k_1
$$
  
\n
$$
k_1 = K \times (\infty)
$$
 (3.47)

Una vez obtenida la ec. 3.47, el siguiente programa en MATLAB permite conocer la ganancia de integración k

```
>> A=[0 1 0 0;
O O 2.6727 O; 
O O O 1; 
0031 .18180]; 
» B=[O; 1.8182;0;4.5455]; 
» C=[1 O O O]; 
>> D=[0];
» K=[-35.9179-16.163164.346711 .7452]; 
» Z=[zeros([1 ,4]) -1]; 
» PI=inv([A,B;-C,O])*Z'; 
>> PIX=PI(1:4);
» KI=K*PIX
```
 $KI =$ 

-35.9179

Una vez que se determine la matriz de ganancia de retroalimenctación **K** y la constante de integración *k¡,* la respuesta del sistema a una entrada escalón unitario se define como

$$
\begin{bmatrix} x \\ \xi \end{bmatrix} = AA \begin{bmatrix} x \\ \xi \end{bmatrix} + BB \star 1
$$

 $y = CC \times$ 

El siguiente programa en MATLAB, calcula las matrices AA, BB, CC y obtiene la respuesta del sistema ( incluyendo la ley de estimación y la ley de control)

```
>> A=[0 1 0 0;
O O 2.6727 O; 
O O O 1; 
0031 .18180]; 
» B=[O; 1.8182;0;4.5455]; 
>> C=[1 0 0 0];>> D=[0];
» K=[-35.9179 -16.1631 64.3467 11 .7452]; 
» L=[90 2800 15840 112210]'; 
>> Ace=[A-B*K B*K;
zeros(size(A)) (A-L*C)];
» KI=-35.9179;
```

```
>> Bce=[B*KI;
zeros(size(B))]; 
»Cce=[C zeros(size(C))]; 
» Dee=D; 
>> AA=[Ace Bce;
-Cee Dee]; 
» BB=[zeros(size(B)); 
zeros(size(B)); 
1 ]; 
»CC=[C zeros(size(C)) O]; 
>> DD=D;
>> T=0:0.01:5;» U=ones(size(T)); 
» [Y,X]=lsim(AA,BB,CC,DD,U,T); 
» plot(T,X);grid
```
La grafica resultante del anterior programa es la Fig.3.18.

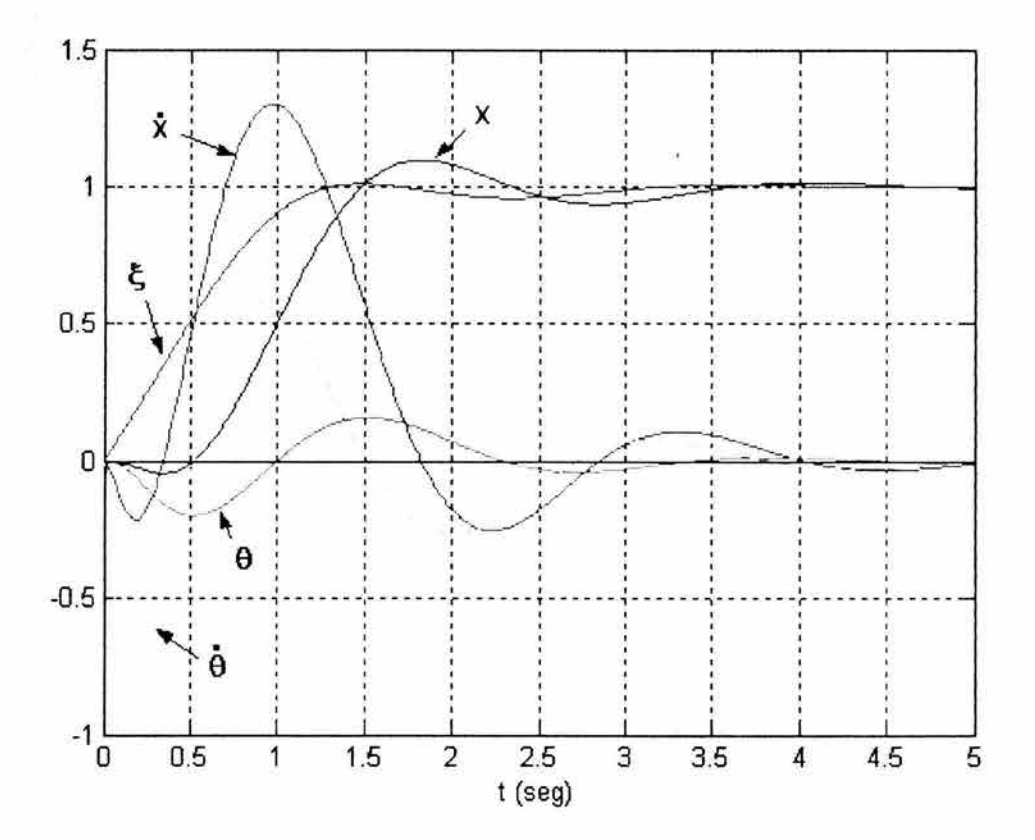

Figura 3.18 Respuesta a escalón.
## Conclusiones.

Entre la variedad de métodos de diseño y análisis de sistemas de control presentados aquí, no es prudente pretender designar a un método en general como el mejor, más bien, dependiendo de los parámetros de diseño requeridos por el sistema de control en cuestión se deberá escoger el método que mejor se ajuste a nuestras necesidades de diseño y/o análisis.

• Lugar Geométrico de las Raíces.

Este método comúnmente es usado para entender el efecto de las variaciones de la ganancia de control en las propiedades de estabilidad del controlador en un punto de operación.

• Diagramas de Bode.

Este método puede ser usado para establecer la estabilidad del sistema ( mediante los márgenes de estabilidad ), estudiar la rapidez de respuesta y establecer como diferentes señales de ruido afectan a un sistema de control, todo esto en el dominio de la frecuencia. Los diagramas de Bode pueden ser usados para derivar modelos del sistema o verificar modelos mediante el uso de información obtenida por datos experimentales.

• Diagramas de Nyquist.

Para muchos sistemas, un incremento en la ganancia eventualmente causara inestabilidad. Ocasionalmente la relación se invierte; esto es, el sistema llega a ser inestable cuando la ganancia es disminuida. El análisis mediante diagramas de Nyquist, es llevado a cabo en el dominio de la frecuencia con el fin de determinar la estabilidad relativa y absoluta de los sistemas de control en malla cerrada.

• Cuadro de Nichols.

En los diseños que involucren el pico resonante y ancho de banda como especificaciones es más conveniente hacerlos mediante el cuadro de Nichols.

• El uso de métodos en variables de estado a menudo es referido como diseño de sistemas de control moderno. Estos métodos son más simples porque tratan directamente con los estados del sistema que están en simples ecuaciones diferenciales de primer grado. De aquí que sus ventajas son; la habilidad para manejar sistemas con múltiples entradas - múltiples salidas y una implementación fácil usando software tal como MATLAB.

Cabe señalar que en este trabajo no se abordaron sistemas de tiempo discreto, debido a que resultaría muy extensa la cobertura de este trabajo,

también temas como control difuso, control adaptable, control robusto y control óptimo, no se abordaron por considerarlos fuera del alcance de este trabajo.

Por otra parte la disponibilidad de computadoras personales es una ventaja importante para los diseñadores de sistemas de control. Virtualmente cualquier computadora personal con el software adecuado puede ejecutar los cálculos requeridos por los métodos analíticos.

## Bibliografía.

## **Bibliografía.**

- 1. Dorf R.C., R.H. Bishop, Modern Control Systems. Seventh Edition. Addison - Wesley Publishing Company. U.S.A., 1995.
- 2. Ellis G., Control System Design Guide. Second Edition. Academic Press. U.S.A., 2000.
- 3. Franklin G.F., Powell J.D., Emami Naeini A., Feedback Control of Dynamic Systems. Third Edition. Addison - Wesley Publishing Company. U.S.A , 1994.
- 4. Grantham W.J., Vincent T.L., Modern Control Systems. First Edition. John Wiley & Sons, Inc. U.S.A, 1993.
- 5. Kuo B.C., Automatic Control Systems. Seventh Edition. Prentice Hall. U.S.A, 1995.
- 6. Mutambara AG.O., Desígn and Analysis of Control Systems. First Edition. CRC Press. U.S.A, 1999.
- 7. Ogata K., Modern Control Engineering. Third Edition. Prentice Hall. U.S.A, 1997.
- 8. Smith C.A. and A.B. Corripio, Principles and Practice of Automatic Process Control. Second Edition. John Wiley & Sons, Inc. U.S.A, 1997.